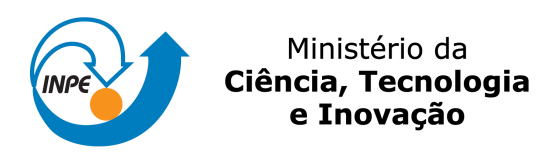

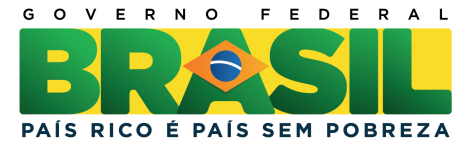

## sid.inpe.br/mtc-m19/2011/10.24.11.20-TDI

# NEURO ESTIMADOR PARA O FLUXO DE GASES ENTRE A SUPERFÍCIE TERRESTRE E A ATMOSFERA

Fabiana Ferreira Paes

Tese de Doutorado do Curso de Pós-Graduação em Computação Aplicada, orientada pelos Drs. Haroldo Fraga Campos Velho, e Fernando Manuel Ramos, aprovada em 21 de novembro de 2011.

URL do documento original: <<http://urlib.net/8JMKD3MGP7W/3ALQEN5>>

> INPE São José dos Campos 2011

## PUBLICADO POR:

Instituto Nacional de Pesquisas Espaciais - INPE Gabinete do Diretor (GB) Serviço de Informação e Documentação (SID) Caixa Postal 515 - CEP 12.245-970 São José dos Campos - SP - Brasil Tel.:(012) 3208-6923/6921 Fax: (012) 3208-6919 E-mail: pubtc@sid.inpe.br

## CONSELHO DE EDITORAÇÃO E PRESERVAÇÃO DA PRODUÇÃO INTELECTUAL DO INPE (RE/DIR-204):

### Presidente:

Dr. Gerald Jean Francis Banon - Coordenação Observação da Terra (OBT)

## Membros:

Dr<sup>a</sup> Inez Staciarini Batista - Coordenação Ciências Espaciais e Atmosféricas (CEA) Dr<sup>a</sup> Maria do Carmo de Andrade Nono - Conselho de Pós-Graduação Dr<sup>a</sup> Regina Célia dos Santos Alvalá - Centro de Ciência do Sistema Terrestre (CST) Marciana Leite Ribeiro - Serviço de Informação e Documentação (SID) Dr. Ralf Gielow - Centro de Previsão de Tempo e Estudos Climáticos (CPT) Dr. Wilson Yamaguti - Coordenação Engenharia e Tecnologia Espacial (ETE) Dr. Horácio Hideki Yanasse - Centro de Tecnologias Especiais (CTE) BIBLIOTECA DIGITAL: Dr. Gerald Jean Francis Banon - Coordenação de Observação da Terra (OBT) Marciana Leite Ribeiro - Serviço de Informação e Documentação (SID) Deicy Farabello - Centro de Previsão de Tempo e Estudos Climáticos (CPT) REVISÃO E NORMALIZAÇÃO DOCUMENTÁRIA: Marciana Leite Ribeiro - Serviço de Informação e Documentação (SID) Yolanda Ribeiro da Silva Souza - Serviço de Informação e Documentação (SID)

## EDITORAÇÃO ELETRÔNICA:

Vivéca Sant´Ana Lemos - Serviço de Informação e Documentação (SID)

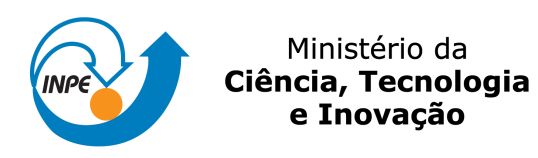

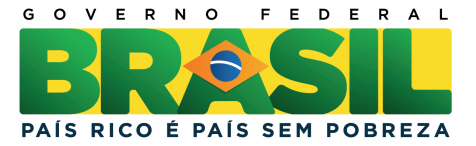

## sid.inpe.br/mtc-m19/2011/10.24.11.20-TDI

# NEURO ESTIMADOR PARA O FLUXO DE GASES ENTRE A SUPERFÍCIE TERRESTRE E A ATMOSFERA

Fabiana Ferreira Paes

Tese de Doutorado do Curso de Pós-Graduação em Computação Aplicada, orientada pelos Drs. Haroldo Fraga Campos Velho, e Fernando Manuel Ramos, aprovada em 21 de novembro de 2011.

URL do documento original: <<http://urlib.net/8JMKD3MGP7W/3ALQEN5>>

> INPE São José dos Campos 2011

Dados Internacionais de Catalogação na Publicação (CIP)

Paes, Fabiana Ferreira.

P138n Neuro estimador para o fluxo de gases entre a superfície terrestre e a atmosfera / Fabiana Ferreira Paes. – São José dos Campos : INPE, 2011.

xxviii + 123 p. ; (sid.inpe.br/mtc-m19/2011/10.24.11.20-TDI)

Tese (Doutorado em Computação Aplicada) – Instituto Nacional de Pesquisas Espaciais, São José dos Campos, 2011.

Orientadores : Drs. Haroldo Fraga de Campos Velho, e Fernando Manuel Ramos.

1. redes neurais artificiais. 2. estimação de fontes e sumidouros de gases. 3. problema inverso. I.Título.

CDU 004.32.26

Copyright © 2011 do MCT/INPE. Nenhuma parte desta publicação pode ser reproduzida, armazenada em um sistema de recuperação, ou transmitida sob qualquer forma ou por qualquer meio, eletrônico, mecânico, fotográfico, reprográfico, de microfilmagem ou outros, sem a permissão escrita do INPE, com exceção de qualquer material fornecido especificamente com o propósito de ser entrado e executado num sistema computacional, para o uso exclusivo do leitor da obra.

Copyright © 2011 by MCT/INPE. No part of this publication may be reproduced, stored in a retrieval system, or transmitted in any form or by any means, electronic, mechanical, photocopying, recording, microfilming, or otherwise, without written permission from INPE, with the exception of any material supplied specifically for the purpose of being entered and executed on a computer system, for exclusive use of the reader of the work.

Aprovado (a) pela Banca Examinadora em cumprimento ao requisito exigido para obtenção do Título de Doutor(a)  $em$ Computação Aplicada

Dr. **Ezzat Selim Chalhoub** 

Dr.

Presidente / INPE / SJCampos - SP

Vice-Presidente / INPE / Cachoeira Paulsta - SP

Dr. Haroldo Fraga de Campos Velho

Saulo Ribeiro de Freitas

Dr. **Fernando Manuel Ramos** 

Dr. João Carlos Carvalho

Dr. **Wagner Barbosa Muniz** 

Oriențador(a) / INPE / São José dos Campos, SP

Orientador(a) / INDE / SJCampos - SP

Convidado(a) / ANA / Brasília - DF

Convidado(a) / UFSC / Florianópolisysc

Este trabalho foi aprovado por:

() maioria simples

(x) unanimidade

Aluno (a): Fabiana Ferreira Paes

São José dos Campos, 21 de novembro de 2011

"A mente que se abre a uma nova ideia, jamais voltará ao seu tamanho original".

Albert Einstein

A meus pais Sebastião e Ana, à minha irmã Camila e ao meu esposo Júlio César

### AGRADECIMENTOS

Ao nosso maravilhoso Deus pela constante presença em minha vida, abençoandome com momentos alegres e ensinando-me a tirar proveitos positivos dos momentos tristes.

A Coordenação de Aperfeiçoamento de Pessoal de Nível Superior - CAPES, pelo auxílio financeiro.

Ao Instituto Nacional de Pesquisas Espaciais (INPE), pela oportunidade de estudos e utilização de suas instalações.

Aos professores do curso de computação aplicada (CAP) pelos conhecimentos compartilhados.

Aos meus orientadores Prof. Dr. Haroldo Fraga de Campos Velho e Prof. Dr. Fernando Manuel Ramos, pelos conhecimentos passados, e pela orientação, paciência e apoio na realização deste trabalho.

Ao professor Dr. José Demísio Simões da Silva (in memoriam).

A minha família, que me deu todo o apoio e carinho para que eu pudesse completar mais esta etapa da minha vida.

Aos membros da banca examinadora pelas construtivas e valiosas sugestões, para o aprimoramento do trabalho.

Ao meu esposo Júlio César pelo seu amor, amizade, paciência, carinho, afeto e compreensão de um homem de caráter admirável.

A todos que contribuíram direta e indiretamente para que este trabalho fosse concretizado.

#### RESUMO

Estudos apontam que o aquecimento global do planeta pode ser irreversível a médio ou longo prazo, sendo que uma das principais causas é a poluição atmosférica. Contudo, este quadro pode ser revertido ou atenuado com a estimação da quantidade de emissão de poluentes, uma vez que, o mapeamento das fontes poluidoras poderá facilitar o trabalho das autoridades públicas em relação à fiscalização ambiental e à elaboração de políticas públicas relacionadas ao meio ambiente. Assim, este trabalho desenvolve um modelo, baseado na metodologia de problemas inversos, cujo primeiro modelo direto é a técnica fonte-receptor Lagrangiano (código LAMBDA) e o segundo é o código SCIATRAN, que simula as radiâncias medidas do sensor SCI-AMACHY, a bordo do satélite ENVISAT. Em seguida, utiliza-se o acoplamento de redes neurais para estimar a concentração do gás carbônico entre o solo e a atmosfera em diversos cenários. Encontrar uma rede adequada para este tipo de problema, os melhores parâmetros e a melhor função de ativação, é essencial para se confirmar a eficácia da técnica utilizada neste trabalho, a fim de obter a estimação de fontes e sumidouros. A rede neural Perceptron de Múltiplas Camadas, com o algoritmo de Retropropagação do Erro, foi utilizada para resolver o problema relativo à estimação da taxa de fontes de poluição. Assim, este trabalho apresenta diversos experimentos construídos com dados meteorológicos obtidos do Experimento de Copenhagen e do modelo BRAMS. Os dados meteorológicos como: temperatura, velocidade e dire-¸c˜ao do vento, s˜ao utilizados nas simula¸c˜oes do c´odigo LAMBDA para dispers˜ao de poluentes na região de interesse e data escolhida. Os dados meteorológicos do Experimento de Copenhagen foram utilizados nos experimentos que simulam as fontes (ou sumidouros) de  $CO<sub>2</sub>$ , com dados de concentrações "in situ" e de sensoriamento remoto. Para os experimentos com dados de sensoriamento remoto, que tratam as regiões de pastagem e floresta em Rondônia, os parâmetros de entrada requeridos pelo c´odigo LAMBDA foram obtidos a partir do modelo BRAMS. A metodologia desenvolvida nesta tese, para estima¸c˜ao de fontes e/ou sumidouros de poluentes, realiza o acoplamento de duas redes neurais artificiais, em que, a primeira tem como entrada, radiâncias geradas com o modelo SCIATRAN e gera como saída, os perfis de concentração do gás, que são utilizados pela segunda rede neural para estimar as fontes (ou sumidouros) do gás carbônico na superfície. Os experimentos apresentaram resultados satisfatórios, evidenciando que a rede neural artificial pode ser considerada uma técnica adequada na estimação de poluentes.

## A NEURO ESTIMATOR FOR THE FLUX OF GASES BETWEEN THE SURFACE LAND AND THE ATMOSPHERE

#### ABSTRACT

Studies show that global warming may be irreversible in the medium or long term, and is a major cause of air pollution. However, this framework can be reversed or mitigated by estimating the amount of emissions, since the mapping of pollution sources could facilitate the work of public authorities in relation to environmental monitoring and the development of public policies related to the environment. Thus, this work develops a model, based on the methodology of inverse problems, whose first model is the direct source-receptor Lagrangian technique (LAMBDA code) and the second is the SCIATRAN code, which simulates the radiance measurements of SCIAMACHY sensor, aboard the satellite ENVISAT . It then uses the coupling of neural networks to estimate the concentration of carbon dioxide between the soil and the atmosphere in various scenarios. Finding a suitable network for this type of problem, the best parameters and the best activation function, is essential to confirm the effectiveness of the technique used in this work to obtain the estimation of sources and sinks. The neural network Multilayer Perceptron with the backpropagation algorithm was used to solve the problem concerning the estimation of the rate of pollution sources. Thus, this paper presents several experiments made with meteorological data obtained from the Copenhagen Experiment and model BRAMS. The meteorological data such as: temperature, wind speed and direction, are used in the LAMBDA code simulation for dispersion of pollutants in the region of interest and the chosen date. The meteorological data of the Copenhagen Experiment were used in experiments that simulate the sources (or sinks) of  $CO<sub>2</sub>$ , with concentrations of data "in situ" and from remote sensing. For the experiments with remote sensing data, which deal with the regions of forest and pasture in Rondônia, the input parameters required by code LAMBDA were obtained from the model BRAMS. The methodology developed in this thesis, to estimate the sources and/or sinks of pollutants, makes the coupling of two artificial neural networks, in which the first has as input the radiances generated with the model SCIATRAN and generates as output the gas concentration profiles, which are used for the second neural network to estimate the sources (or sinks) of carbon dioxide on the surface. The experiments showed satisfactory results, showing that the artificial neural network can be considered an appropriate technique for estimating pollutants.

## LISTA DE FIGURAS

Pág.

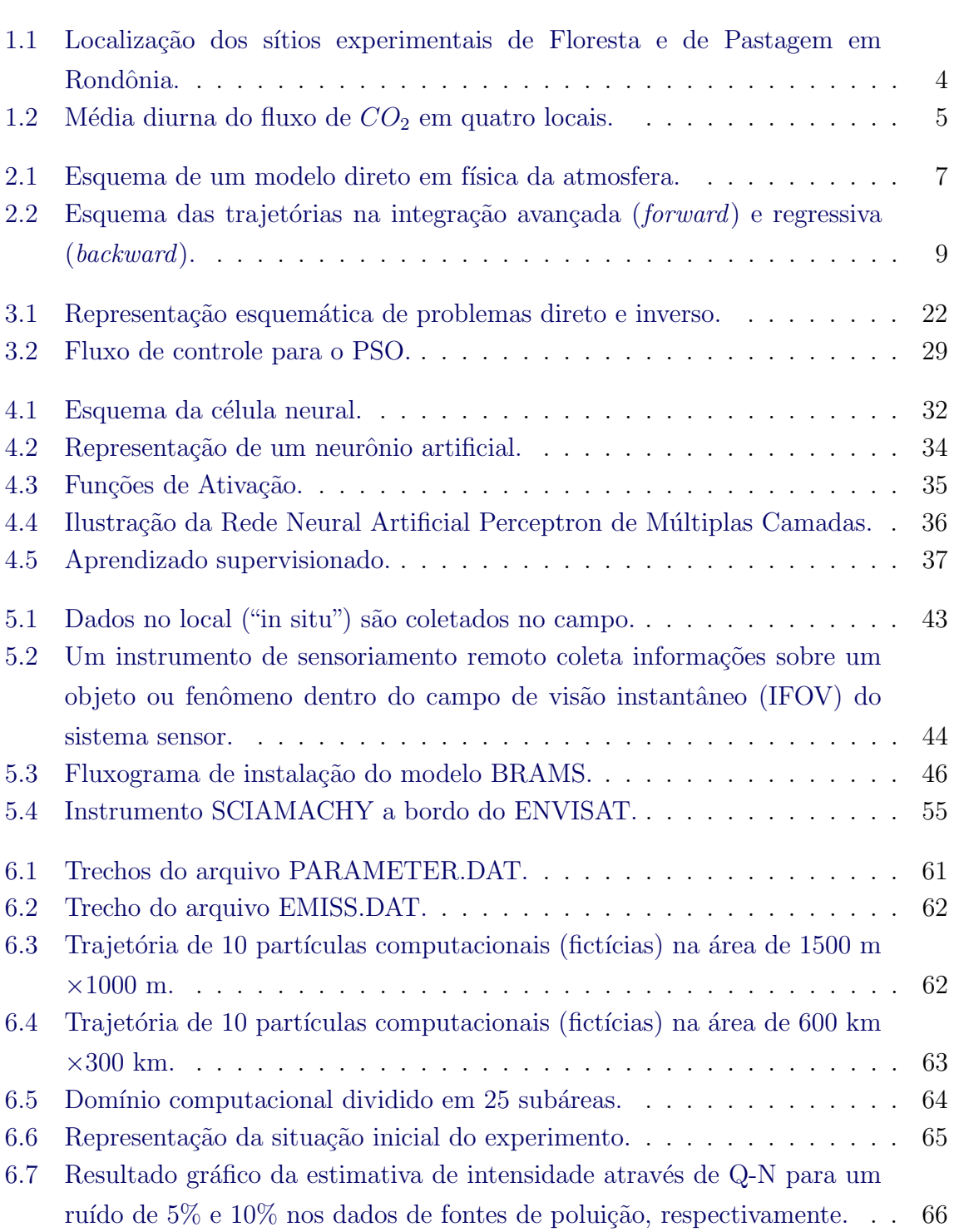

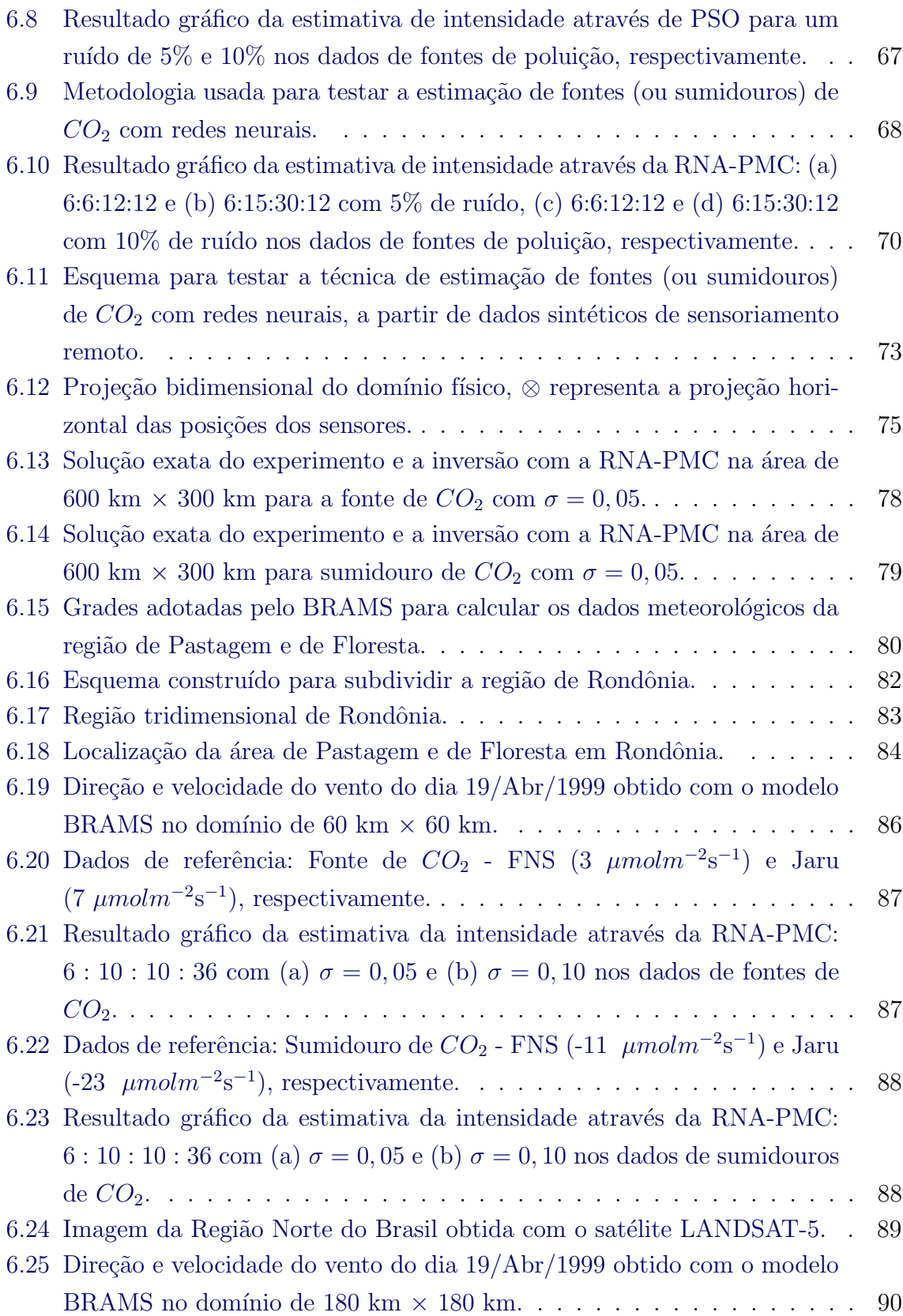

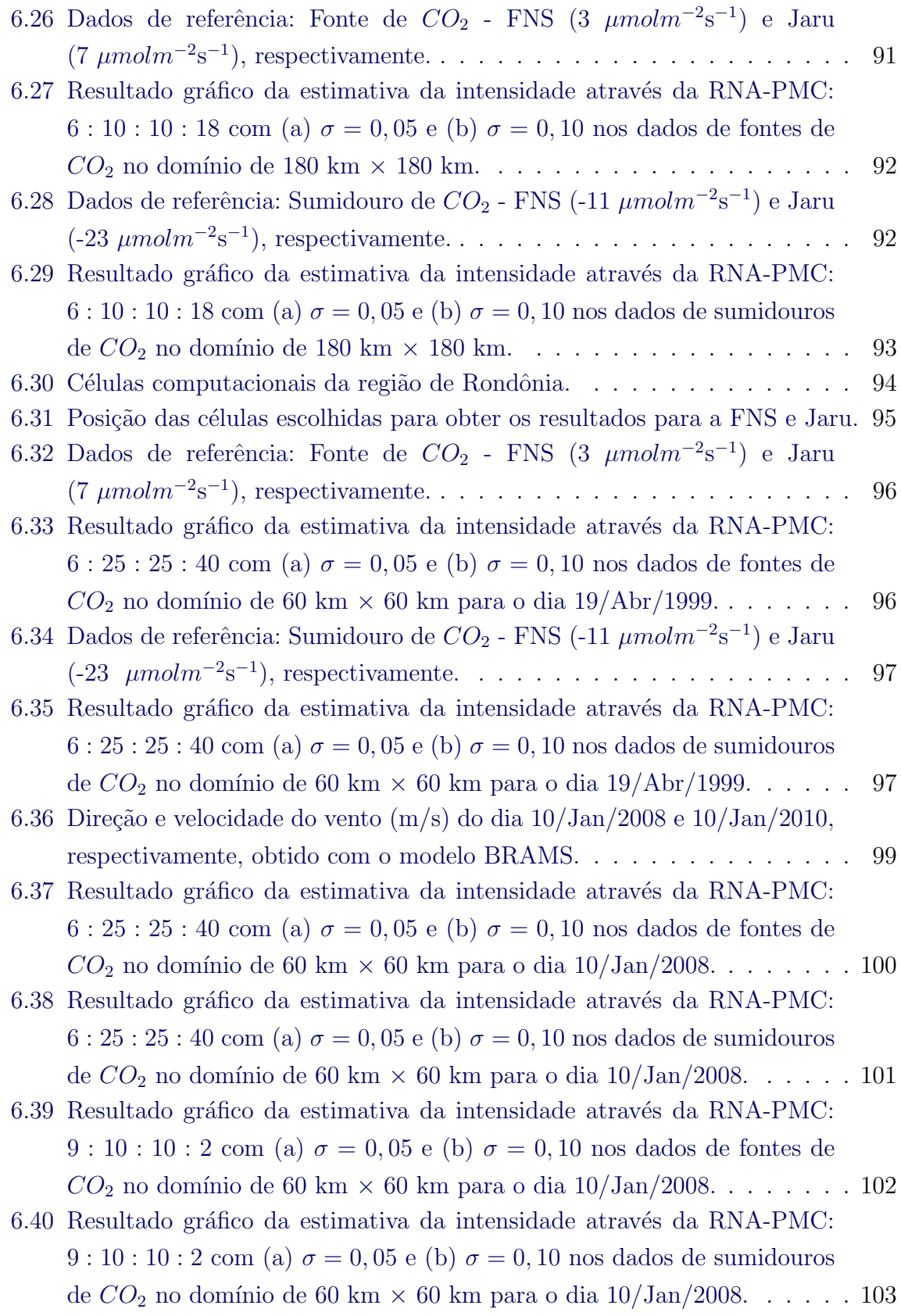

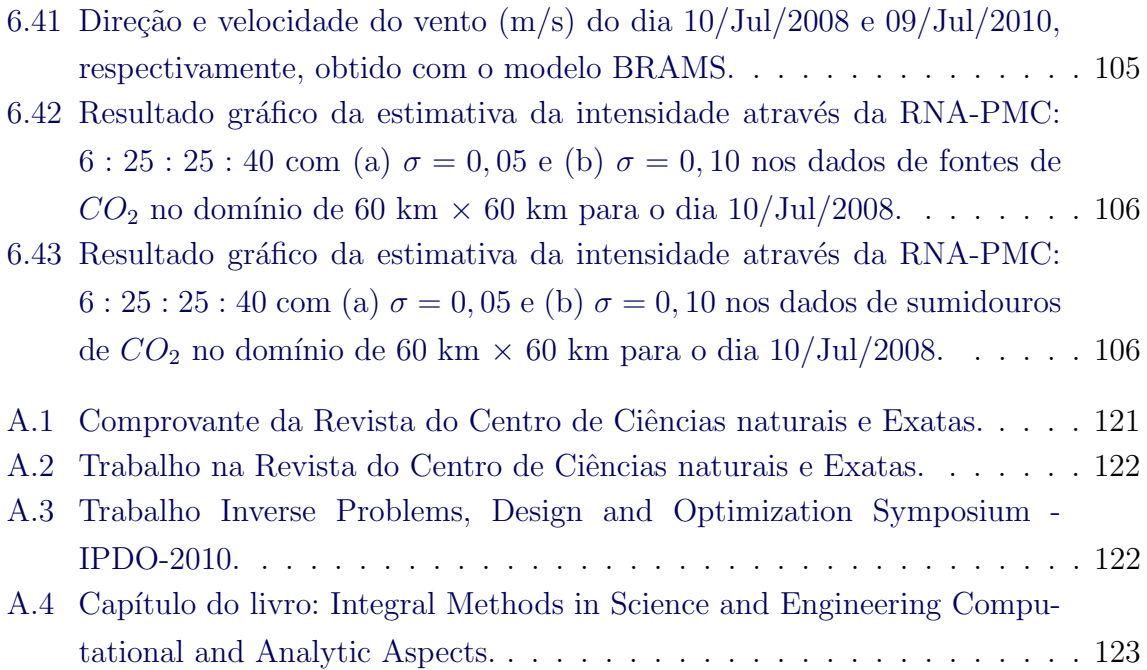

## LISTA DE TABELAS

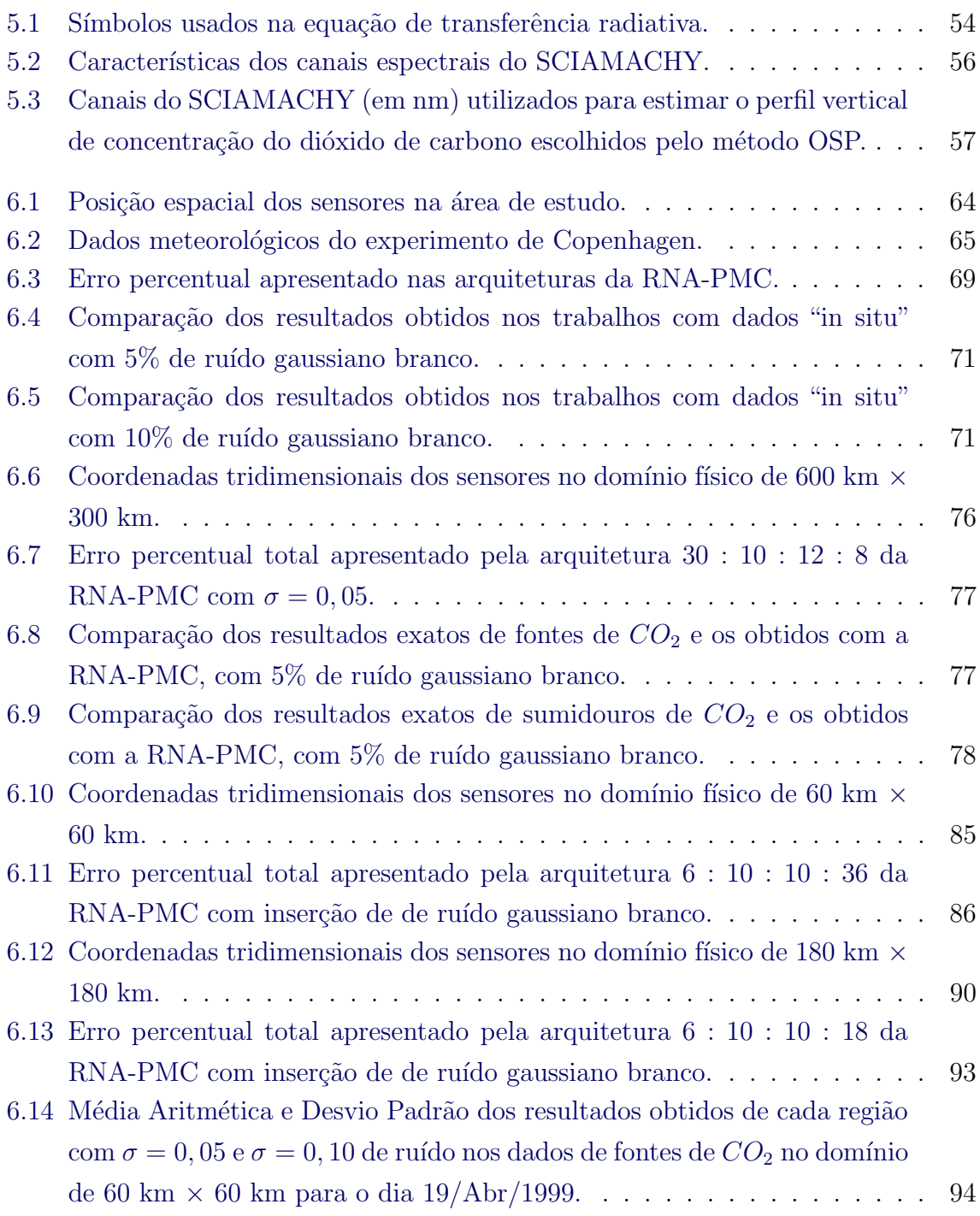

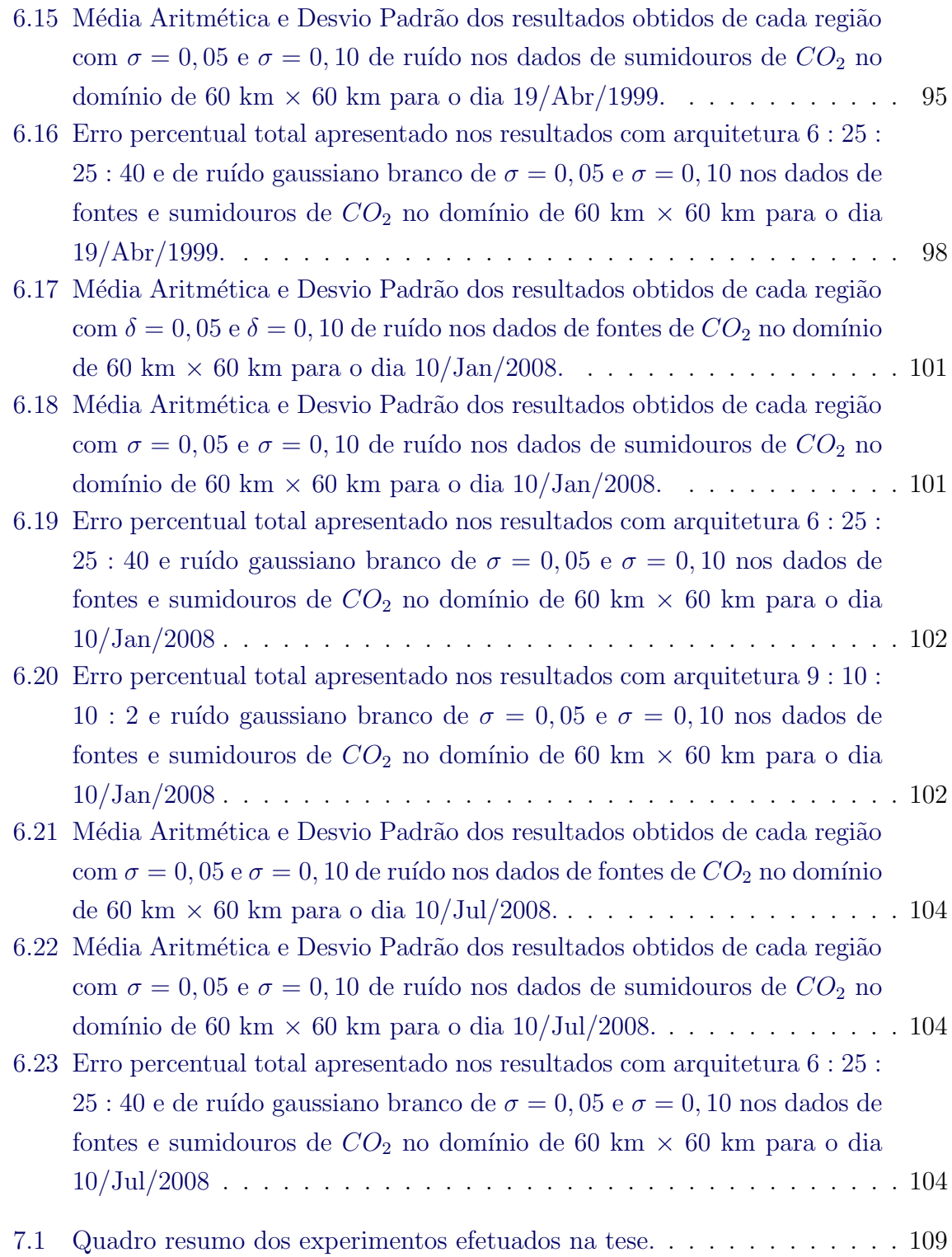

## LISTA DE ABREVIATURAS E SIGLAS

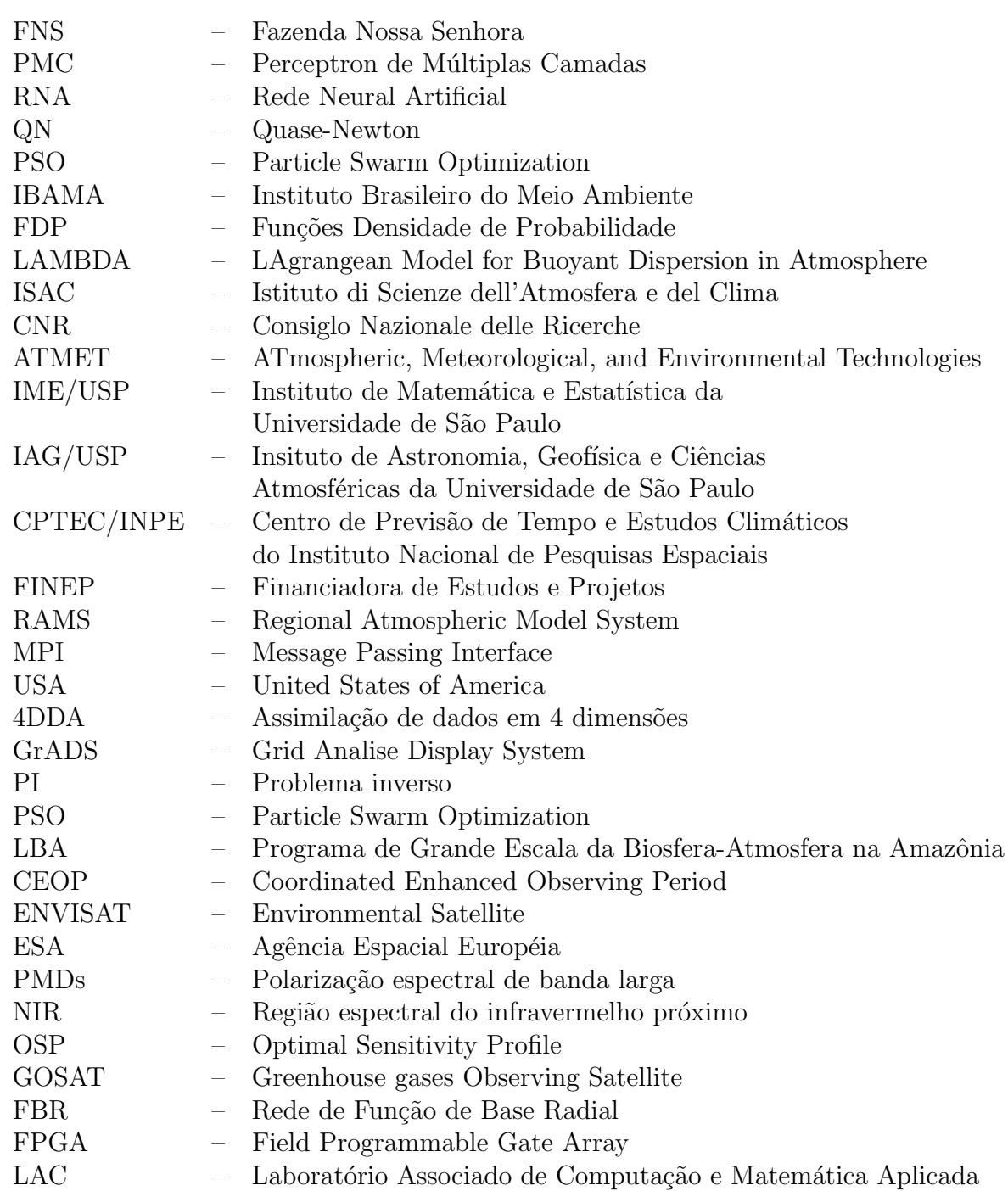

# LISTA DE SÍMBOLOS

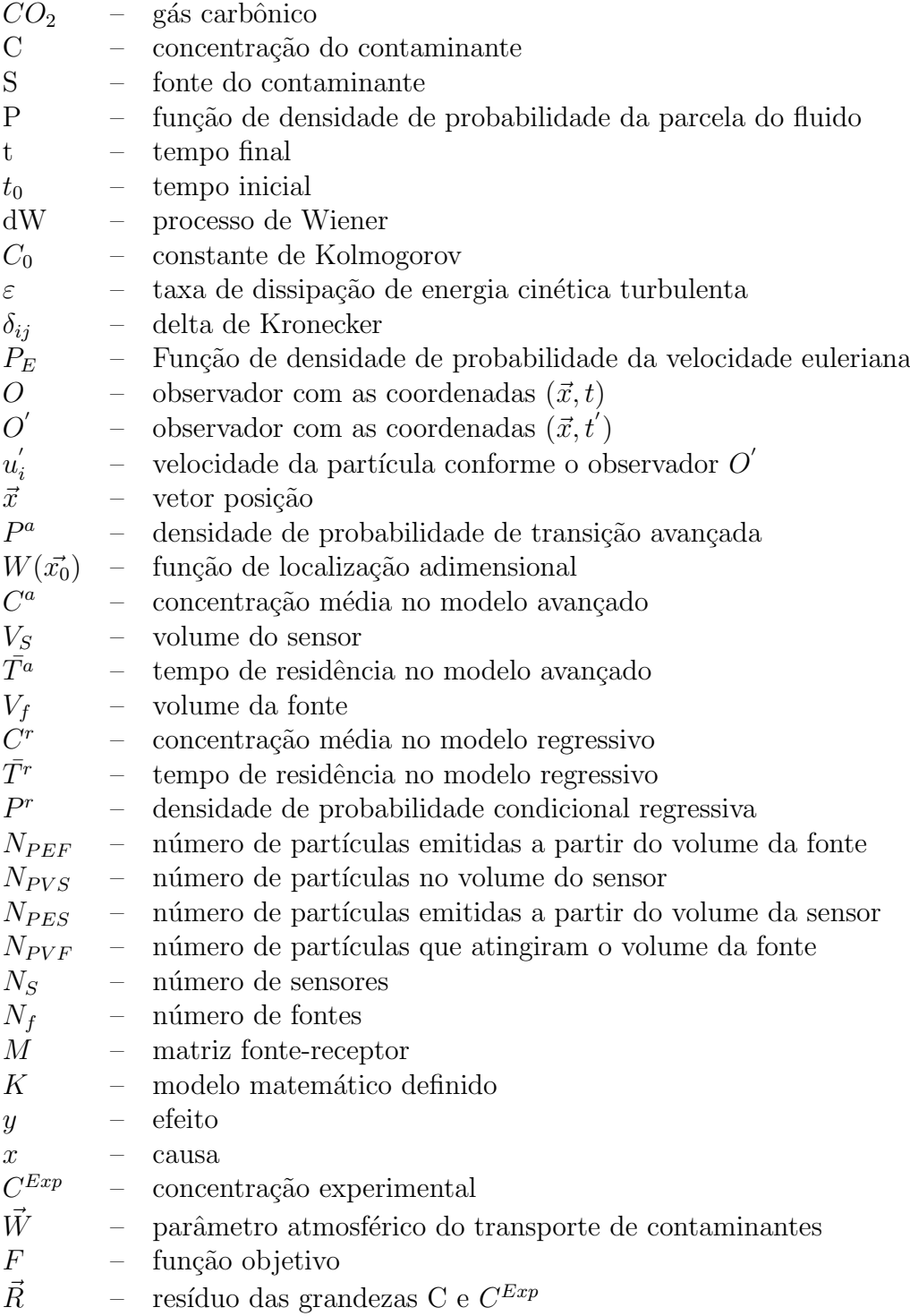

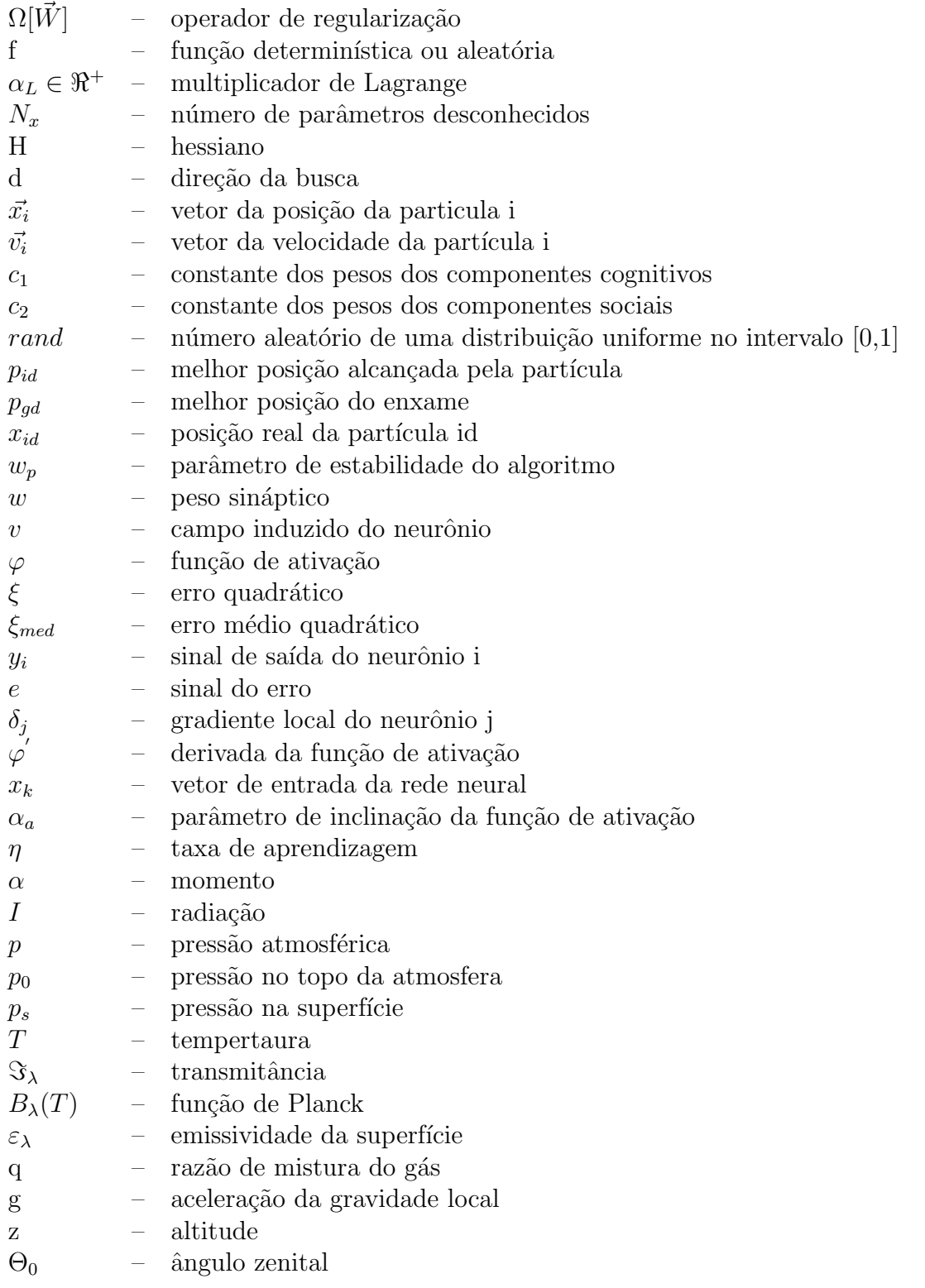

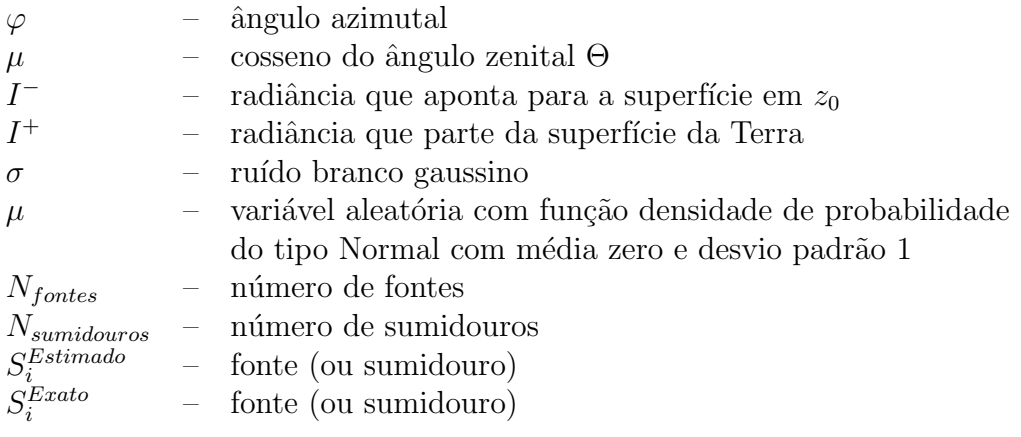

## **SUMÁRIO**

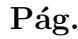

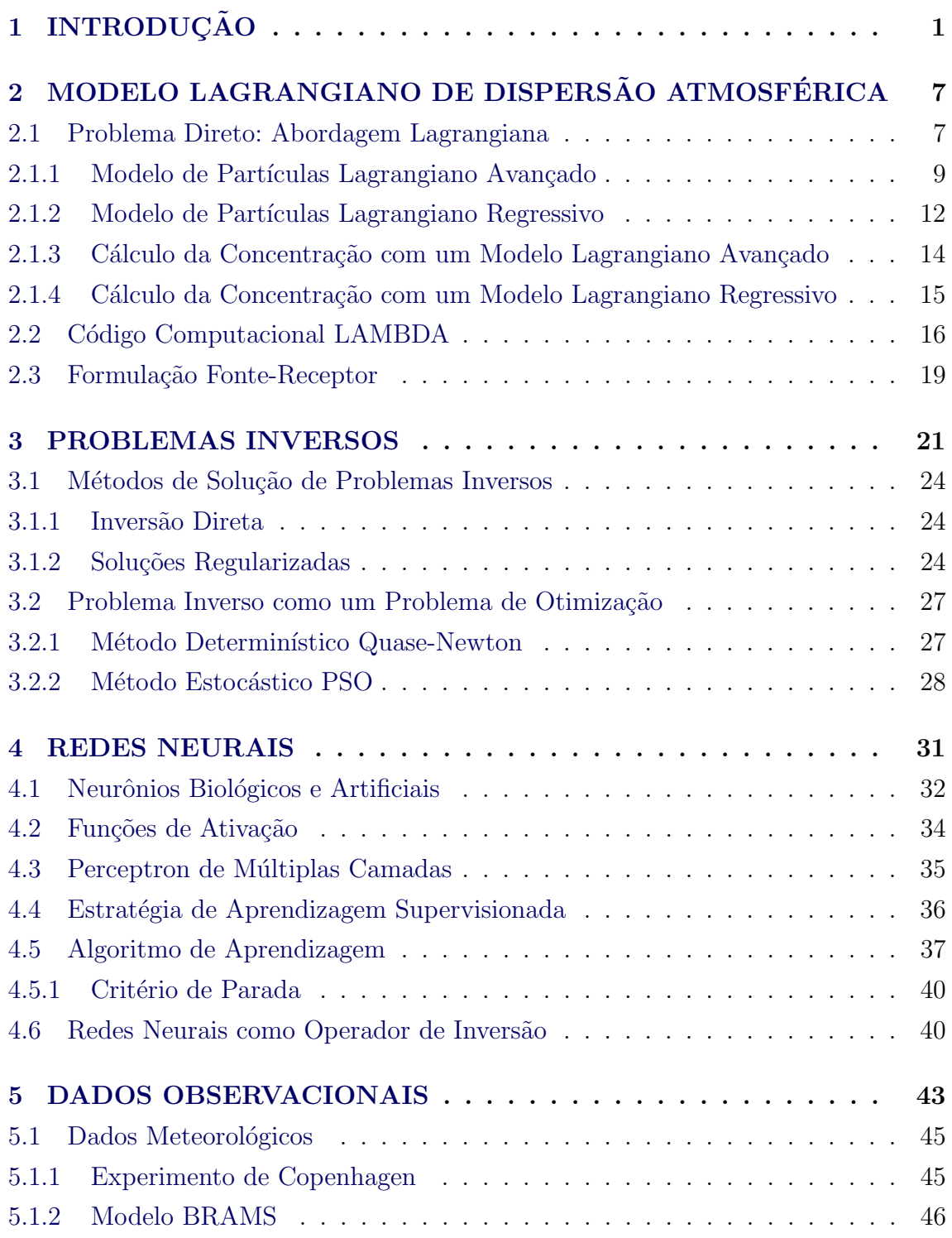

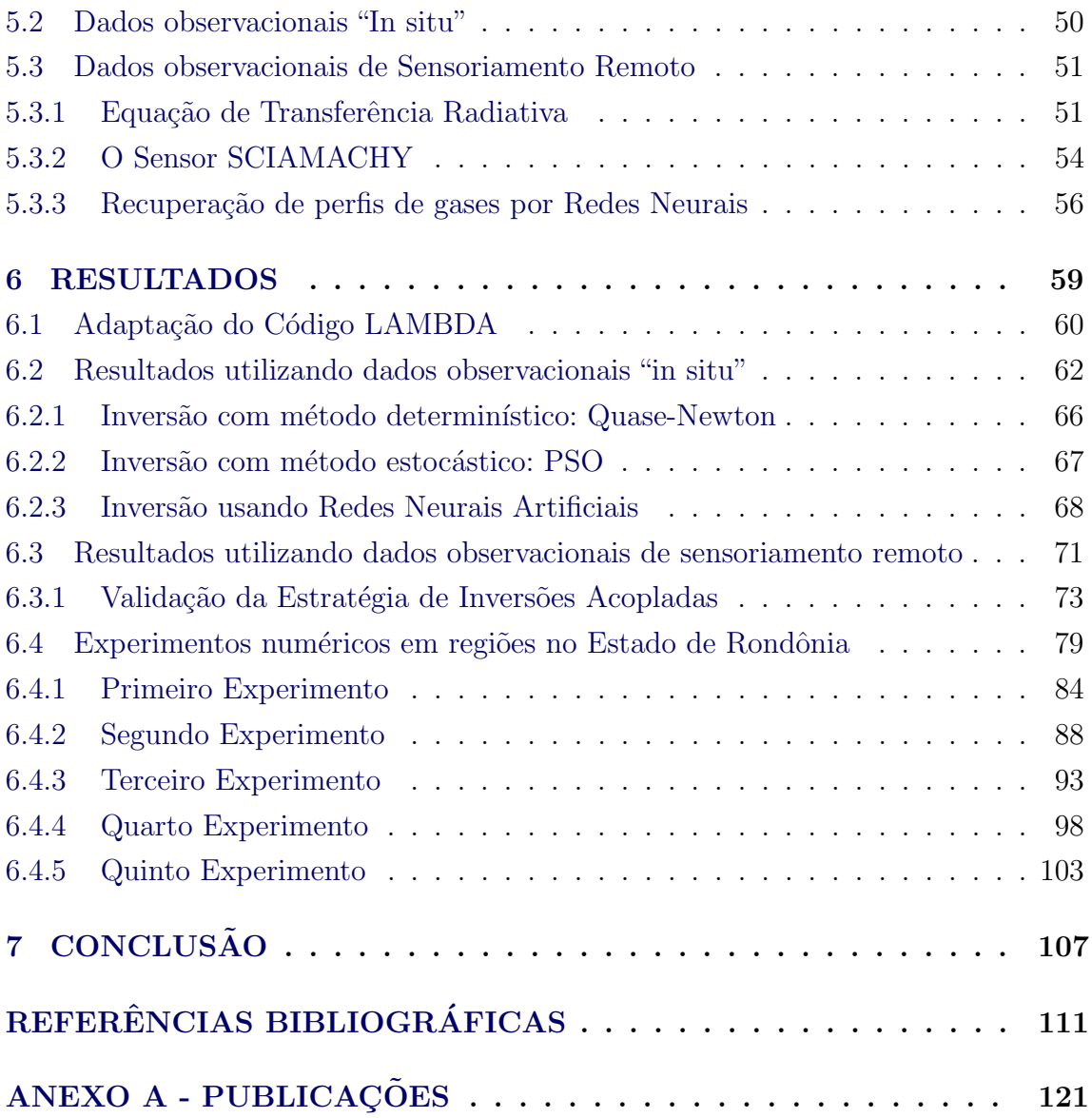

## <span id="page-30-0"></span>1 INTRODUÇÃO

Atualmente, o uso de combustíveis fósseis para suprir a demanda mundial de energia e para movimentar a frota de transporte terrestre (automóveis, caminhões, trens e navios) e aéreo, aliada a prática de desflorestamento visando ocupação humana e extensão da fronteira agrícola para alimentar um mundo com mais pessoas, tem conduzido a um aumento das concentrações do dióxido de carbono, metano, ozônio e outros gases minoritários na atmosfera.

Mais da metade das emissões atuais de metano é de origem antropogênica. As maiores causas das fontes com maior emissão são a produção de combustível fóssil, os ruminantes domésticos, o cultivo de arroz e o manuseio do lixo orgânico ([LELIEVELD](#page-144-0) [et al.](#page-144-0), [1998\)](#page-144-0). O aumento da emissão de  $CO<sub>2</sub>$  é creditado a organização da sociedade moderna com base em carbono (carvão e petróleo), para produzir energia, movimentar indústrias e transporte terrestre, aquático e aéreo. O aumento da concentração de  $CO<sub>2</sub>$  é um dos fatores que se atribui para a aceleração da mudança climática. As transformações no uso e ocupação da terra é outro fator que se associa à mudança do clima ([CASPER](#page-141-0), [2010\)](#page-141-0).

A despeito da ratificação do protocolo de Kyoto, a previsão é que a liberação de  $CO_2$  e  $CH_4$  na atmosfera continuará a aumentar na próxima década ([IPCC](#page-144-1), [2007\)](#page-144-1). Assim, estimar a intensidade de emissão e/ou absorção de gases minoritários entre a superfície terrestre e a atmosfera é de interesse para o monitoramento dos gases do efeito estufa, bem como para previs˜ao de tempo de curto prazo e para o monitoramento e controle da qualidade do ar. Este tema é relevante não apenas para os pa´ıses desenvolvidos, mas tamb´em para o Brasil, que possui um parque industrial razóavel a ponto de contribuir para a emissão do dióxido de carbono e do óxido nitroso na atmosfera ([IPCC](#page-144-2), [2001\)](#page-144-2). O aumento do desmatamento da floresta Amazônica e a ampla utilização de pastagens agrícolas também fazem do Brasil um dos países de maior emissão de dióxido de carbono e metano na atmosfera ([NOBRE et al.](#page-146-0), [1991;](#page-146-0) [FISCH et al.](#page-143-0), [1996;](#page-143-0) [IPCC](#page-144-2), [2001\)](#page-144-2). Assim, é fundamental para o país a realização de estudos a respeito do ciclo biogeoqu´ımico dos gases do efeito estufa sobre o seu território.

 $\acute{E}$  notória a relevância de se ter uma metodologia para determinar as taxas de trocas de energia, massa e quantidade de movimento entre a superfície da Terra e a atmosfera. Recentemente foram desenvolvidas técnicas de inversão para estimar o ciclo biogeoquímico dos gases do efeito estufa, pois já é conhecida a concentração do poluente na atmosfera ([KASIBHATLA et al.](#page-144-3), [2000\)](#page-144-3). Uma das técnicas de solução do problema inverso é minimizar uma função objetivo, constituída da diferença quadrática entre dados de medida e dados de um modelo matemático (dito modelo direto), associado a algum operador de regularização ([TIKHONOV; ARSENIN](#page-149-0), [1977;](#page-149-0) [ENGL et al.](#page-142-0), [1996;](#page-142-0) [CAMPOS VELHO; RAMOS](#page-141-1), [1997;](#page-141-1) [MUNIZ et al.](#page-145-0), [1999;](#page-145-0) [RAMOS et al.](#page-147-0), [1999;](#page-147-0) [CAMPOS VELHO et al.](#page-140-1), [2000;](#page-140-1) [CAMPOS VELHO](#page-140-2), [2003;](#page-140-2) [SILVA NETO](#page-148-0), [2005\)](#page-148-0).

Na formulação do problema inverso como um problema de otimização, o problema direto deve ser resolvido repetidamente até a convergência da solução inversa. O problema direto de dispers˜ao de poluentes se resume em calcular o campo de concentração dos poluentes na atmosfera através de um método matemático. Um modelo matemático do tipo Lagrangiano simula o caminho percorrido pela partícula de um contaminante em suspens˜ao na atmosfera ([ZANNETTI](#page-149-1), [1990\)](#page-149-1), a partir de um instante inicial, conhecendo-se a intensidade (ou taxa de emissão), localização das fontes de poluição e as características do fluxo atmosférico, como campo de vento, altura da camada limite planetária, tipo de escoamento turbulento, entre outras ([FERRERO et](#page-143-1) [al.](#page-143-1), [1995\)](#page-143-1).

Esta tese dá continuidade a estudos anteriores, como [Roberti](#page-147-1) [\(2005\)](#page-147-1) e [Luz](#page-145-1) [\(2007\)](#page-145-1), mas difere quanto ao método de inversão, que é baseado em redes neurais artificiais  $(RNA)$ . Um estudo preliminar da análise inversa com RNA envolve a identificação de fontes não homogêneas de poluição atmosférica com dados "in situ". Os resultados estão descritos no Capítulo [6.](#page-88-0) A rede neural utilizada foi do tipo Perceptron de Múltiplas Camadas (PMC), com o algoritmo de aprendizagem de Retropropagação do Erro (em inglês: *error backpropagation*) ([RUMELHART et al.](#page-148-1), [1986\)](#page-148-1). Dados observacionais simulados foram obtidos e contaminados com ruído gaussiano branco. A concen-tração é calculada por um modelo Lagrangiano (avançado ou regressivo) ([SEIBERT](#page-148-2), [2000\)](#page-148-2), similar ao experimento realizado por [Roberti](#page-147-1) [\(2005\)](#page-147-1). O código LAMBDA (acrônimo para: LAgrangean Model for Buoyant Dispersion in Atmosphere) é usado como modelo direto.

Na verdade, redes neurais já foram empregadas anteriormente com objetivos similares. O problema relativo à estimação de fontes pontuais de poluição atmosférica foi tratado por [Reich et al.](#page-147-2) [\(1999\)](#page-147-2). Naquele estudo, duas fontes de poluição foram estimadas a partir de três medidas de concentração de um determinado poluente. Os dados de treinamento da RNA foram construídos com um modelo de dispersão gaussiana e, em seguida, inseriram ruídos para corromper as informações. Foram feitos testes reais com o dióxido de enxofre  $(SO_2)$  na cidade de San Nicolás, na província de Buenos Aires, devido `a grande atividade industrial, como usinas de queima de carvão. Os resultados foram satisfatórios.

Nos estudos anteriores, que estimaram o fluxo de gases entre a superfície terrestre e a atmosfera, o problema inverso foi formulado como um problema de otimiza- ção, como já mencionado [Roberti](#page-147-1) [\(2005\)](#page-147-1) e [Luz](#page-145-1) [\(2007\)](#page-145-1). O problema de otimização foi resolvido usando um método determinístico (Quase-Newton (QN) - rotina E04UCF ([NAG](#page-145-2), [1995\)](#page-145-2), bem como um método estocástico (otimização por enxame de partículas (OEP)), em inglês, *Particle Swarm Optimization* (PSO) ([KENNEDY;](#page-144-4) [EBERHART](#page-144-4), [2001\)](#page-144-4). O PSO é uma meta-heurística com base no comportamento colaborativo das populações biológicas. Neste caso, o enxame de partículas é inspirado no voo dos pássaros que pode ser manipulado através de distâncias inter-individuais para sincronizar o comportamento do enxame. A rede neural artificial Perceptron de M´ultiplas Camadas (RNA-PMC), com duas camadas ocultas, foi aplicado para estimar a taxa de emissão/absorção de superfície do gás do efeito estufa ([PAES et al.](#page-146-1), [2008\)](#page-146-1). A entrada da RNA-PMC é a concentração do gás medido em um conjunto de pontos.

Ao tratar a recuperação do perfil de concentração de gases traço atmosféricos, como  $CO_2$  e  $CH_4$ , a partir de dados de satélites [Carvalho](#page-141-2) [\(2011\)](#page-141-2) desenvolveu uma metodologia baseada em rede neurais artificiais a partir de medidas de radiâncias obtidas pelo sensor SCIAMACHY, a bordo do satélite ENVISAT. Nesse trabalho, utilizouse métodos para selecionar canais, em especial, o método OSP (Optimal Sensitivity  $Profile$ ), que será utilizado nesta tese, que escolhe os canais através da sensibilidade das linhas com relação à variação do gás. Ele também utilizou meta-heurísticas de busca para otimizar os parâmetros do modelo de inversão e obteve resultados satisfatórios para a região do Havaí e Pólo Sul, nos anos de de 2005 e 2007.

Assim, o objetivo deste trabalho é desenvolver uma metodologia baseada em Redes Neurais Artificiais para estimar o fluxo superficial dos gases contribuintes do efeito estufa, em especial o dióxido de carbono, utilizando dois tipos de dados observacionais: "in situ" e dados de sensoriamento remoto. Os dados de fluxo de  $CO<sub>2</sub>$  são descritos no trabalho de [Lloyd et al.](#page-145-3) [\(2007\)](#page-145-3), em que mostra a diferença da taxa de emissão/absorção entre a floresta e a pastagem, ver detalhes no artigo de [Von Ran](#page-149-2)[dow et al.](#page-149-2) [\(2004\)](#page-149-2). A utilização de dados de sensoriameno remoto na inversão serve para mostrar o uso de informações provenientes da nova classe de satélites ambien-tais, como os obtidos com as medidas de radiância pelo sensor SCIAMACHY ([BUR-](#page-140-3)[ROWS et al.](#page-140-3), [1995;](#page-140-3) [BOVENSMANN et al.](#page-140-4), [1999\)](#page-140-4). Testes foram realizados sobre uma região no Estado de Rondônia (Brasil), onde está localizada a Floresta Jaru, área protegida e pertecente ao Instituto Brasileiro do Meio Ambiente (IBAMA) e a Fazenda Nossa Senhora, no município de Ouro Preto d'Oeste, desmatada em 1977. A Floresta Jaru e a Fazenda Nossa Senhora (Figura [1.1\)](#page-33-0) são áreas com coberturas vegetais distintas. Assim, a taxa de  $CO<sub>2</sub>$  é diferente e apropriada para os estudos de invers˜ao realizados nesta tese.

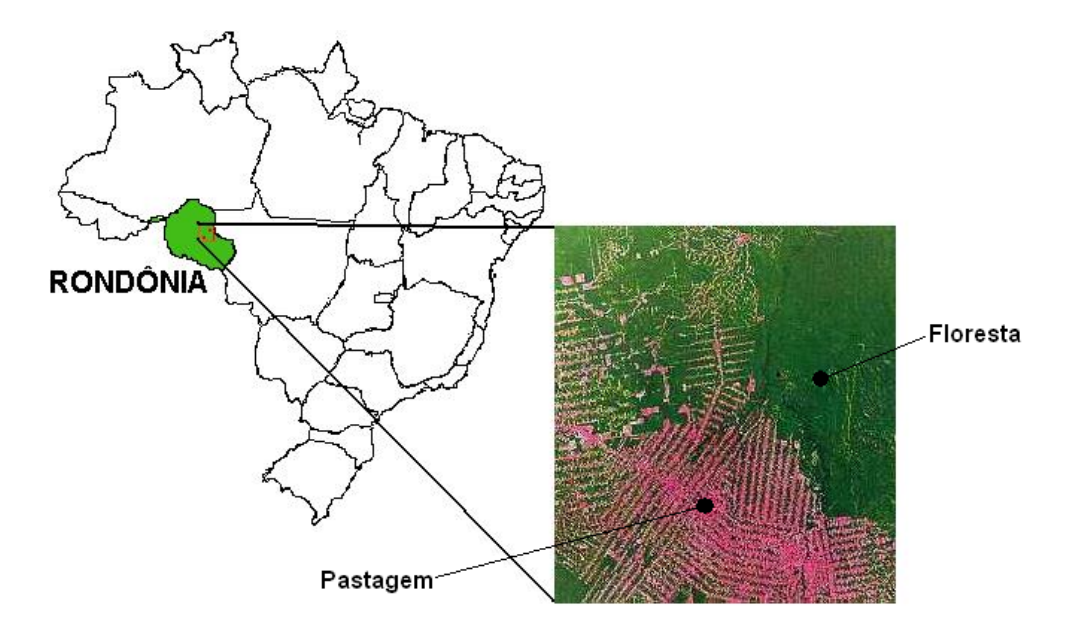

<span id="page-33-0"></span>Figura 1.1 - Localização dos sítios experimentais de Floresta e de Pastagem em Rondônia. Fonte: Adaptada de Tóta e Fisch [\(2008\)](#page-149-3).

[Lloyd et al.](#page-145-3) [\(2007\)](#page-145-3) apresentaram dados de fluxo de  $CO<sub>2</sub>$  para diferentes coberturas vegetais, nas regiões norte e centro-oeste do Brasil, durante a estação seca (Figura [1.2\)](#page-34-0). Nesta Figura, as estações de coleta de dados Manaus K34, Caxiuanã e Jaru estão em regiões de florestas. A estação Fazenda Nossa Senhora (NS) coleta dados de fluxo de  $CO<sub>2</sub>$ , meio a uma pastagem. Nota-se a diferença no fluxo de  $CO<sub>2</sub>$  entre as regiões de floresta e de pastagem. Nas florestas, a respiração (período noturno) e a fotossíntese (durante o dia) são mais intensas que na pastagem.

O trabalho se divide em: Cap´ıtulo [2](#page-36-1) trata do Modelo Lagrangiano; Cap´ıtulo [3](#page-50-0) des-

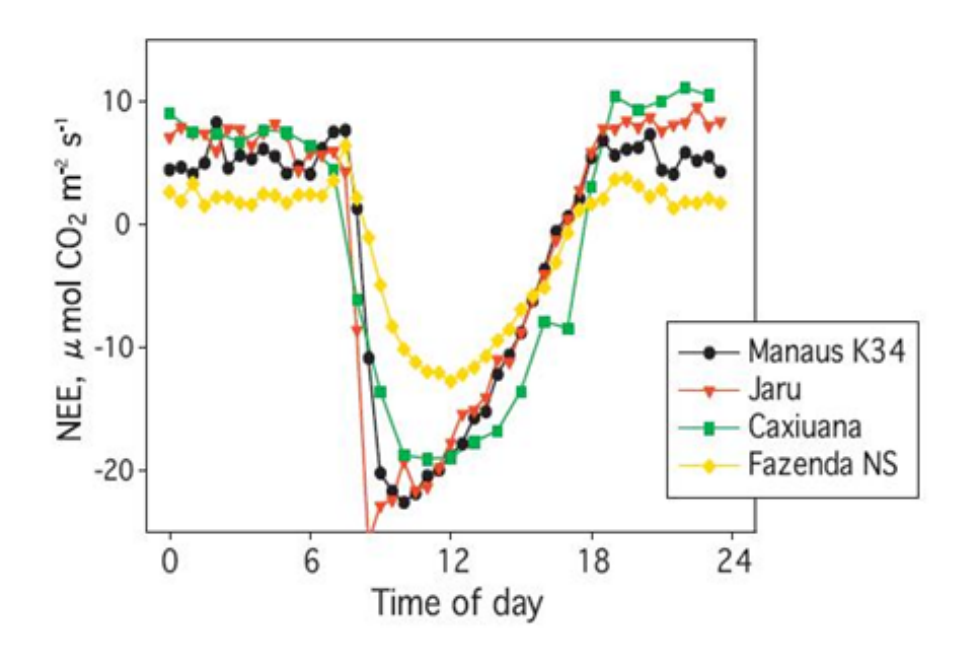

<span id="page-34-0"></span>Figura 1.2 - Média diurna do fluxo de  $CO<sub>2</sub>$  em quatro locais. Fonte: Adaptada de [Lloyd et al.](#page-145-3) [\(2007\)](#page-145-3).

creve os Métodos de Solução de Problemas Inversos; Capítulo [4](#page-60-0) mostra a Rede Neural utilizada; Capítulo [5](#page-72-1) comenta sobre Dados Observacionais; Capítulo [6](#page-88-0) apresenta os resultados utilizando dados observacionais "in situ" e de sensoramento remoto na região de Rondônia e Capítulo [7](#page-136-0) apresenta as conclusões.
# 2 MODELO LAGRANGIANO DE DISPERSÃO ATMOSFÉRICA

Em física da atmosfera, o problema direto considera um modelo de transporte e difusão de um contaminante na atmosfera, representado, por exemplo, por um modelo Gaussiano, Euleriano ou Lagrangiano. Dadas as causas como posição, intensidade das fontes e/ou sumidouros de poluentes, as propriedades do escoamento e domínio físico, encontram-se os efeitos, ou seja, o campo de concentração do poluente em uma dada área de dispersão (Figura [2.1\)](#page-36-0) ([FERRERO et al.](#page-143-0), [1995\)](#page-143-0). Neste trabalho, o modelo de dispersão atmosférica utilizado é o Lagrangiano, em que acompanha o deslocamento de cada partícula do poluente.

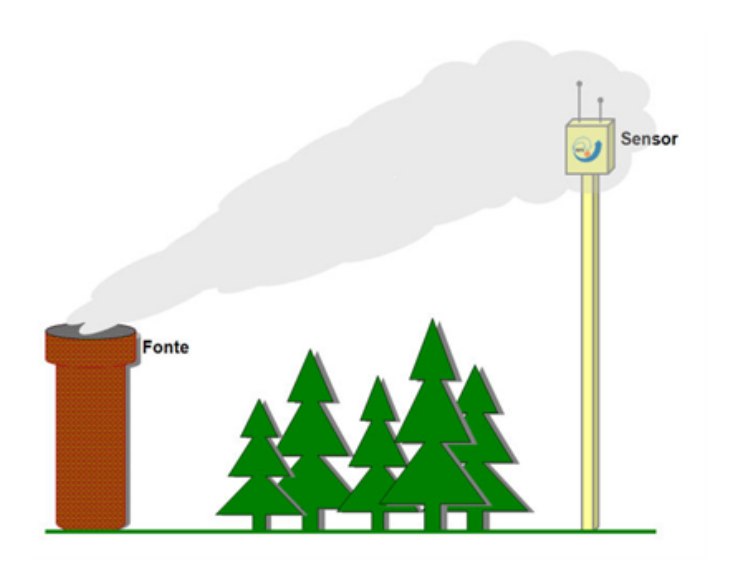

<span id="page-36-0"></span>Figura 2.1 - Esquema de um modelo direto em física da atmosfera. Fonte: Adaptada de [Luz](#page-145-0) [\(2007\)](#page-145-0).

# 2.1 Problema Direto: Abordagem Lagrangiana

Na modelagem lagrangiana ([ZANNETTI](#page-149-0), [1990\)](#page-149-0), a abordagem estatística exige a necessidade de se determinar as Funções Densidade de Probabilidade (FDP) relativas às distribuições espaciais das parcelas de fluido que compõem o escoamento em um ambiente turbulento. Logo, a evolução espacial e temporal da concentração média de um dado contaminante, em uma dada parcela de fluido, é dada pela Equação:

<span id="page-37-0"></span>
$$
C(\vec{x},t) = \int_{-\infty}^{t} \int S(\vec{x_0},t_0)P(\vec{x},t|\vec{x_0},t_0) d\vec{x_0} dt_0
$$
 (2.1)

em que  $C(\vec{x}, t)$  representa a concentração do contaminante na posição  $\vec{x}$  em dado momento t,  $S(\vec{x_0}, t_0)$  representa a função que descreve a distribuição espacial e temporal da fonte em termos da massa do poluente, por unidade de volume, entre as posições  $\vec{x_0}$  e  $\vec{x}$  nos instantes  $t_0$  e  $t$ , respectivamente e  $P(\vec{x}, t | \vec{x_0}, t_0)$  representa a FDP da parcela de fluido que está na posição  $\vec{x_0}$ , no instante  $t_0$  passa a ocupar a posição  $\vec{x}$  no tempo t. O principal termo na Equação [2.1](#page-37-0) é a FDP, representada por  $P(\vec{x}, t | \vec{x_0}, t_0)$ . Esta função pode ser estimada através da determinação da trajetória de um conjunto de partículas contidas no escoamento do fluido. O conjunto de partículas deve ser suficientemente grande para garantir a determinação de uma trajetória relativamente precisa ([ZANNETTI](#page-149-0), [1990\)](#page-149-0).

Um meio de estimar essas trajetórias é utilizar um modelo Lagrangiano de partículas baseado na Equação de Langevin, em que o movimento das partículas num dado fluido de escoamento turbulento é descrito de forma análoga ao movimento Browniano. Esta analogia permite tratar a aceleração sofrida pela partícula como sendo a soma das acelerações determinísticas e aleatórias ([ROBERTI et al.](#page-147-0), [2005a\)](#page-147-0).

Há duas diferentes formas de calcular a relação entre a fonte e a concentração, medidas por sensores, fundamentadas na integração temporal: avançado (ou *forward*) e regressivo (ou backward). Em um modelo Lagrangiano, a integração avançada é feita com a emissão das partículas, a partir do volume da fonte, e as trajetórias são calculadas do tempo  $t_0$  até o tempo t. Enquanto que na integração regressiva as partículas são emitidas do volume do sensor e as trajetórias são calculadas a partir do tempo t para o tempo  $t_0$ . A Figura [2.2](#page-38-0) ilustra estas duas integrações distintas quanto às trajetórias das partículas.

A escolha do modelo de integração, avançada ou regressiva no tempo, precisa levar em consideração alguns fatores, como por exemplo, o custo computacional que está diretamente relacionado `a quantidade de fontes e de sensores. Na literatura, o modelo Lagrangiano em sua forma avançada é mais custoso computacionalmente ([ROBERTI](#page-147-1), [2005\)](#page-147-1), pois é necessario simular um maior número de partículas para chegar a uma precisão estatística do resultado.

De fato, o modelo Lagrangiano avançado pode ser bastante custoso ao considerar

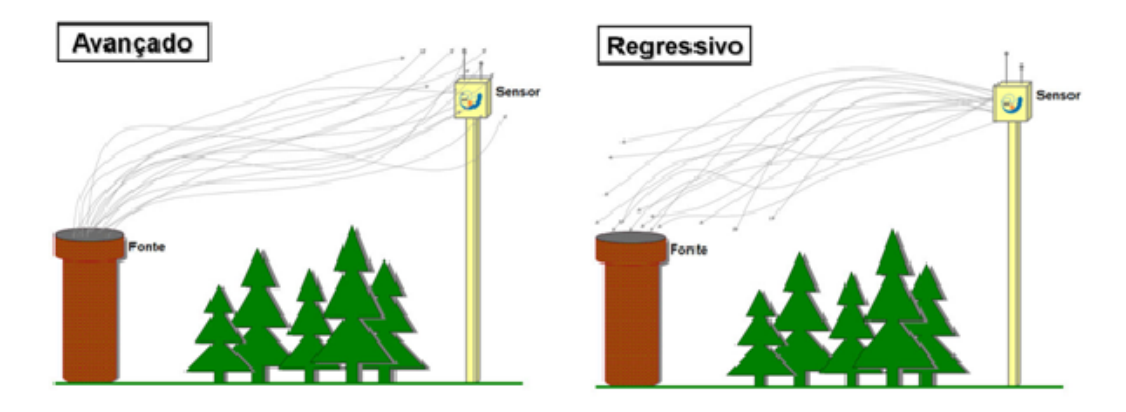

<span id="page-38-0"></span>Figura 2.2 - Esquema das trajetórias na integração avançada (forward) e regressiva (backward). Fonte: Adaptada de [Luz](#page-145-0) [\(2007\)](#page-145-0).

uma fonte de ´area extensa que emite um contaminante na atmosfera. Pois apenas as partículas que passarem pelo volume do sensor serão utilizadas no cálculo da concentração, todas as outras serão desprezadas. Assim, é necessário emitir um número grande de partículas para que o cálculo da concentração seja estatisticamente correto. Na integração regressiva, um número menor de partículas pode ser emitido a partir do volume do sensor, sendo que apenas as partículas que tocarem a área da fonte contribuirão para o cálculo da concentração no sensor.

As integrações do modelo de partículas Lagrangiano tridimensional, avançada e regressiva no tempo, são descritas nas subseções  $2.1.1$  e  $2.1.2$  ([FLESCH et al.](#page-143-1), [1995\)](#page-143-1). O cálculo da concentração com um Modelo Lagrangiano Avançado e Regressivo são detalhados nas seções  $2.1.3$  e  $2.1.4$ . O código computacional LAMBDA (baseado em [Thomson](#page-149-1) [\(1987\)](#page-149-1)) é apresentado na Seção [2.2](#page-45-0) e a Seção [2.3](#page-48-0) mostra o modelo Fonte-Receptor como alternativa na redução do custo computacional no cálculo da concentração.

### <span id="page-38-1"></span>2.1.1 Modelo de Partículas Lagrangiano Avançado

O cálculo da velocidade das partículas utiliza o modelo Lagrangiano que emprega a Equação de Langevin no cálculo da velocidade da partícula em coordenadas tridimensionais. A velocidade e a posição de cada partícula são dadas a seguir:

<span id="page-39-0"></span>
$$
du_i = a_i(\vec{x}, \vec{u}, t)dt + b_{i,j}(\vec{x}, \vec{u}, t)dW_j(t)
$$
\n(2.2)

e

<span id="page-39-1"></span>
$$
dx_i = (U_i + u_i)dt,\t\t(2.3)
$$

em que  $i,j = 1,2,3,$   $\vec{x}$  é o deslocamento,  $\vec{u}$  é o vetor velocidade Lagrangiano,  $U_i$  é a velocidade do vento médio,  $a_i(\vec{x}, \vec{u}, t)$  é um coeficiente associado ao arraste viscoso da partícula,  $b_{i,j}(\vec{x}, \vec{u}, t)$  representa a difusão turbulenta e  $dW_j(t)$  é o processo Wiener, um incremento aleatório de uma distribuição Gaussiana tendo média zero e variância dt.

O termo determinístico aparece no primeiro termo da Equação [2.2](#page-39-0) e representa a medida de "perda de memória" da velocidade no tempo. O segundo termo é estocástico e representa as acelerações aleatórias devida as flutuações de pressão. Isto modela um processo de Markov ([RODEAN](#page-147-2), [1996\)](#page-147-2), em que o passado e o futuro s˜ao estatisticamente independentes. Com a descrição de  $a_i(\vec{x}, \vec{u}, t)$  e  $b_{i,j}(\vec{x}, \vec{u}, t)$ , a trajetória das partículas é calculada através da Equação [2.3.](#page-39-1)

[Thomson](#page-149-1) [\(1987\)](#page-149-1) estabeleceu alguns critérios para a seleção de modelos de trajetórias de partículas. O principal critério para que um modelo de partículas seja representativo, à realidade física, é ser "boa mistura" ou well-mixed. Ou seja, se a distribuição das partículas de um contaminante é inicialmente uniforme em um escoamento turbulento, permanecerá desta maneira. O critério da boa mistura é realizado quando a função densidade de probabilidade da velocidade euleriana (FDP),  $P_E(\vec{x}, \vec{u}, t)$ , for satisfatório à equação de Fokker-Planck correspondente as Equações [2.2](#page-39-0) e [2.3:](#page-39-1)

<span id="page-39-2"></span>
$$
\frac{\partial P_E}{\partial t} = -\frac{\partial}{\partial x_i} (u_i P_E) - \frac{\partial}{\partial u_i} (a_i P_E) + \frac{\partial^2}{\partial u_i \partial u_j} \left( \frac{1}{2} b_{i,j} b_{j,k} P_E \right), \tag{2.4}
$$

em que  $P_E = P_E(\vec{x}, \vec{u}, t)$  e os termos do lado direito da Equação [2.4](#page-39-2) representam a advecção, a convecção e a difusão, respectivamente.

Uma expressão para o coeficiente determinístico,  $a_i(\vec{x}, \vec{u}, t)$ , pode ser obtido da Equa-ção [2.2](#page-39-0) em [2.4:](#page-39-2)

<span id="page-40-0"></span>
$$
a_i P_E = \frac{\partial}{\partial u_j} \left( \frac{1}{2} b_{i,j} b_{j,k} P_E \right) + \phi_i \left( x, u, t \right), \qquad (2.5)
$$

sendo

<span id="page-40-1"></span>
$$
\frac{\partial \phi_i}{u_i} = -\frac{\partial P_E}{\partial t} - \frac{\partial}{\partial x_i} (u_i P_E)
$$
\n(2.6)

e

<span id="page-40-2"></span>
$$
\phi_i \to 0 \quad \text{quando} \quad \|\vec{u}\| \to \infty. \tag{2.7}
$$

As Equações [2.5,](#page-40-0) [2.6](#page-40-1) e [2.7](#page-40-2) não apresentam uma solução única para modelos multidimensionais ([THOMSON](#page-149-1), [1987\)](#page-149-1). Entretanto, considerando-se a FDP como uma Gaussiana, pode-se obter uma solução particular.

Para isso, utiliza-se a teoria de Kolmogorov de isotropia local no subintervalo inercial ([RODEAN](#page-147-2), [1996\)](#page-147-2):

$$
\langle b_{i,j} b_{j,k} \rangle = \delta_{ij} C_0 \varepsilon, \tag{2.8}
$$

em que  $C_0$  é a constante de Kolmogorov,  $\varepsilon$  é a taxa de dissipação de energia cinética turbulenta e  $\delta_{ij}$  é delta de Kronecker.

O coeficiente determinístico  $a_i$  é obtido a partir da Equação [2.5](#page-40-0) como:

$$
a_i = -\left(\frac{C_0 \varepsilon}{2}\right) \lambda_{i,k} \left(u_k - U_k\right) + \frac{\phi_i}{P_E},\tag{2.9}
$$

em que  $\lambda_{i,k} = \tau_{ik}^{-1}$ ,  $\tau_{ik} = \tau_{ij}(\vec{x},t) = \langle (u_i - U_i)(u_k - U_k) \rangle$ ,  $\vec{u}$  é o vetor velocidade Lagrangiana e  $\vec{U} = \vec{U}(\vec{x}, t) = \langle \vec{u} \rangle$ . Resumindo, a solução é ([RODEAN](#page-147-2), [1996\)](#page-147-2):

$$
\frac{\phi_i}{P_E} = \frac{\partial U_i}{\partial t} + U_j \frac{\partial U_i}{\partial x_j} + \frac{1}{2} \frac{\partial \tau_y}{\partial x_j} + \left[ \frac{\partial U_i}{\partial x_j} - \frac{\tau_{im}}{2} \left( \frac{\partial \lambda_{jm}}{\partial t} + U_k \frac{\partial \lambda_{jm}}{\partial x_k} \right) \right] (u_j - U_j)
$$

$$
-\left[\frac{\tau_{im}}{2}\frac{\partial \lambda_{km}}{\partial x_j}\right](u_j - U_j)(u_k - U_k). \tag{2.10}
$$

Este modelo pode ser aplicado fisicamente em situações de turbulência estacionária, homogênea e distribuição de velocidade Gaussiana. Esta situação ocorre geralmente na direção horizontal do fluxo turbulento. Considerando que a turbulência não-homogênea ocorre apenas na direção vertical, [Thomson](#page-149-1) [\(1987\)](#page-149-1) obteve uma solução usando uma FDP não-Gaussiana ou assimétrica nas Equações [2.5,](#page-40-0) [2.6](#page-40-1) e [2.7.](#page-40-2)

## <span id="page-41-0"></span>2.1.2 Modelo de Partículas Lagrangiano Regressivo

Suponha dois observadores  $O e O'$ , conforme [FLESCH et al.](#page-143-1) [\(1995\)](#page-143-1); o observador O segue a trajetória das partículas usando as coordenadas  $(\vec{x}, t)$  e a velocidade  $u_i = dx_i/dt$ . O observador  $O'$  segue as mesmas partículas nas mesmas coordenadas de posições  $\vec{x}$  que o observador  $O,$  mas usa a coordenada temporal  $t^{'}=t_{0}-t,$  em que  $t_0$  é uma constante de transformação arbitrária. A velocidade da partícula conforme o observador  $O'$  é:

$$
u_i' = \frac{dx_i}{dt'} = \frac{dx_i}{-dt} = -u_i.
$$
\n(2.11)

A velocidade e o deslocamento da partícula associada ao sistema de coordenadas  $(\vec{x}, \vec{u'}, t)$  são:

$$
du'_{i} = a'_{i} (\vec{x}, \vec{u'}, t') dt' + b'_{i,j} (\vec{x}, \vec{u'}, t') dW_{j}(t),
$$
  

$$
dx'_{i} = u'_{i} dt.
$$
 (2.12)

Assim é necessário calcular os coeficientes  $a'_{i}$  $\mathcal{L}_{i}^{'}\left(\vec{x},\vec{u'},t^{'}\right)$  e  $b_{i,j}^{'}\left(\vec{x},\vec{u'},t^{'}\right)$ .

Ao considerar a probabilidade de um contaminante viajar entre  $\vec{x_1}$  e  $\vec{x_2}$ , o observador O vê uma densidade de probabilidade condicional  $P^a(\vec{x_2}, \vec{u_2}, t_2 | \vec{x_1}, \vec{u_1}, t_1)$ , que é a probabilidade da partícula, movendo-se de forma avançada de  $(\vec{x_1}, \vec{u_1})$  no tempo  $t_1$ , ser encontrada em  $(\vec{x_2}, \vec{u_2})$ , no tempo  $t_2$   $(t_2 > t_1)$ . O observador  $O^{'}$  vê o mesmo evento mas considera  $P^r\left(\vec{x_1}, \vec{u_1'}, t_1' | \vec{x_2}, \vec{u_2'}, t_2'\right)$  para partículas movendo-se de forma regressiva de  $(\vec{x_2}, \vec{u_2}, t_2)$  para  $(\vec{x_1}, \vec{u_1}, t_1)$ . A evolução de  $P^r$  com  $t_2$  $\frac{1}{1}$  (para os valores fixos de  $(\vec{x_2}, \vec{u_2'}, t_2')$ ) é dada pela Equação de Fokker-Planck:

$$
\frac{\partial}{\partial t'_1}P^r = -\frac{\partial}{\partial x_{1,i}} \left( u'_{1,i}P^r \right) - \frac{\partial}{\partial u'_{1,i}} \left( a'_i P^r \right) + \frac{\partial^2}{\partial u'_{1,i} \partial u'_{1,j}} \left( \frac{1}{2} b'_{i,j} b'_{j,k} P^r \right). \tag{2.13}
$$

Uma equação similar a de Fokker-Planck ([RODEAN](#page-147-2), [1996\)](#page-147-2) é valida para a função densidade de probabilidade incondicional de distribuição do contaminante no espaço de fase  $(\vec{x}, \vec{u'})$ ,  $P'_E(\vec{x}, \vec{u'}, t')$  ([GARDINER](#page-143-2), [1985\)](#page-143-2):

$$
\frac{\partial}{\partial t'}P'_E = -\frac{\partial}{\partial x'_i} \left( u'_i P'_E \right) - \frac{\partial}{\partial u'_i} \left( a'_i P'_E \right) + \frac{\partial^2}{\partial u'_i \partial u'_j} \left( \frac{1}{2} b'_{i,j} b'_{j,k} P'_E \right). \tag{2.14}
$$

Esta equação pode ser escrita no sistema de coordenadas  $(\vec{x}, \vec{u}, t)$ , em que  $P'_{E}(\vec{x}, -\vec{u}', -t') = P_{E}(\vec{x}, \vec{u}, t), \vec{u'} = -\vec{u}, \partial/\partial t' = -\partial/\partial t$ , temos:

<span id="page-42-0"></span>
$$
\frac{\partial}{\partial t}P_E = -\frac{\partial}{\partial x_i}(u_i P_E) - \frac{\partial}{\partial u_i}\left(a'_i P_E\right) - \frac{\partial^2}{\partial u_i \partial u_j}\left(\frac{1}{2}b_{i,j}b_{j,k} P_E\right),\tag{2.15}
$$

em que  $a_i^{'}$  $i \in b_i$  $\vec{a}_i$  são calculados em  $(\vec{x}, -\vec{u}', -t') = (\vec{x}, \vec{u}, t)$ . Se  $a_i'$  $i \in b_i'$  $s_i$  satisfazem a equação de Fokker-Planck (Eq. [2.15\)](#page-42-0), o modelo regressivo satisfaz a condição de boa mistura. A Equação [2.15](#page-42-0) difere da Equação [2.4](#page-39-2) apenas por um sinal no último termo do lado direito. A solução para o coeficiente determinístico  $a_i^{'}$  pode ser obtida modificando a Equação [2.5:](#page-40-0)

$$
a_i P_E = -\frac{\partial}{\partial u_j} \left( \frac{1}{2} b'_{i,j} b'_{j,k} P_E \right) + \phi_i \left( x, u, t \right), \qquad (2.16)
$$

em que o coeficiente  $a_i^{'}$  difere de  $a_i$  apenas por uma troca de sinais no primeiro termo do lado direito (termo de advecção). Como a magnitude da flutuação da velocidade aleatória de um elemento de fluido deve ser o mesmo para ambos os sistemas de referência temporais, então  $b'_{i,j} = b_{i,j}$ .

### <span id="page-43-0"></span>2.1.3 Cálculo da Concentração com um Modelo Lagrangiano Avançado

O modelo de integração Lagrangiano avançado apresenta a concentração média do contaminante na posição  $\vec{x}$  e no tempo t, com uma taxa de emissão na fonte  $S(kgm^{-3}s^{-1})$ , definido por:

$$
C(\vec{x},t) = \int_{-\infty}^{t} \int_{\Re^3} S(\vec{x_0},t_0) P^a(\vec{x},t | \vec{x_0},t_0) d\vec{x_0} dt_0, \qquad (2.17)
$$

em que  $P^a(\vec{x}, t | \vec{x_0}, t_0)$  é a densidade de probabilidade de transição avançada, definida para que  $P^a(\vec{x}, t | \vec{x_0}, t_0) d\vec{x_0}$  seja a probabilidade de que um elemento de fluido inicialmente em  $(\vec{x_0}, t_0)$  seja encontrado no tempo t e volume  $d\vec{x}$  centrado em  $\vec{x}$ . O cálculo de  $P^a(\vec{x}, t | \vec{x_0}, t_0)$  é dado em função do modelo Lagrangiano avançado. Ainda, considerando que a taxa de emissão, S, seja uniforme sobre o volume da fonte, temos que,

$$
S(\vec{x_0}, t_0) = SW(\vec{x_0}), \tag{2.18}
$$

em que  $W(\vec{x_0})$  é uma função de localização adimensional (0 ou 1), ou função característica, que quando fora da fonte é definida por 0 (zero). A concentração média do poluente é independente do fator tempo e a  $P^a$  depende somente de  $t - t_0$ , logo,

$$
C(\vec{x},t) = S \int_{t=0}^{\infty} \int_{\vec{x_0} = -\infty}^{\infty} W(\vec{x_0}) P^a(\vec{x},t | \vec{x_0}, 0) d\vec{x_0} dt.
$$
 (2.19)

O cálculo da concentração média no modelo avançado é feito sobre o sensor de volume  $V_S$ ,

$$
C^{a}(\vec{x}) = \frac{S}{V_{S}} \int_{V_{S}} \int_{t=0}^{\infty} \int_{\vec{x_{0}}=-\infty}^{\infty} W(\vec{x_{0}}) P^{a}(\vec{x}, t | \vec{x_{0}}, 0) d\vec{x_{0}} dt d\vec{x}.
$$
 (2.20)

A  $C<sup>a</sup>(\vec{x})$  é determinada a partir do cálculo do "tempo de residência" ([ROBERTI](#page-147-1), [2005\)](#page-147-1) médio das partículas no volume  $V<sub>S</sub>$ :

<span id="page-44-2"></span>
$$
\bar{T}^{a}(\vec{x}, V_{S}|\vec{x_{0}}) = \int_{V_{S}} \int_{t=0}^{\infty} P^{a}(\vec{x'}, t|\vec{x_{0}}, 0) dt d\vec{x'},
$$
\n(2.21)

logo,

<span id="page-44-1"></span>
$$
C^{a}(\vec{x}) = \frac{S}{V_{S}} \int_{\vec{x_{0}} = -\infty}^{\infty} W(\vec{x_{0}}) \bar{T}^{a}(\vec{x}, V_{S} | \vec{x_{0}}) d\vec{x_{0}}.
$$
 (2.22)

E considerando que a fonte de emissão do poluente possui um volume de  $V_f$ , a Equação [2.22](#page-44-1) se transforma em:

$$
C^{a}(\vec{x}) = \frac{S}{V_{S}} \int_{V_{f}} \bar{T}^{a}(\vec{x}, V_{S} | \vec{x_{0}}) d\vec{x_{0}}.
$$
 (2.23)

Por fim, para implementação,  $C^a(\vec{x})$  é calculado através de uma média dos tempos de residência de partículas individuais no volume do sensor, expresso por:

<span id="page-44-3"></span>
$$
C^{a}(\vec{x}) = S \frac{V_{f}}{V_{S}} \frac{1}{N_{PEF}} \sum_{i=1}^{N_{PVS}} \bar{T}_{i}^{a}(\vec{x}, V_{S}|V_{f}), \qquad (2.24)
$$

em que  $N_{PEF}$  é o número de partículas emitidas a cada passo no tempo a partir do volume da fonte e  $N_{PVS}$  é o número de partículas no volume do sensor.

## <span id="page-44-0"></span>2.1.4 Cálculo da Concentração com um Modelo Lagrangiano Regressivo

No modelo de integração regressiva, as partículas são emitidas em  $(\vec{x}, t)$  e analisadas em  $(\vec{x_0}, t_0)$ , dando uma estimativa da densidade de probabilidade condicional regressiva no tempo.

Para a implementação, podemos adotar uma densidade de probabilidade condicional regressiva,  $P^r(\vec{x_0}, t_0 | \vec{x}, t)$ , como sendo a mesma obtida para a integração avançada:

$$
P^r(\vec{x_0}, t_0 | \vec{x}, t) = P^a(\vec{x}, t | \vec{x_0}, t_0), \qquad (2.25)
$$

desde que possamos assumir condições de fluxo incompressíveis e uma atmosfera

com características estacionárias ([FLESCH et al.](#page-143-1), [1995\)](#page-143-1).

No modelo avançado,  $P^a$  é calculado pela média sobre ensemble do tempo de residência no volume de um sensor,  $V_s$ , de partículas liberadas do volume de uma fonte,  $V_f$ . No modelo regressivo, um correspondente tempo de residência pode ser expresso pelo tempo gasto no volume da fonte  $V_f$  (centrada em  $\vec{x_0}$  por partículas emitidas do volume do sensor,  $(V<sub>S</sub>)$ , seguindo regressivamente.

Para a aproximação regressiva, a Equação [2.21](#page-44-2) pode ser escrita como:

$$
\bar{T}^r(\vec{x_0}, V_f | \vec{x}) = \int_{V_f} \int_{t'=0}^{\infty} P^r(\vec{x_0}, t' | \vec{x}, 0) dt' d\vec{x'}.
$$
\n(2.26)

Substituindo o "tempo de residência" regressiva na Equação [2.22](#page-44-1) temos:

$$
C^r(\vec{x}) = \frac{S}{V_S} \int_{V_S} \bar{T}^r(\vec{x_0}, V_f | \vec{x}) d\vec{x}.
$$
 (2.27)

Sendo que para a implementação temos,

<span id="page-45-1"></span>
$$
C^{r}(\vec{x}) = S \frac{1}{N_{PES}} \sum_{i=1}^{N_{PVF}} \bar{T}_{i}^{r}(\vec{x_{0}}, V_{f}|\vec{x}),
$$
\n(2.28)

com  $N_{PES}$  sendo o número de partículas emitidas a partir do volume do sensor e  $N_{PVF}$  sendo o número de partículas que atingiram o volume da fonte.

## <span id="page-45-0"></span>2.2 Código Computacional LAMBDA

O modelo LAMBDA (acrˆonimo para LAgrangean Model for Buoyant Dispersion in Atmosphere) é empregado no estudo dos processos de transporte e difusão de poluentes em um terreno plano ([FERRERO et al.](#page-143-0), [1995;](#page-143-0) [FERRERO; ANFOSSI](#page-142-0), [1998a;](#page-142-0) [FERRERO; ANFOSSI](#page-142-1), [1998b\)](#page-142-1). Ele foi desenvolvido pelo grupo de física da atmosfera do Istituto di Scienze dell'Atmosfera e del Clima (ISAC) seção de Turim (Itália), órgão do Consiglo Nazionale delle Ricerche (CNR), liderado pelo Dr. Domenico Anfossi e é baseado na forma tridimensional da Equação de Langevin para a velocidade aleatória, seguindo a derivação de Thomson ([THOMSON](#page-149-1), [1987\)](#page-149-1).

O modelo de integração avançada no tempo tem sido alvo de muitos estudos, produzindo resultados satisfatórios na simulação de campos de concentração de experimentos reais ([FERRERO et al.](#page-143-0), [1995;](#page-143-0) [FERRERO; ANFOSSI](#page-142-0), [1998a;](#page-142-0) [FERRERO; ANFOSSI](#page-142-1), [1998b\)](#page-142-1). O modelo de integração regressivo foi implementado na tese de [Roberti](#page-147-1)  $(2005)$ , com o intuito de torná-lo uma ferramenta apta a capacitar o estudo do modelo direto de maneira simples e, ao mesmo tempo, atender a várias características da realidade física que são necessárias para uma boa ferramenta científica.

O modelo de partículas LAMBDA simula partículas computacionais (fictícias), que imitam o comportamento de um contaminante no mundo real, com o objetivo de simular os movimentos atmosféricos como os sofridos por elementos de fluído ou contaminantes liberados na atmosfera.

Assim, a Equação [2.24](#page-44-3) é usada na implementação do modelo de tempo avançado. A Equação [2.28](#page-45-1) é usada na implementação do modelo de tempo regressivo, em que a concentração do contaminante é calculada em um dado sensor. Para a integração avançada (forward), as partículas são emitidas por uma fonte de posição e tempo  $\vec{x_0}, t_0$ , e a concentração é calculada em sensor de posição e tempo  $(\vec{x}, t)$ . A estratégia adotada consiste na divisão do espaço de domínio em subdomínios centrados em  $\vec{x}$ representando o volume de um dado sensor.

A concentração do contaminante, em dado volume de sensor, é calculada através da análise do "tempo de residência" dessa partícula na posição  $\vec{x}$ , que é usada no cálculo caso essa partícula permaneça neste subdomínio por um dado intervalo  $\Delta t$ . Assim, temos a partir da Equação [2.24:](#page-44-3)

$$
C^{a}(\vec{x}) = C(\vec{x}) = S \frac{V_f}{V_S} \frac{1}{N_{PEF}} \sum_{i=1}^{N_{PVS}} \Delta t = S \frac{V_f}{V_S} \frac{\Delta t}{N_{PEF}} N_{PVS},
$$
(2.29)

com  $N_{PEF}$  sendo o número de partículas emitidas a cada passo de tempo a partir do volume da fonte,  $N_{PVS}$  o número de partículas no volume do sensor,  $V_S$  o volume do sensor e  $V_f$  o volume da fonte.

Quando utilizamos um modelo com mais de uma fonte e/ou mais de um sensor, podemos representar esta adição de valores com  $N<sub>S</sub>$  para o número de sensores, e  $N_f$  para o número de fontes, com a concentração em cada sensor calculada por:

<span id="page-47-0"></span>
$$
C_j = \sum_{i=1}^{N_f} S_i \frac{V_{f,i}}{V_{S,j}} \frac{\Delta t}{N_{PEF,i}} N_{PVS,i,j},
$$
\n(2.30)

em que  $C_j$  é a concentração do j-ésimo sensor,  $S_i$  a i-ésima fonte,  $V_{f,i}$  o volume da *i*-ésima fonte,  $V_{S,j}$  o volume do *j*-ésimo sensor,  $N_{PEF,i}$  o número de partículas emitidas da *i*-ésima fonte e  $N_{PVS,i,j}$  é o número de partículas emitidas da *i*-ésima fonte que se encontram no j-ésimo sensor. A intensidade de emissão  $(gm^{-3}s^{-1})$  de uma dada  $i$ -ésima fonte é definida por:

<span id="page-47-1"></span>
$$
Q_i = S_i V_{f,i}.\tag{2.31}
$$

Assim, a Equação [2.30](#page-47-0) é reescrita e expressa por:

$$
C_j = \sum_{i=1}^{N_f} Q_i \frac{1}{V_{S,j}} \frac{\Delta t}{N_{PEF,i}} N_{PVS,i,j}.
$$
 (2.32)

Na integração de tempo regressiva (backward), as partículas são emitidas pelo sensor de posição  $\vec{x}$  no tempo t e somente aquelas que no tempo  $t_0$  se encontram na fonte de posição  $\vec{x_0}$  serão utilizadas no cálculo. Deste modo, temos uma relação das posições das partículas e o "tempo de residência" é levado em consideração para sua posição com o volume da fonte relativo a  $V_f$  e a Equação [2.28](#page-45-1) é reescrita como:

$$
C^{r}(\vec{x}) = C(\vec{x}) = S \frac{1}{N_{PES}} \sum_{i=1}^{N_{PVF}} \Delta t = S \frac{\Delta t}{N_{PES}} N_{PVF},
$$
\n(2.33)

em que  $N_{PES}$  é o número de partículas emitidas pelo sensor em cada passo de tempo  $\Delta t$  e  $N_{PVF}$  o número de partículas que atingiram o volume da fonte. A generalização nesta integração pode ser calculada quando se tem sensores e/ou elementos de fonte, como:

<span id="page-47-2"></span>
$$
C_{j} = \sum_{i=1}^{N_{f}} S_{i} \frac{\Delta t}{N_{PES,j}} N_{PVF,i,j},
$$
\n(2.34)

em que  $C_j$  é a concentração no j-ésimo sensor e  $S_i$  é a i-ésima fonte,  $N_{PES,j}$  é o número de partículas emitidas do j-ésimo sensor e  $N_{PVF,i,j}$  é o número de partículas emitidas do  $j$ -ésimo sensor e que se encontram no volume da  $i$ -ésima fonte. Deste modo, substituindo a intensidade de emissão da Equação [2.31,](#page-47-1) a Equação [2.34](#page-47-2) tornase:

$$
C_{j} = \sum_{i=1}^{N_{f}} \frac{Q_{i}}{V_{f,i}} \frac{\Delta t}{N_{PES,j}} N_{PVF,i,j}.
$$
 (2.35)

#### <span id="page-48-0"></span>2.3 Formulação Fonte-Receptor

Segundo [Roberti](#page-147-1) [\(2005\)](#page-147-1), o modelo fonte-receptor é uma alternativa de reduzir o custo computacional no cálculo da concentração, pois substitui a integração espacial e temporal de Equações diferenciais por um produto matriz-vetor. Esta estratégia é eficiente quando o cálculo da concentração é requerido iterativamente. No entanto, esta metodologia não é universalmente aplicada, pois nem sempre é possível estabelecer uma relação linear, com um produto vetor-matriz, entre a variável medida e a quantidade desconhecida ([SEIBERT](#page-148-0), [2000\)](#page-148-0).

Para  $N_f$  fontes que emitem um contaminante, e não sofrem reações químicas no processo de transporte atmosférico, uma relação linear entre as  $N_f$  fontes e a concentração do contaminante, medido em  $N<sub>S</sub>$  sensores, pode ser escrita conforme a Equação [2.36](#page-48-1) ([ROBERTI et al.](#page-147-0), [2005a\)](#page-147-0):

<span id="page-48-1"></span>
$$
C_j = \sum_{i=1}^{N_f} M_{ij} S_i,
$$
\n(2.36)

em que  $S_i$  ( $gm^{-3}s^{-1}$ ) é a intensidade da *i*-ésima fonte,  $C_j$  é a concentração do jésimo sensor,  $M_{ij}$  é uma matriz de transição de estados, conhecida como matriz fonte-receptor, na integração avançada (forward) e na regressiva (backward). Seu cálculo é realizado em função das trajetórias calculadas no modelo de dispersão atmosférico, como apresentado a seguir:

• Avançada: Para a matriz  $M_{ij}$ , quando comparado a Equação [2.36](#page-48-1) com a Equação [2.30,](#page-47-0) temos,

$$
M_{ij} = \frac{V_{f,i}}{V_{S,j}} \frac{\Delta t}{N_{PEF,i}} N_{PVS,i,j};
$$
\n(2.37)

 $\bullet~$  Regressiva: Para a matriz $M_{ij},$ quando a Equação [2.36](#page-48-1) com a Equação [2.34](#page-47-2) temos,

$$
M_{ij} = \frac{\Delta t}{N_{PES,j}} N_{PVF,i,j}.
$$
\n(2.38)

Assim, a concentração do  $j$ -ésimo sensor é definido na integração avançada:

$$
C_j = \sum_{i=1}^{N_f} \frac{V_{f,i}}{V_{S,j}} \frac{\Delta t}{N_{PEF,i}} N_{PVS,i,j} S_i,
$$
\n(2.39)

Neste trabalho, o modelo de dispersão atmosférico, usado como problema direto, é o modelo Lagrangiano LAMBDA. Na integração regressiva o cálculo da concentração do  $j$ -ésimo sensor é:

$$
C_{j} = \sum_{i=1}^{N_{f}} \frac{\Delta t}{N_{PES,j}} N_{PVF,i,j} S_{i}.
$$
\n(2.40)

## 3 PROBLEMAS INVERSOS

Uma definição abrangente de Problema Inverso é apresentada em [Engl et al.](#page-142-2) [\(1996\)](#page-142-2): "Resolver um problema inverso é determinar causas desconhecidas a partir de efeitos desejados ou observados". Geralmente, as observações são indeterminadas (dados contaminados com ruídos ou erros experimentais) e incompletas, diferente dos problemas diretos que solicitam um conhecimento completo das causas para determinar os efeitos ([CAMPOS VELHO](#page-140-0), [2003;](#page-140-0) [SILVA NETO](#page-148-1), [2005\)](#page-148-1).

Na solução de um problema direto, determina-se o efeito  $y$  de uma dada causa  $x$ , quando um modelo matemático definido  $K$ é colocado:

<span id="page-50-0"></span>
$$
Kx = y.\t\t(3.1)
$$

Para os problemas diretos, assume-se que o operador K esteja bem definido e seja contínuo. Assim, num problema bem-posto, há um único efeito y para cada causa x e pequenas variações em x resultam em pequenas variações em y.

A partir do problema direto apresentado pela Equação [3.1,](#page-50-0) podem ser colocados dois tipos de problemas inversos. O problema inverso de causa (dados  $K \in \mathcal{Y}$ , determinar  $x)$  e o de identificação do modelo (dados  $x \in y$ , determinar K).

A Figura [3.1](#page-51-0) mostra de maneira ilustrativa a relação entre problema direto e inverso. Causas, em um modelo matemático, são as condições iniciais e de contorno, como termos de fontes/sumidouros e propriedades do sistema (material). Efeitos s˜ao as propriedades calculadas a partir de um modelo direto, como o campo de tempera-tura, concentração de um poluente, corrente elétrica, entre outras ([CAMPOS VELHO](#page-140-0), [2003\)](#page-140-0).

Matematicamente problemas inversos pertencem a classe de problemas mal-postos. No início deste século, o matemático francês Jacques Hadamard definiu um problema bem-posto como sendo aquele que cumpre as três condições abaixo ([TIKHONOV;](#page-149-2) [ARSENIN](#page-149-2), [1977\)](#page-149-2):

- a) Existe solução;
- b) A solução é única;

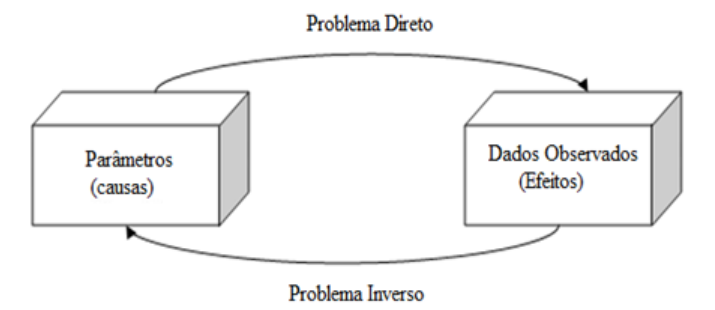

<span id="page-51-0"></span>Figura 3.1 - Representação esquemática de problemas direto e inverso.

c) A solução tem uma dependência contínua (suave) com os dados de entrada.

Assim, se alguma das condições acima não é satisfeita, o problema é dito malposto. Em particular, tais problemas são chamados mal-condicionados se a condição (c) não se cumpre. Em geral, alguma das condições de Hadamard não é satisfeita num problema inverso ([TIKHONOV; ARSENIN](#page-149-2), [1977;](#page-149-2) [CAMPOS VELHO; RAMOS](#page-141-0), [1997;](#page-141-0) [MUNIZ et al.](#page-145-1), [1999;](#page-145-1) [RAMOS et al.](#page-147-3), [1999;](#page-147-3) [CAMPOS VELHO et al.](#page-140-1), [2000;](#page-140-1) [CAMPOS VELHO](#page-140-0), [2003;](#page-140-0) [SILVA NETO](#page-148-1), [2005\)](#page-148-1).

Um modelo físico abstrato pode ser descrito por um mapeamento  $K$  de um conjunto  $X$  de parâmetros teóricos num conjunto Y de resultados:

$$
K: X \to Y \tag{3.2}
$$

$$
x \to K(x) = Kx = y. \tag{3.3}
$$

Um problema é considerado bem-posto se satisfaz a definição ([HADAMARD](#page-143-3), [1902\)](#page-143-3):

Sejam X e Y espaços normados,  $K: X \to Y$  um operador (linear ou não linear). A Equação (ou problema)  $Kx = y$  é dita bem-posta se:

a) Propriedade de Existência: Para qualquer  $y \in Y$  existe (pelo menos um)  $x \in X$  tal que  $Kx = y$ ;

- b) Propriedade de Unicidade: Para qualquer  $y \in Y$  existe no máximo um  $x \in X$  tal que  $Kx = y$ , isto é, se  $Kx_1 = Kx_2, x_i \in X$ , então  $x_1 = x_2$ ;
- c) Dependência contínua dos dados: A solução  $x$  depende continuamente de y, isto é, para qualquer sequência  $x_n \subset X$  tal que  $Kx_n \to Kx(n \to \infty)$ , então  $x_n \to x(n \to \infty)$ .

Há duas categorias para as técnicas de inversão: explícita e implícita. Na explícita, métodos de inversão são obtidos por um esquema de inversão explícito, que abrange um operador que representa o problema direto. O implícito procura exaustivamente o espaço de solução até que o critério de parada seja satisfeito, considerando-se os dados disponíveis.

Intensas pesquisas científicas têm sido feitas para encontrar métodos de solução de problemas inversos (PI) nas mais diversas áreas do conhecimento (entre elas, geo-física, meteorologia, oceanografia, transferência de calor) ([CAMPOS VELHO](#page-140-0), [2003\)](#page-140-0). Novas metodologias surgem continuamente como resposta à dificuldade na solução de PI. Entre as mais conhecidas podemos citar: Inversão Direta, Mínimos Quadra-dos, Métodos de Regularização, Redes Neurais, entre outras ([TIKHONOV; ARSENIN](#page-149-2), [1977;](#page-149-2) [HAYKIN](#page-144-0), [1994\)](#page-144-0).

O problema da identificação de fluxo de gases, entre a superfície terrestre e a atmosfera, é caracterizado como um problema inverso (PI). Estes são problemas matematicamente difícies, pois pertencem a classe dos problemas mal-postos. Várias abordagens podem ser usadas para calcular soluções inversas, entre elas: técnicas de regularização ([KASIBHATLA et al.](#page-144-1), [2000\)](#page-144-1), estimação bayesiana ([ENTING](#page-142-3), [2002;](#page-142-3) [GIMSON; ULIASZ](#page-143-4), [2003\)](#page-143-4) e m´etodos variacionais ([ELBERN et al.](#page-142-4), [2007\)](#page-142-4). O uso de regularização baseada em entropia foi aplicado em um problema de identificação de poluentes, de forma independente, por [Bocquet](#page-140-2) [\(2005a\)](#page-140-2), [Bocquet](#page-140-3) [\(2005b\)](#page-140-3) e [Roberti](#page-147-1)  $(2005)$  (ver também [Roberti et al.](#page-147-5)  $(2005b)$  e Roberti et al.  $(2007)$ ).

Neste trabalho, o enfoque em problemas inversos está relacionado à física da atmosfera. O problema direto associado é o modelo que descreve o processo de dispersão de contaminantes e permite calcular o campo de concentração em função da intensidade da fonte, das condições de contorno e dos parâmetros atmosféricos envolvidos. O problema inverso objetiva estimar a taxa de emissão das fontes de poluição a partir de dados sintéticos do campo de concentração. Para tanto, este capítulo apresenta os métodos de solução de problemas inversos e a inversão, utilizando a Rede Neural Artificial Perceptron de Múltiplas Camadas (PMC), será descrita no capítulo [4.](#page-60-0)

### 3.1 Métodos de Solução de Problemas Inversos

O processo de inversão para obter as fontes de poluição na atmosfera caracteriza-se por ser um problema mal-posto.

#### 3.1.1 Inversão Direta

Uma relação linear pode ser construída entre a intensidade de emissão de uma fonte e a concentração em um sensor, através de uma matriz fonte-receptor ([ROBERTI](#page-147-1), [2005\)](#page-147-1), descrita por:

<span id="page-53-0"></span>
$$
\vec{C} = M\vec{S},\tag{3.4}
$$

em que  $\vec{C}$ é um vetor cujos elementos representam as concentrações médias nos  $N_S$ sensores,  $\vec{C} = (C_1, C_2, \ldots, C_{N_S}),$  os elementos do vetor  $\vec{S}$  representam as intensidades das  $N_f$  fontes,  $\vec{S} = (S_1, S_2, \ldots, S_{N_f})$  e M é a matriz fonte-receptor. Para obter as fontes de poluição na atmosfera, uma forma de estimação explícita é a inversão direta da matriz  $M$  na Equação [3.4.](#page-53-0)

Há razões, segundo [Seibert](#page-148-0) [\(2000\)](#page-148-0), pelas quais o sistema linear (Eq. [3.4\)](#page-53-0) não pode ser diretamente resolvido. Em geral, a matriz  $M$  não é quadrada, mas mesmo que a dimensão de  $\vec{C}$  exceda a dimensão de  $S$ , o problema é habitualmente sub-determinado pelo fato de que algumas partes do dom´ınio podem nunca terem sido tocadas pelas trajetórias das partículas. Por isso, algumas trajetórias associadas a valores medidos de  $\vec{C}$  serão muito similares, o que torna o problema "mal-condicionado", significando que qualquer solução formal pode ter características não reais causadas por autovalores quase-nulos.

### 3.1.2 Soluções Regularizadas

Para definir uma análise inversa de problemas da física da atmosfera, obtém-se a concentração de um contaminante através de um modelo matemático dado por  $C(\vec{x}, t, \vec{W}) = C^{Mod}(\vec{x}, t, \vec{W})$ , em que  $\vec{W}$  é um parâmetro atmosférico do transporte de contaminantes ou um termo de fonte/sumidouro e  $C^{Exp}(\vec{x}, t)$  é a concentração experimental. A solução do problema inverso em função de  $\vec{W}$  é minimizar o funcional dos resíduos quadrados ([CAMPOS VELHO et al.](#page-140-1), [2000\)](#page-140-1):

$$
F(\vec{W}) = \|\vec{R}\|_2^2 = \vec{R}^t \vec{R},\tag{3.5}
$$

em que  $\vec{R} = (R_1,...,R_{N_S})^t \in \Re^{N_s}$  representa o resíduo entre as grandezas calculadas,  $C(\vec{x}, t, \vec{W})$  e medidas,  $C^{Exp}(\vec{x}, t)$ .

Assim, pode-se escrever o funcional, ou função objetivo, de uma forma mais explícita, com o número de sensores  $N<sub>S</sub>$ :

<span id="page-54-0"></span>
$$
F(\vec{W}) = \sum_{i=1}^{N_S} \left[ C_i(\vec{x}, t, \vec{W}) - C_i^{Exp}(\vec{x}, t) \right]^2.
$$
 (3.6)

No entanto, a Equação [3.6](#page-54-0) é mal condicionada. Deste modo, é aplicado um operador de regularização, ou seja, uma informação a priori ao problema, como o uso do multiplicador de Lagrange ([TIKHONOV; ARSENIN](#page-149-2), [1977;](#page-149-2) [CAMPOS VELHO](#page-140-0), [2003\)](#page-140-0):

<span id="page-54-1"></span>
$$
F(\alpha_L, \vec{W}) = \sum_{i=1}^{N_S} [C_i(\vec{x}, t, \vec{W}) - C_i^{Exp}(\vec{x}, t)]^2 + \alpha_L \Omega(\vec{W}),
$$
(3.7)

em que  $\Omega(\vec{W})$  é o operador de regularização e  $\alpha_L \in \mathbb{R}^+$  o multiplicador de Lagrange ou parâmetro de regularização ([TIKHONOV; ARSENIN](#page-149-2), [1977\)](#page-149-2).

Há dois extremos para a seleção do valor do parâmetro de regularização  $(\alpha_L)$  no tratamento de problemas inversos com regularização:

- $\alpha_L \rightarrow 0$ : Quando  $\alpha_L = 0$  não há inclusão de regularização no resultado e pode ocorrer uma amplificação do ruído associado a solução inversa.
- $\alpha_L \to \infty$ : Quando há muita inserção de regularização, o resultado pode perder informação da realidade física.

Deste modo, uma das metodologias da literatura que estima o parâmetro de regulari-zação ótimo é o método da curva-L ([HANSEN](#page-143-5), [1992\)](#page-143-5), que define o melhor parâmetro como o ponto de máxima curvatura no gráfico da diferença quadrática (fidelidade do resultado) versus regularização (suavidade do resultado). No entanto, o método da curva-L apresenta algumas deficiências, que são descritas com detalhes em [Tikhonov](#page-149-3) [et al.](#page-149-3) [\(1998\)](#page-149-3).

O operador de regularização de Tikhonov- $m$ , em que m representa a ordem da regularização ([TIKHONOV; ARSENIN](#page-149-2), [1977\)](#page-149-2) é expresso por:

$$
\Omega(\vec{W}) = \sum_{m=0}^{p} \|\vec{W}^{(m)}\|_{2}^{2},\tag{3.8}
$$

em que  $\vec{W}^{(m)}$  denota a m-ésima derivada em relação a  $\vec{W}$ .

Outra técnica de regularização é pelo princípio da Máxima Entropia. Ela busca regularidade global para gerar reconstruções suaves consistentes com dados avaliá-veis ([MUNIZ et al.](#page-145-1), [1999;](#page-145-1) [RAMOS et al.](#page-147-3), [1999\)](#page-147-3). O operador de regularização pode ser escrito como:

$$
\Omega(\vec{W}) = \sum_{m=0}^{p} S^{(m)}(\vec{W})
$$
\n(3.9)

com

$$
S^{(m)} = -\int s(\vec{r})log[s(\vec{r})]d\vec{r}
$$
\n(3.10)

e

$$
s(\vec{r}) = \frac{\vec{W}^{(m)}(\vec{r})}{\int \vec{W}^{(m)}(\vec{r})d\vec{r}},\tag{3.11}
$$

em que  $\vec{W}^{(m)}$  é a *m*-ésima derivada da função  $\vec{W}$ . A função  $S^{(m)}$  é o máximo global, quando  $s(\vec{r})$  é um valor constante. Isto é, uma distribuição uniforme. O menor valor entrópico  $S_{min} = 0$  é encontrado quando a distribuição de probabilidade de  $s(\vec{r})$  é um delta de Dirac.

## 3.2 Problema Inverso como um Problema de Otimização

O problema inverso pode ser resolvido como um problema de otimização com restri-¸c˜ao (operador de regulariza¸c˜ao) como intuito de minimizar o funcional (Equa¸c˜ao [3.7\)](#page-54-1).

Há inúmeros algoritmos de otimização. Estes podem ser divididos em duas grandes classes: algoritmos determinísticos e estocásticos. A diferença entre eles, na busca da solução ótima, é a forma como o incremento no vetor de parâmetros desconhecido,  $\vec{W}$ , é escolhido,

$$
\vec{W}^{n+1} = f(\vec{W}) \text{ com } f(\vec{W}) = \vec{W}^n + \Delta \vec{W}^n \tag{3.12}
$$

em que  $f(\vec{W})$  é uma função determinística, se o método de otimização for determi-nístico e aleatório, se o método for estocástico; n é o contador de iterações ([ROBERTI](#page-147-1), [2005\)](#page-147-1).

Os métodos determinísticos resolvem o problema com uma decisão exata a cada passo (ou iteração), enquanto os métodos estocásticos resolvem o problema ao dedu-zir os melhores passos através de estimativas sob forma de heurísticas ([GOLDBARG;](#page-143-6) [LUNA](#page-143-6), [2005;](#page-143-6) [KENNEDY; EBERHART](#page-144-2), [2001\)](#page-144-2).

#### 3.2.1 Método Determinístico Quase-Newton

O método de Newton é uma alternativa para os métodos de gradiente conjugado para otimização rápida. O método quase sempre converge mais rápido que os métodos de gradiente conjugado. Infelizmente, é complexo e oneroso computar a matriz hessiana.

Existe uma classe de algoritmos que é baseada no método de Newton, mas não requer o cálculo de derivadas segundas, que são chamados de métodos Quase-Newton ou Secante. Estes m´etodos atualizam uma matriz aproximada da hessiana a cada iteração do algoritmo. A atualização é computada como uma função do gradiente. O método Quase-Newton mais popular é o BFGS, criado por Broyden, Fletcher, Goldfarb e Shanno ([MART´INEZ; SANTOS](#page-145-2), [1998\)](#page-145-2), ver ([STEPHANY](#page-148-2), [1997\)](#page-148-2).

O algoritmo deste m´etodo ´e implementado na rotina E04UCF da biblioteca NAG Fortran ([NAG](#page-145-3), [1995\)](#page-145-3) e destina-se a minimizar funções arbitrariamente suaves, sujeitas à restrições (limites discretos, curvas limite lineares ou não lineares), por meio de método de programação sequencial. A n-ésima iteração com  $N_x$  parâmetros desconhecidos,  $\mathbf{x} = [x_1, x_2, ..., x_{N_x}]$ , pode ser descrita como:

- a) Resolver o problema direto para  $\mathbf{x}^n$  e cálcular a função objetivo  $\mathbf{F}(\mathbf{x}^n)$ .
- b) Calcular o gradiente  $\nabla \mathbf{F}(\mathbf{x}^n)$  usando diferenças finitas.
- c) Calcular uma aproximação positiva-definida (Quase-Newton) para o Hessiano  $\mathbf{H}^n$  da função objetivo:

$$
\mathbf{H}^{n} = \mathbf{H}^{n-1} + \frac{\mathbf{b}^{n}(\mathbf{b}^{n})^{T}}{(\mathbf{b}^{n})^{T}\mathbf{u}^{n}} - \frac{\mathbf{H}^{n-1}\mathbf{u}^{n}(\mathbf{u}^{n})^{T}\mathbf{H}^{n-1}}{(\mathbf{u}^{n})^{T}\mathbf{H}^{n-1}\mathbf{u}^{n}},
$$
(3.13)

em que

$$
\mathbf{b}^n = \mathbf{x}^n - \mathbf{x}^{n-1} \quad \text{e} \quad \mathbf{u}^n = \nabla \mathbf{F}(\mathbf{x}^n) - \nabla \mathbf{F}(\mathbf{x}^{n-1}). \tag{3.14}
$$

d) Calcular a direção de busca  $\mathbf{d}^n$  como solução do seguinte subproblema de programação quadrática:

$$
\text{minimizar} \quad \left[\nabla \mathbf{F}(\mathbf{x}^n)\right]^T \mathbf{d}^n + \frac{1}{2} (\mathbf{d}^n)^T \mathbf{H}^n \mathbf{d}^n,\tag{3.15}
$$

$$
sujeito a \quad (x_{min})_q - x_q^n \le d_q \le (x_{max})_q - x_q^n,\tag{3.16}
$$

em que  $(x_{min})_q$  e  $(x_{max})_q$ ,  $q = 1, 2, ..., N_x$ , são os limites inferiores e superiores para os parâmetros considerados.

- e) Calcular um passo  $\beta^n$  que minimize  $\nabla \mathbf{F}(\mathbf{x}^n + \beta^n \mathbf{d}^n)$ .
- f) Atribuir  $\mathbf{x}^{n+1} = \mathbf{x}^n + \beta^n \mathbf{d}^n$ .
- g) Teste de convergência: parada ou retorno à etapa 1.

## 3.2.2 Método Estocástico PSO

No algoritmo baseado em enxame partículas, uma população de indivíduos, ou partículas, representa soluções candidatas como pontos do espaço de solução do problema que são avaliadas a cada iteração do algoritmo de acordo com uma função objetivo ([KENNEDY; EBERHART](#page-144-2), [2001\)](#page-144-2). Cada indiv´ıduo, representado como um vetor de números de dimensão igual à dimensão do espaço de busca, é inicializado com uma posição e velocidade aleatórias, e armazena informação sobre a melhor posição por ele já visitada e também a melhor posição já alcançada pelo enxame.

A cada iteração, os indivíduos da população são avaliados. As melhores posições de cada indivíduo e do enxame são atualizadas, levando-se em conta a influência da melhor posição já atingida pelo enxame e também pelo próprio indivíduo. Assim, os indivíduos do enxame se movem pelo espaço de busca procurando, dessa forma, atingir o máximo ou mínimo global como resultado da decisão individual e da influência social ([LUZ](#page-145-0), [2007\)](#page-145-0).

O algoritmo de PSO (Particle Swarm Optimization) procura o ótimo em um espaço de busca infinito como o espaço *n*-dimensional de números reais  $(\Re^n)$ . As simulações são feitas em um espaço computacional. Assim, erros de arrendondamento são v´alidos ([KENNEDY; EBERHART](#page-144-2), [2001\)](#page-144-2), como mostra o fluxo de controle do PSO na Figura [3.2.](#page-58-0)

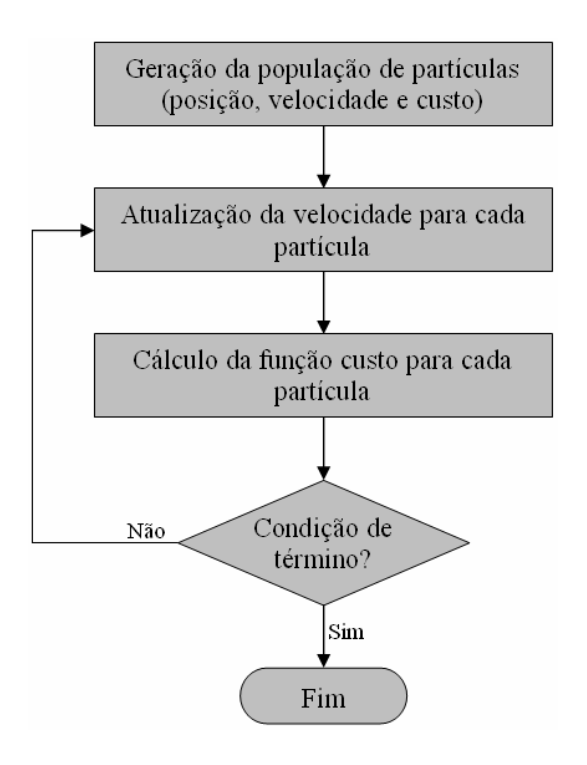

<span id="page-58-0"></span>Figura 3.2 - Fluxo de controle para o PSO. Fonte: Adaptada de [Luz](#page-145-0) [\(2007\)](#page-145-0).

A posição da partícula pode ser representada pelo vetor  $\vec{x}_i, \, \vec{x}_i = (x_1, x_2, ..., x_N)$ . As mudanças nas posições de cada partícula é definida por  $\Delta \vec{x_i}$ . A variação de posição é aplicada a uma certa velocidade  $\vec{v}_i$ . A velocidade é um vetor que é somado às coordenadas de posição com o objetivo de deslocar a partícula de um passo de tempo para outro:

$$
\vec{x}_i = \vec{x}_i(t-1) + \vec{v}_i(t) \tag{3.17}
$$

em que  $\vec{x}_i(t-1)$  é a posição anterior da partícula.

A velocidade aplicada a partícula é em função da combinação básica: componente cognitivo e social. A velocidade é atualizada em função dos comportamentos mencionados, como:

$$
\vec{v}(t) = w_p \vec{v}(t-1) + c_1 rand_1(p_{id} - x_{id}) + c_2 rand_2(p_{gd} - x_{id})
$$
\n(3.18)

em que  $c_1$  e  $c_2$  são constantes (números reais) dos pesos dos componentes cognitivos e sociais, respectivamente,  $rand_1$  e  $rand_2$  são números aleatórios de uma distribuição uniforme no intervalo [0, 1],  $p_{id}$  é a melhor posição alcançada pela partícula,  $p_{qd}$  é a melhor posição do enxame e  $x_{id}$  a posição real da partícula id. O parâmetro  $w_p$ é usado para dar mais estabilidade ao algoritmo ([EBERHART et al.](#page-142-5), [2001\)](#page-142-5). A seleção do valor  $w_p$  segue uma regra heurística:

- Se  $w_p < 0$ , 8: o algoritmo funciona em um modo de busca local, explorando fortemente frações do espaço de busca;
- Se  $w_p > 1, 2$ : o algoritmo trabalha no modo de exploração global, agindo sobre uma maior área do espaço;
- Se  $0, 8 < w_p < 1, 2$ : o algoritmo exerce o ponto intermediário para um bom balanço entre a busca global e local.

## <span id="page-60-0"></span>4 REDES NEURAIS

A ampla capacidade de processamento de informações do cérebro humano tem gerado pesquisas no sentido de encontrar modelos que reproduzam suas características computacionais, que s˜ao totalmente diferentes do computador digital convencional, possibilitando, assim, que se realizem certas tarefas de uma maneira semelhante ao cérebro humano. O cérebro é um sistema de processamento de informação altamente complexo, não-linear e paralelo. Ele é constituído de unidades estruturais elementares, chamadas de neurônios ou unidades de processamento, que podem apresentar diversas entradas e saídas, estando maciçamente conectados uns com os outros na composição de uma rede neural ([HAYKIN](#page-144-0), [1994\)](#page-144-0).

McCulloch e Pitts em 1943 ([MCCULLOCH; PITTS](#page-145-4), [1943\)](#page-145-4) iniciaram estudos com um modelo da atividade de um neurônio biológico, usando elementos lógicos simples. Rosenblatt desenvolveu o "perceptron" ([ROSENBLATT](#page-147-6), [1958\)](#page-147-6). Um marco histórico ocorrido na área de pesquisa das redes neurais foi a publicação do livro "Percep-trons" ([MINSKY; PAPERT](#page-145-5), [1969\)](#page-145-5), pois apresentou restrições dos modelos da época, como a de que as redes s´o poderiam ser aplicadas em problemas linearmente separáveis. As pesquisas em redes neurais ressurgiram com a publicação do artigo de [Hopfield](#page-144-3) [\(1982\)](#page-144-3). E desde então, as atividades na área tem crescido exponencialmente ([BRAGA et al.](#page-140-4), [1998;](#page-140-4) [HAYKIN](#page-144-0), [1994\)](#page-144-0).

O uso da abordagem por Redes Neurais Artificiais (RNA) envolve duas fases, aprendizagem e validação. Na primeira, os pesos existentes entre as conexões sinápticas são ajustados de forma a mapear o vetor de entrada ao vetor de saída. Enquanto que na segunda, uma saída é obtida em resposta à entrada, com base nos pesos obtidos da primeira fase ([BRAGA et al.](#page-140-4), [1998;](#page-140-4) [HAYKIN](#page-144-0), [1994\)](#page-144-0). A rede utilizada neste trabalho tem aprendizado supervisionado, ou seja, os conjuntos de treinamento são formados por pares de entrada-saída, sendo que para cada entrada é apresentada uma saída desejada correspondente.

Com a existência de uma ou mais camadas ocultas, a rede se torna capaz de extrair características de ordem elevada. Assim, adquire uma perspectiva global, apesar de sua conectividade local. As redes de uma única camada têm a restrição de resolver somente problemas linearmente separáveis. Para a solução de problemas não-lineares, foco deste trabalho, é necessário o uso de camadas ocultas ([BRAGA et al.](#page-140-4), [1998;](#page-140-4) [HAYKIN](#page-144-0), [1994\)](#page-144-0).

Neste trabalho, a rede Perceptron de M´ultiplas Camadas (PMC) foi implementada. Basicamente, ela é composta por uma camada de entrada, uma ou mais camadas ocultas e uma camada de saída. A rede utiliza um algoritmo de retropropagação do erro na fase de aprendizagem. Os conjuntos de dados (padrões) são formados por pares entrada/saída, sendo a entrada gerada pela solução do problema direto e a saída desejada correspondente ao problema.

#### 4.1 Neurônios Biológicos e Artificiais

No século XIX, o neurologista Ramón y Cajal identificou o neurônio biológico. No neurônio há um corpo celular, ou soma, que é o centro dos processos metabólicos da célula nervosa. A partir dele, projetam-se extensões filamentares, os dendritos, e o axˆonio (Figura [4.1\)](#page-61-0) ([HAYKIN](#page-144-0), [1994\)](#page-144-0).

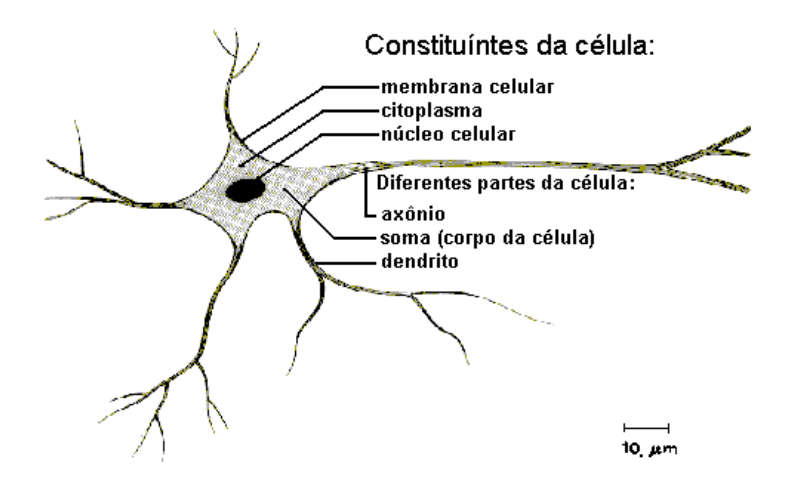

<span id="page-61-0"></span>Figura 4.1 - Esquema da célula neural. Fonte: Adaptada de [Tatibana e Kaetsu](#page-149-4) [\(2011\)](#page-149-4).

Os dendritos são os elementos receptores, as entradas do neurônio. Os axônios são as linhas de transmissão que transportam o sinal de saída do neurônio. As sinapses são regiões eletroquímicas ativas, compreendidas entre duas membranas. A pré-sináptica é por onde chega um estímulo proveniente de uma célula e a pós-sináptica possuem receptores (dendritos). Na região inter-sináptica, o estímulo nervoso que chega à sinapse é transferido à membrana dendrital através dos neurotransmissores que, dependendo do tipo, dará origem a uma conexão excitatória ou inibitória. Uma conexão excitatória provoca uma alteração no potencial da membrana que contribui para a formação de um impulso nervoso no axônio de saída, enquanto que uma conexão inibitória age no sentido oposto (KOVÁCS, [1996\)](#page-144-4).

Os modelos de neurônios artificiais são desenvolvidos com intuito de reproduzir as características do neurônio biológico através da análise de seu funcionamento. Um dos trabalhos pioneiros foi o de McCulloch e Pitts ([MCCULLOCH; PITTS](#page-145-4), [1943\)](#page-145-4), entitulado "A logical Calculus of the Ideas Immanent in Nervous Activity" que, 1943 propuseram um modelo matemático para o neurônio que tinha um número finito de entradas e uma saída. Resume-se:

- Os sinais são apresentados às entradas  $x$ ;
- Cada sinal é multiplicado por um número  $w$ , ou peso, que indica a sua influência na saída do neurônio (efeito de excitação ou inibição da sinápse);
- $\bullet$ É feita a soma ponderada dos sinais, produzindo um nível de atividade (corpo celular);
- Se este nível de atividade exceder um certo limiar, a unidade "ativa" sua saída  $y$ .

Do mesmo modo que os neurônios biológicos possuem muitas entradas, dadas pelos níveis de estímulos, os neurônios artificiais também têm inúmeras entradas que são apresentadas ao mesmo tempo. A Figura [4.2](#page-63-0) mostra a representação esquemática de um neurônio artificial. Os produtos das entradas pelos pesos são somados. Matematicamente esse processo pode ser dado pela Equação:

$$
v_j = \sum_{k=1}^{n} w_{jk} x_k \tag{4.1}
$$

em que,  $x_k, k = 1, 2, ..., n$  são os componentes do vetor de entrada e  $w_{jk}$  representa o peso sináptico que conecta a entrada j com o neurônio k. O sinal de atividade interna v do neurônio j é produto interno entre o vetor  $\vec{x}$  e o  $\vec{w}$ .

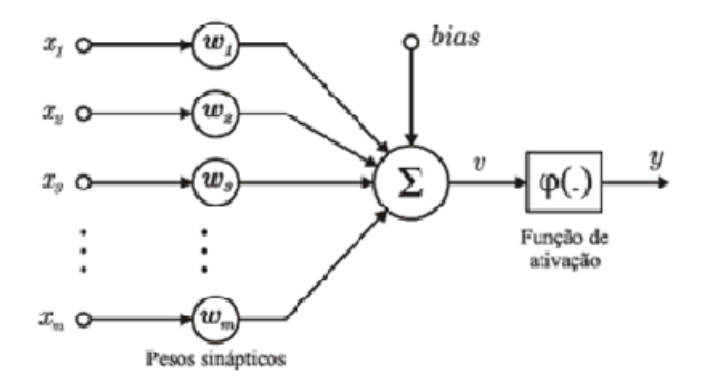

<span id="page-63-0"></span>Figura 4.2 - Representação de um neurônio artificial. Fonte: Adaptada de [Haykin](#page-144-0) [\(1994\)](#page-144-0).

# 4.2 Funções de Ativação

As funções de ativação conhecidas na literatura são função sinal, função rampa, logística sigmoidal e tangente hiperbólica ([HAYKIN](#page-144-0), [1994\)](#page-144-0), conforme a Figura [4.3](#page-64-0) e descritas a seguir:

a) Função Sinal

$$
\varphi(v) = \begin{cases}\n-1, & \text{se} \quad v < 0 \\
+1, & \text{se} \quad v \ge 0\n\end{cases} \tag{4.2}
$$

b) Função Rampa

$$
\varphi(v) = \begin{cases}\n0, & \text{se} \quad v < 0 \\
v, & \text{se} \quad 0 \le v \le 1 \\
+1, & \text{se} \quad v > 1\n\end{cases} \tag{4.3}
$$

c) Função logística sigmoidal

$$
\varphi(v) = \frac{1}{1 + \exp(-\alpha_a v)}\tag{4.4}
$$

d) Função tangente hiperbólica

$$
\varphi(v) = \frac{1 - \exp(-\alpha_a v)}{1 + \exp(-\alpha_a v)}
$$
\n(4.5)

em que  $\alpha_a$  é o parâmetro de inclinação da função, v é o campo induzido do neurônio.

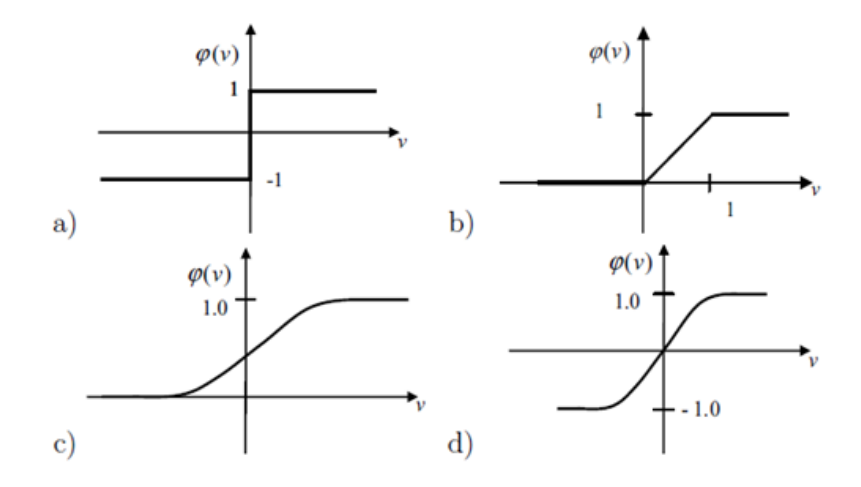

<span id="page-64-0"></span>Figura 4.3 - Funções de Ativação.

Neste trabalho, a função de ativação utilizada na rede neural artificial (RNA-2) foi a tangente hiperbólica. Esta função é contínua e tem intervalo de existência entre -1 e 1, sendo assintótica nos dois extremos.

## 4.3 Perceptron de Múltiplas Camadas

A RNA Perceptron de Múltiplas Camadas (PMC) comporta a existência de uma ou mais camadas intermediárias (camadas ocultas) de neurônios entre a primeira camada e a saída, ilustrada na Figura [4.4.](#page-65-0) Desta forma, a RNA-PMC é capaz de resolver problemas complexos e não-linearmente separáveis. No entanto, os neurônios que a constituem não são necessariamente binários, como no perceptron de Rosenblatt ([ROSENBLATT](#page-147-6), [1958\)](#page-147-6). Podem possuir uma função de ativação qualquer, por exemplo, sigmóide, tangente hiperbólica ou linear. Além da variabilidade de camadas ocultas e funções, outros parâmetros também podem ser alterados, como por exemplo: número de neurônios em cada camada, taxa de aprendizagem  $(\eta)$  e momento  $(\alpha)$ .

A utilização da RNA-PMC na solução de problemas complexos está amplamente difundida nas mais diversas áreas de pesquisa. Isto se deve, principalmente, ao algoritmo de treinamento supervisionado desenvolvido por Rumelhart, Hinton e Willians em 1986, chamado de algoritmo de Retropropagação do Erro ([RUMELHART et al.](#page-148-3), [1986;](#page-148-3) [HAYKIN](#page-144-0), [1994;](#page-144-0) [FAUSSETT](#page-142-6), [1994\)](#page-142-6).

No processo de propagação da rede, os pesos sinápticos são todos fixos. Na retropropagação, os pesos sinápticos são ajustados de acordo com a regra de correção do erro. A resposta obtida da rede é subtraída de uma resposta desejada para produzir um sinal de erro. Este sinal é propagado para trás, através da rede, contra a direção das conexões sinápticas. Os valores na entrada devem ser normalizados para valores restritos ao intervalo da função de ativação e, posteriormente, deve ser feito o processo inverso para que as variáveis estimadas voltem ao intervalo da função original.

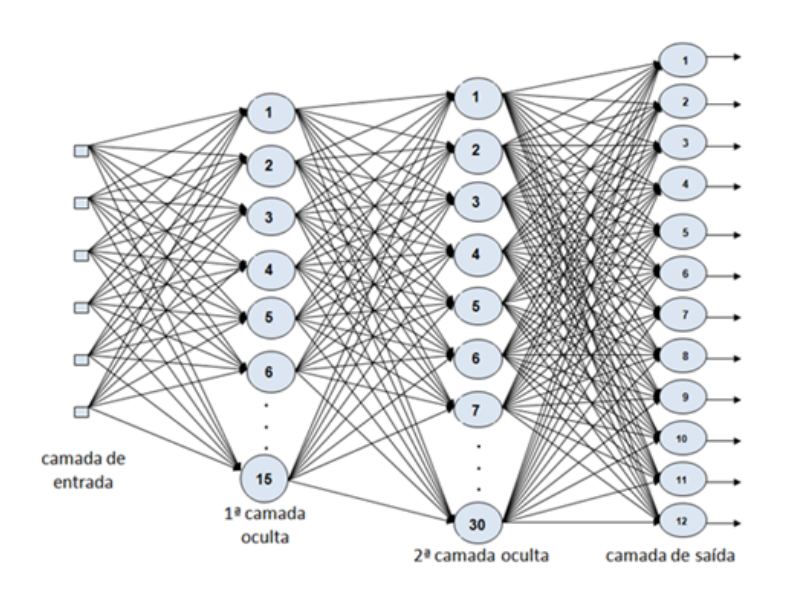

<span id="page-65-0"></span>Figura 4.4 - Ilustração da Rede Neural Artificial Perceptron de Múltiplas Camadas.

# 4.4 Estratégia de Aprendizagem Supervisionada

A propriedade mais importante das redes neurais artificiais é a habilidade de aprender acerca de seu ambiente e com isso, melhorar o seu desempenho. Isto pode ser feito atrav´es de um processo iterativo de ajustes aplicados aos pesos sin´apticos, chamado de treinamento. O aprendizado ocorre quando a RNA atinge uma solução generalizada para uma determinada classe de problemas ([BRAGA et al.](#page-140-4), [1998;](#page-140-4) [HAYKIN](#page-144-0), [1994\)](#page-144-0). A seguir ´e apresentada uma metodologia de aprendizagem conforme [Haykin](#page-144-0) [\(1994\)](#page-144-0). A aprendizagem supervisionada, também chamada aprendizagem com um professor está representada através de um diagrama de blocos na Figura [4.5.](#page-66-0)

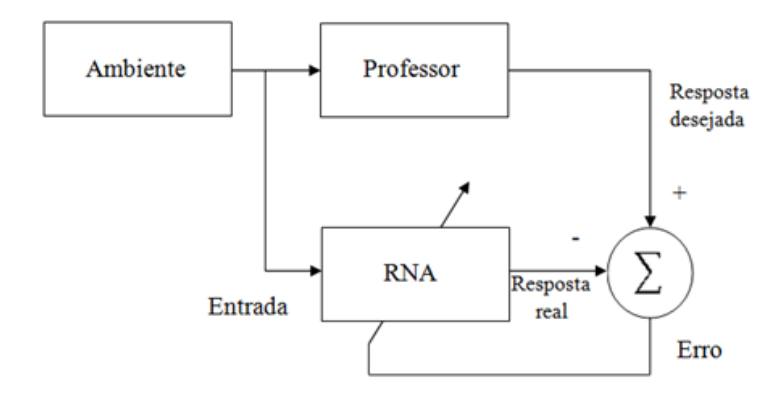

<span id="page-66-0"></span>Figura 4.5 - Aprendizado supervisionado. Fonte: Adaptada de [Haykin](#page-144-0) [\(1994\)](#page-144-0).

Nesta estratégia, o estado do ambiente é representado por um vetor que é aplicado à entrada da RNA e ao professor. O professor possui conhecimento sobre o ambiente, o qual é representado por um conjunto de exemplos de entrada-saída, fornecendo assim, a resposta desejada. A resposta real é comparada com a resposta desejada, gerando um sinal de erro que é utilizado para ajustar os pesos sinápticos, de modo que esta, após o ajuste, apresente em sua saída uma resposta tão próxima quanto possível daquela desejada. Este processo é repetido para cada exemplo de treinamento até que a rede emule o professor. Desta forma, o conhecimento do professor foi, de certa maneira, transferido para os pesos sinápticos, e este não se faz mais necessário, pois a RNA já é capaz de lidar com o ambiente por si mesma ([HAYKIN](#page-144-0), [1994;](#page-144-0) [BRAGA et al.](#page-140-4), [1998\)](#page-140-4).

Existem diferentes tipos de redes neurais que se diferenciam principalmente na arquitetura, mas com o mesmo algoritmo de aprendizagem, cada qual oferecendo vantagens específicas.

## 4.5 Algoritmo de Aprendizagem

Nesta seção será apresentado o algoritmo de aprendizagem supervisionado da RNA-PMC ([HAYKIN](#page-144-0), [1994;](#page-144-0) [BRAGA et al.](#page-140-4), [1998\)](#page-140-4).

A propagação e a retropagação é realizada iterativamente para cada padrão (vetor) aplicado a entrada da RNA, até a apresentação de todos os padrões em cada época. Os parâmetros livres da rede são ajustados para cada padrão apresentado de acordo com o erro calculado, buscando minimizar a soma instantânea dos erros quadráticos na iteração  $n \left( \xi(n) \right)$ . A média aritmética de todas essas alterações corresponde a uma estimativa da alteração real que ocorreria, caso fosse considerada a minimizacão da função de custo Erro Médio Quadrático (EMQ), sobre todo o conjunto de treinamento, definido por:

$$
\xi_{med} = \frac{1}{N} \sum_{n=1}^{N} \xi(n) \tag{4.6}
$$

O EMQ é a medida de desempenho utilizada pelo algoritmo de retropropagação, re-presentando a função custo a ser minimizada. Segundo [Haykin](#page-144-0) [\(1994\)](#page-144-0) este algoritmo pode ser resumido nos seguintes passos:

- Passo 1: Inicialização: Admitindo que nenhuma informação é conhecida, inicializam-se os pesos sinápticos e níveis de bias com valores aleatórios que seguem uma distribuição uniforme.
- Passo 2: Apresentação dos exemplos de treinamento: Apresenta-se uma ´epoca de exemplos de treinamento e para cada exemplo executa-se os passos 3 e 4 a seguir:
- **Passo 3: Propagação:** Um exemplo de treinamento representado por  $(\mathbf{x}(n), \mathbf{d}(n)),$ com um vetor de entrada  $\mathbf{x}(n)$  aplicado a camada de entrada de nós sensoriais e o vetor resposta desejada  $d(n)$  apresentado a camada de saída de n´os computacionais, calcula-se os campos locais induzidos e os sinais funcionais, camada por camada da rede. O campo local induzido  $v_i^{(l)}$  $j^{(t)}(n)$ para o neurônio  $j$  na camada  $l$  é dado por:

$$
v_j^{(l)}(n) = \sum_{i=0}^{m_0} w_{ji}^{(l)}(n) \cdot y_i^{(l-1)}(n) \tag{4.7}
$$

em que  $y_i^{(l-1)}$  $i^{(l-1)}$  é o sinal de saída do neurônio i na camada anterior  $l-1$ , na iteração  $n$ , e  $w_{ji}^l(n)$  é o peso sináptico do neurônio j da camada l, que é, alimentado pelo neurônio i da camada  $(l - 1)$ . Para  $i = 0$ , temos

 $y_0^{(l-1)}$  $v_0^{(l-1)}(n) = +1$  e  $w_{j0}^{(l)}$  $\hat{b}^{(l)}_{j0}(n)=b^{(l)}_{j}$  $j^{(l)}_j(n)$  é o bias aplicado ao neurônio  $j$  na camada  $l.$  O sinal de saída do neurônio  $j$  na camada  $l$  é:

$$
y_j^{(l)}(n) = \varphi_j(v_j^{(l)}(n)).
$$
\n(4.8)

Se o neurônio j está na primeira camada oculta (isto é,  $l = 1$ ), faz-se  $y_i^{(0)}$  $j^{(0)}(n) = x_j(n), x_j(n)$  é o *j*-ésimo elemento do vetor de entrada  $\mathbf{x}(n)$ . Se o neurônio  $j$ está na camada de saída (isto é,  $l = L$  em que  $L$  é denominado profundidade da rede), se faz  $y_j^{(L)} = o_{j(n)}, o_{j(n)}$  é o j-ésimo elemento da saída.

Calcula-se o sinal do erro:

$$
e_j(n) = d_j(n) - o_j(n)
$$
\n(4.9)

em que  $d_i(n)$  é o j-ésimo elemento do vetor resposta desejada  $\mathbf{d}(n)$ .

**Passo 4: Retropropagação:** Calcula-se os gradientes locais  $(\delta^{(l)})$  da rede definidos por:

$$
\delta_j^{(L)}(n) = e_j^{(L)}(n) \cdot o_j(n)[1 - o_j(n)] \quad \text{para o neurônio } j
$$
  
na camada de saída *L*, (4.10)

$$
\delta_j^{(l)}(n) = y_j^{(l)}(n)[1 - y_j^{(l)}(n)] \sum_k \delta_k^{(l+1)}(n) \cdot w_{kj}^{(l+1)}(n)
$$
para o neurônio j  
na camada oculta *l*.  
(4.11)

em que o apóstrofo  $\varphi'_j(.)$  representa a diferenciação em relação ao argumento. Ajusta-se os pesos sin´apticos da rede na camada l de acordo com regra delta generalizada.

$$
w_{ji}^{(l)}(n+1) = w_{ji}^{(l)}(n) + \alpha \left[ w_{ji}^{(l)}(n) - w_{ji}^{(l)}(n-1) \right] + \eta \cdot \delta_j^{(l)}(n) \cdot y_i^{(l-1)}(n) \tag{4.12}
$$

em que  $\eta$  é a taxa de aprendizagem e  $\alpha$  é a constante de momento.

Passo 5: Iteração: Realizam-se os passos 3 e 4, apresentando todos os exemplos de treinamento até que o critério de parada seja satisfeito.

## 4.5.1 Critério de Parada

Segundo [Braga et al.](#page-140-4) [\(1998\)](#page-140-4), existem vários métodos para determinar o momento que o treinamento deve ser encerrado. Estes métodos são chamados de critérios de parada. Os critérios de parada mais utilizados são:

- a) Encerrar o treinamento após  $N$  épocas;
- b) Encerrar o treinamento após o erro quadrático médio (EQM) estiver abaixo de uma constante  $\alpha$  pré-definida;
- c) Encerrar o treinamento quando a porcentagem de classificações corretas estiver acima de uma constante  $\alpha$  (mais indicado para saídas binárias);
- d) Combinação dos métodos acima.

Os resultados obtidos no treinamento, apresentados no Cap´ıtulo [6,](#page-88-0) foram obtidos utilizando como condição de parada o critério (a).

#### 4.6 Redes Neurais como Operador de Inversão

As técnicas de redes neurais artificiais podem ser utilizadas para resolver problemas inversos mal postos ([BURGER; ENGL](#page-140-5), [2000\)](#page-140-5), mesmo quando n˜ao se tem ideia do modelo direto, pois o custo recai nos testes experimentais para obter a melhor arquitetura de rede. Isso, pode ser mais r´apido do que os m´etodos tradicionais de inversão. Pois, uma vez treinada (pesos identificados), a obtenção dos resultados se torna muito rápido (fase de generalização).

O uso desta metodologia na solução de problema inverso envolve: geração dos con-juntos de dados, treinamento e validação da rede neural. Em [Shiguemori et al.](#page-148-4) [\(2003\)](#page-148-4) foi utilizado RNAs no problema inverso de condução de calor para estimar condi-¸c˜oes iniciais. As redes utilizadas foram as Redes Perceptron de M´ultiplas Camadas e Funções de Base Radial ([SHIGUEMORI et al.](#page-148-5), [2002;](#page-148-5) [SHIGUEMORI](#page-148-6), [2007\)](#page-148-6).

Podemos citar alguns trabalhos que utilizaram RNA em Problemas Inversos como, Restauração de Imagens ([CASTRO; SILVA](#page-141-1), [2007\)](#page-141-1), Assimilação de Dados ([HARTER;](#page-143-7) [CAMPOS VELHO](#page-143-7), [2005;](#page-143-7) [FURTADO](#page-143-8), [2008\)](#page-143-8), Recuperação de Perfis Verticais de Con-centração de Metano na Atmosfera ([CARVALHO et al.](#page-141-2), [2010a\)](#page-141-2) e Uso de Rede Neurais Otimizadas para Recuperação do Perfil de Concentração de Gases Traço Atmosféri-cos a partir de Dados de Satélites ([CARVALHO](#page-141-3), [2011\)](#page-141-3).
## 5 DADOS OBSERVACIONAIS

O processo de monitoramento do ciclo biogeoqu´ımico dos gases do efeito estufa pode ser medido com instrumentos no local (observações "in situ"), com o auxílio de sensores que medem à distância (detecção remota) ou até mesmo com a composição de medidas locais e sensores remotos.

A medida local permite a obtenção de informações sobre um objeto, área ou fenômeno atrav´es de dados adquiridos por um ou mais dispositivos em contato direto com estes. Ou seja, envolve o deslocamento do cientista ao campo para questionar o fenˆomeno de interesse. Por exemplo, pode-se usar um espectrorradiˆometro portátil colocado aproximadamente 1 metro acima do dossel para medir a reflectância espectral da vegetação na área de estudo (Figura [5.1\)](#page-72-0). Estas medidas podem ser usadas para calibrar as medidas de reflectância espectral coletadas por um sistema de sensoriamento remoto localizado em uma aeronave ou em um satélite ([JENSEN](#page-144-0), [2009\)](#page-144-0).

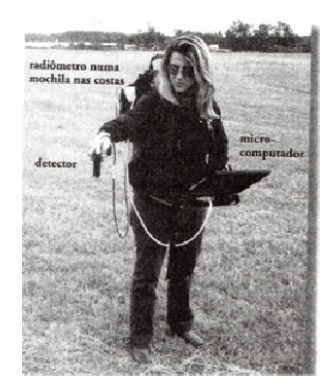

Figura 5.1 - Dados no local ("in situ") são coletados no campo. Fonte: Adaptada de [Jensen](#page-144-0) [\(2009\)](#page-144-0).

<span id="page-72-0"></span>A obtenção de dados pelos cientistas no campo ou por instrumentos colocados nestes locais são importantes. Entretanto, é relevante lembrar que erros podem ser introduzidos durante o processo de coleta de dados "in situ", por mais cuidadoso que seja o cientista. Portanto, ´e inadequado referir aos dados "in situ" como dados de verdade terrestre, mas sim afirmar como dados de referência terrestre "in situ", reconhecendo que eles contêm erros ([NOVO et al.](#page-146-0), [1995\)](#page-146-0).

O sensoriamento remoto é a ciência de obter informações sobre o objeto ou área ge-ográfica sem estar em contato físico ([ELACHI](#page-142-0), [1987;](#page-142-0) [NOVO et al.](#page-146-0), [1995\)](#page-146-0). Ou seja, de um ponto distante privilegiado usando instrumentos adequados, mede-se importantes características biofísicas e monitora atividades humanas na Terra. O instrumento pode estar localizado a apenas poucos metros acima do solo e/ou a bordo de uma aeronave ou de um satélite (Figura [5.2\)](#page-73-0) ([ELACHI](#page-142-0), [1987\)](#page-142-0).

Os dados de sensoriamento remoto são obtidos continuamente para áreas geográficas muito grandes ao invés de observações apenas pontuais. Mas há limitações, pois estas medidas podem não oferecer todas as informações necessárias à condução das pesquisas científicas. Os modelos de monitoramento geralmente são executados em sub-regiões do planeta como: continentes, países, estados, cidades, e assim não têm informações exclusivas da área de interesse. Isto implica no uso de dados observados em algumas regiões do planeta ([NOVO](#page-146-1), [1989\)](#page-146-1).

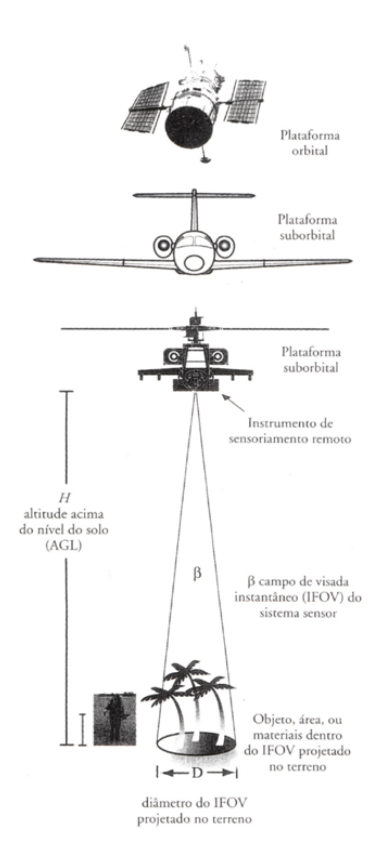

<span id="page-73-0"></span>Figura 5.2 - Um instrumento de sensoriamento remoto coleta informações sobre um objeto ou fenômeno dentro do campo de visão instantâneo (IFOV) do sistema sensor. Fonte: Adaptada de [Jensen](#page-144-0) [\(2009\)](#page-144-0).

#### 5.1 Dados Meteorológicos

O código LAMBDA utiliza dados meteorológicos como velocidade e direção do vento em todos os n´ıveis verticais e para todo o intervalo de tempo, altura da camada limite e intensidade de emissão do contaminante para simular as concentrações de poluentes na atmosfera na região de interesse. Os resultados apresentados nas seções [6.1,](#page-89-0) [6.2](#page-91-0) e [6.3](#page-100-0) utilizam os dados meteorológicos do Experimento de Copenhagen ([FERRERO](#page-143-0) [et al.](#page-143-0), [1995\)](#page-143-0).

O Modelo numérico atmosférico BRAMS (Brazilian Regional Atmospheric Model System) ([BRAMS](#page-140-0), [2011\)](#page-140-0) foi utilizado em todos os experimentos da seção [6.4](#page-108-0) para simular os dados meteorológicos (velocidade e direção do vento, em todos os níveis verticais, altura da camada limite planetária e temperatura) da região de Rondônia no período seco e chuvoso. Estes dados foram inseridos no código LAMBDA para calcular a concentração da fonte ou sumidouro do contaminante na atmosfera.

# 5.1.1 Experimento de Copenhagen

O experimento de Copenhagen foi utilizado na inicialização do código LAMBDA, para que este simule a concentração das partículas do contaminante na atmosfera. Os dados meteorológicos medidos no experimento de Copenhagen foram: a temperatura, direção e velocidade do vento para o dia  $19/10/1978$ .

Nesse experimento as condições de estabilidade neutra foram consideradas em todas as realizações. Foram obtidas 9 horas de medidas de concentração do gás  $(SF_6)$ liberado a uma altura de 115 m em condições de convecção forçada e coletado ao nível do solo em três distâncias na direção preferencial do vento (entre 2 e 6 km a partir da fonte), ao todo, 20 sensores foram distribuídos ao longo da área.

Medidas da velocidade do vento a  $10, 60, 120$  e  $200$  m, direção do vento a  $10, 120, 200$ m e temperatura a 2, 10, 40, 80, 120, 160 e 200 m foram obtidas a cada 10 minutos. No código LAMBDA foi inserido informações dos dados meteorológicos apenas em 10 m, 120 m e 200 m. Os resultados obtidos usando o dados meteorológicos do experimento de Copenhagen no código LAMBDA são apresentados no capítulo [6.](#page-88-0)

# 5.1.2 Modelo BRAMS

O modelo BRAMS faz parte de um projeto que envolve as instituições ATMET (ATmospheric, Meteorological, and Environmental Technologies), IME/USP (Instituto de Matemática e Estatística da Universidade de São Paulo), IAG/USP (Instituto de Astronomia, Geofísica e Ciências Atmosféricas da Universidade de São Paulo) e CPTEC/INPE (Centro de Previsão de Tempo e Estudos Climáticos do Instituto Nacional de Pesquisas Espaciais), financiado pela FINEP (Financiadora de Estudos e Projetos), com o objetivo de produzir uma nova versão do modelo RAMS (Regio-nal Atmospheric Model System) com as características da região tropical ([BRAMS](#page-140-0), [2011\)](#page-140-0).

O código da primeira versão do RAMS vem passando por modificações significativas desde sua liberação. Muitos pesquisadores já contribuiram com melhorias no código original. A Figura [5.3](#page-75-0) apresenta o fluxograma de instalação do modelo BRAMS ([FER-](#page-142-1)[NANDES et al.](#page-142-1), [2007\)](#page-142-1).

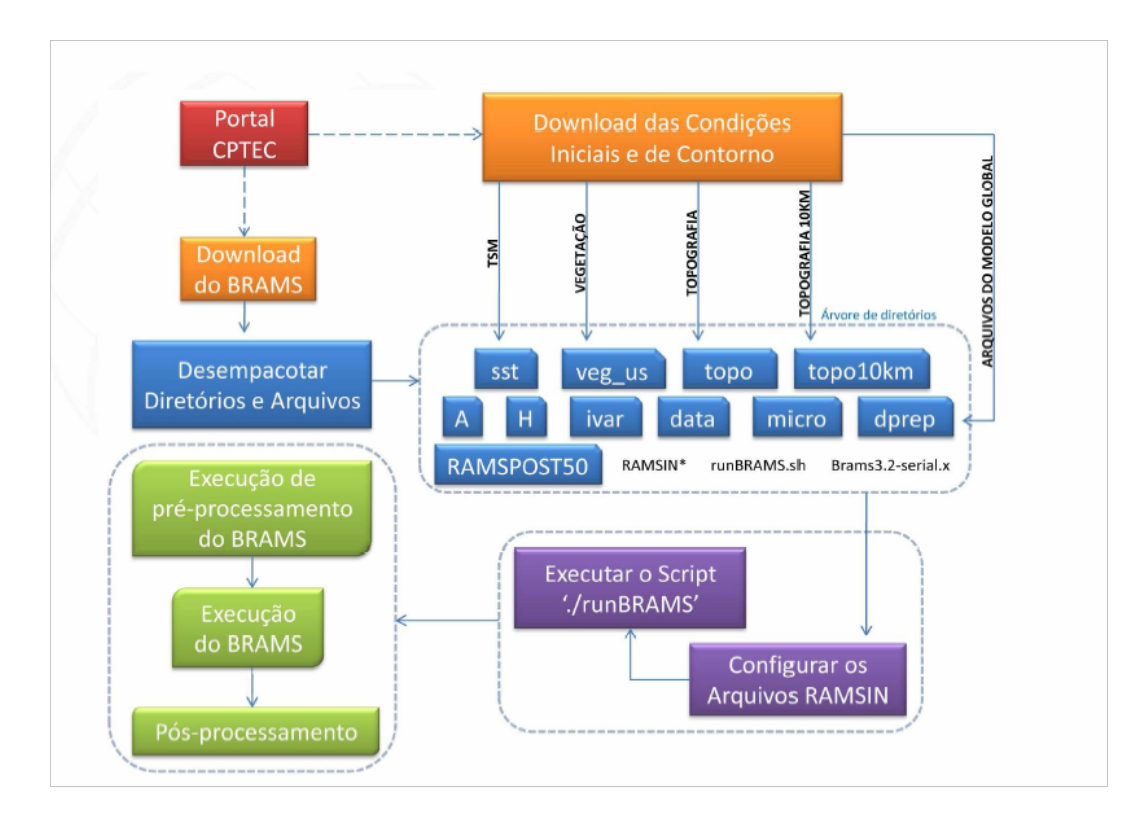

<span id="page-75-0"></span>Figura 5.3 - Fluxograma de instalação do modelo BRAMS. Fonte: Adaptada de [Fernandes et al.](#page-142-1) [\(2007\)](#page-142-1).

Segundo [Fernandes et al.](#page-142-1) [\(2007\)](#page-142-1), o modelo BRAMS é executado apenas em plataformas Linux e Unix. As condições iniciais e de contorno podem utilizar dados homogêneos e heterogêneos de superfície, que é usado para fazer experimentos numéricos envolvendo acoplamento de forçantes (topografia, radiação, etc.). Os dados necessários para a execução do [BRAMS](#page-140-0) podem ser encontrados no site (BRAMS, [2011\)](#page-140-0), como:

- Condições iniciais e de contorno do modelo global;
- Dados de vegetação;
- Umidade do solo;
- Classe de textura do solo;
- $\bullet$  Temperatura de superfície do mar;
- Uso do solo;
- Topografia.

A resolução da grade é fundamental para a execução do BRAMS e pode variar de 20 km a 1 km podendo influênciar nos resultados. O tempo de processamento torna-se superior com o aumento da resolução e do domínio. É possível utilizar diferentes grades com diferentes resoluções para obter o melhor refinamento para a região de interesse ([FERNANDES et al.](#page-142-1), [2007\)](#page-142-1).

A estrutura padrão, dos diretórios do BRAMS, é dividida da seguinte forma ([FER-](#page-142-1)[NANDES et al.](#page-142-1), [2007\)](#page-142-1):

- Arquivos de Superfície e de Inicialização
	- data: Armazena os arquivos de pré-processamento (sst, topografia e ndvi);
	- dprep: Armazena os arquivos com dados do modelo global ajustado para a grade especificada;
	- ivar: Armazena os *Varfiles*, resultado do pré-processamento do modelo no modo Runtype = MAKEVFILE;
- $-$  micro: Armazena a tabela de microfísica.
- Resultados
	- $-$  **A**: Armazena arquivos de análise;
	- $-$  H: Armazena os arquivos do HISTORY de acordo com a frequência especificada.
- $\bullet$  Pós-Processamento
	- RAMSPOST50: Diretório que contém os scripts necessários para o pós-processamento dos arquivos de análises.
- Condições de Contorno do Modelo Global
	- $-$  sst: Armazena a temperatura de superfície do mar;
	- topo: Armazena dados de topografia;
	- $-$  topo10km: Armazena dados de topografia com resolução de 10 km;
	- $-$  veg us: Armazena informações de vegetação.
- Configuração do Modelo
	- RAMSIN-initial, \*-sfc, \*-vfile: São os arquivos (.txt) de configuração do modelo.
- $\bullet$  Executável
	- **Brams3.2-serial.x**: É o executável do modelo previamente compilado para executar em série. Para execução em paralelo deve ser compilado com MPI (Message Passing Interface).

O arquivo RAMSIN é um arquivo de controle do BRAMS que armazena informações de configurações e parametrizações do modelo. As principais informações contidas no RAMSIN são: Tipo de Execução; Data e tempo de simulação; Resolução da grade; Domínio da grade; Localização dos arquivos que contêm as condições de contorno;

Frequência com a qual será gerado os arquivos de análises e o Diretório em que serão armazenados os arquivos de análises, etc ([FERNANDES et al.](#page-142-1), [2007\)](#page-142-1).

Neste trabalho, utiliza-se a versão mais recente do modelo BRAMS, versão 4.2 derivada da versão 4.0 plus. Algumas contribuições estão descritas no site oficial do [BRAMS](#page-140-0) (BRAMS, [2011\)](#page-140-0), como reprodutividade binária (resultados numéricos independentes do n´umero de processadores utilizados); portabilidade elevada e qualidade de software; melhoramento no desempenho sequencial e paralelo.

O modelo BRAMS recebe dados do modelo global como condição inicial, em que pode-se obter do CPTEC (Centro de Previsão do Tempo e Estudos Climáticos), do NCEP (National Centers for Environmental Predicition) ou do ECMWF (European Center for Medium Range Weather Forecasting) ([BRAMS](#page-140-0), [2011\)](#page-140-0).

A primeira versão do BRAMS, a versão 3.2 foi originada do RAMS versão 5.04 plus. O RAMS é um modelo atmosférico cujo código numérico é altamente versátil, pois permite adequações nas formas de utilização. O modelo foi desenvolvido para simular uma grande variedade de escoamentos atmosféricos, podendo ser utilizado para modelar situações que variam de circulações de grande escala e turbulência na camada limite planetária em microescala ([COTTON et al.](#page-141-0), [2003\)](#page-141-0).

No início da década de 70, o código numérico do modelo foi desenvolvido com a junção de dois modelos atmosféricos. A parte de modelagem de sistemas dinâmicos de microescala e processos microfísicos eram orientados pelo Dr. William R. Cotton ([COTTON et al.](#page-141-0), [2003\)](#page-141-0) e a parte de modelagem de sistemas de mesoescala e influência da superfície da terra nas características da atmosfera de autoria do Dr. Roger A. Pielke ([PIELKE](#page-146-2), [2002\)](#page-146-2). No entanto, o projeto e construção do código RAMS foram orientados pelo Departamento de Ciências Atmosféricas da Universidade do Estado do Colorado (USA), mas foi em 1986 que iniciaram o processo de combinação das potencialidades dos dois modelos surgindo a primeira versão do RAMS.

O código RAMS tem o conjunto completo de equações primitivas que governam o movimento da atmosfera implementado. Ele permite a simulação de grandes turbi-lhões, tempestades, fenômenos de mesoescala e dispersão atmosférica ([PIELKE et al.](#page-146-3), [1992\)](#page-146-3). A condição inicial pode ser definida a partir de vários conjuntos de dados observacionais e, como condição de contorno, o modelo tem esquema 4DDA (assimilação de dados em 4 dimensões) permitindo que o estado atmosférico simulado inclua a evolução atmosférica de grande escala fornecida por previsões de modelo globais.

As equações descritas no modelo usam o formalismo de diferenças finitas. O código BRAMS foi escrito quase exclusivamente em linguagem computacional FORTRAN 90, mas h´a algumas rotinas em linguagem computacional C ([CAVALCANTI](#page-141-1), [2011\)](#page-141-1). O BRAMS é formado de três componentes: código numérico do modelo, um pacote que faz a assimilação de dados para a inicialização e de um software de visualização que permite visualizar os resultados do trabalho, como o Grid Analise Display System - GrADS.

# 5.2 Dados observacionais "In situ"

Medidas locais foram usadas neste trabalho para comparar com os resultados já obtidos por [Roberti](#page-147-0) [\(2005\)](#page-147-0) e [Luz](#page-145-0) [\(2007\)](#page-145-0) na estimação de poluentes na atmosfera e serão mostrados no capítulo [6.](#page-88-0)

[Lloyd et al.](#page-145-1) [\(2007\)](#page-145-1) obtiveram dados observacionais "in situ" do fluxo do dióxido de carbono dos sítios experimentais implantados pelo LBA (Programa de Grande Escala da Biosfera-Atmosfera na Amazônia) em regiões como a bacia Amazônica, o Pantanal e o Cerrado (vegetação tipo savana) perto de Brasília-DF.

Atualmente, os sítios de referência do LBA ([LLOYD et al.](#page-145-1), [2007\)](#page-145-1) são:

- Sítio em Manaus com duas torres (K34 e C14) em floresta primária;
- Sítio em Santarém com três torres (K67 na floresta primária, K83 na extração seletiva de madeira e K77 em pastagem);
- Sítio em Rondônia com duas torres em superfícies diferentes, como a Reserva Biológica Jaru (floresta), cuja a torre deixou de funcionar em novembro de 2002 e a outra torre na Fazenda Nossa Senhora.
- Sítio em Caxuianã com uma torre em floresta primária;
- Sítio no Pantanal, em que a torre está localizada na savana, que inunda durante a estação chuva;
- Sítio em Brasília com três torres, uma localizada no cerrado (savana), outras nos Campos Sujos (área queimada bienal e área queimada quadrienal).

Dentre os seis sítios analisados, o foco deste trabalho está na Floresta Jaru e na Fazenda Nossa Senhora, por serem áreas com características bem distintas para estudo do fluxo do  $CO<sub>2</sub>$  na região de Rondônia.

## <span id="page-80-0"></span>5.3 Dados observacionais de Sensoriamento Remoto

Neste trabalho, o processo de monitoramento do ciclo biogeoquímico dos gases do efeito estufa também é feito com auxílio de satélites por proporcionar um conjunto mais denso de medidas, aumentando a resolução espacial e temporal das observações.

Segundo [Rozanov et al.](#page-147-1) [\(2002\)](#page-147-1), o sensoriamento remoto permite, a partir de um conjunto de radiâncias espectrais realizadas em diferentes comprimentos de onda, determinar a estrutura vertical de parâmetros atmosféricos. Se o instrumento a bordo do satélite possuir canais localizados em um região espectral sensível a concentração do gás, a intensidade desta radiância pode fornecer informações do perfil deste gás na atmosfera em um determinado tempo e localização.

As radiâncias do instrumento SCIAMACHY a bordo do satélite ENVISAT em modo nadir foram simuladas pelo código SCIATRAN, escrito em Fortran 95, desenvolvido para realizar a modelagem de transferˆencia radiativa, em qualquer geometria de observação apropriada, para medidas da radiação solar espalhada na atmosfera da terra ([ROZANOV et al.](#page-147-1), [2002\)](#page-147-1).

O SCIATRAN resolve a equação de transferência radiativa utilizando o método de diferenças finitas para uma atmosfera verticalmente não-homegênea plano-paralela, levando em consideração o espalhamento múltiplo ([BRUHL; CRUTZEN](#page-140-1), [1993\)](#page-140-1).

A faixa de comprimento de onda coberta pelo modelo de transferência radiativa  $\acute{e}$  175-2380 nm. O modelo SCIATRAN utiliza um banco de dados climatológicos obtido com um modelo dinˆamico-qu´ımico desenvolvido por [Bruhl e Crutzen](#page-140-1) [\(1993\)](#page-140-1) que contém distribuição vertical mensal e latitudinal da taxa de mistura do volume dos gases tra¸co, press˜ao e temperatura entre 0 e 120 km.

#### 5.3.1 Equação de Transferência Radiativa

As propriedades físicas da atmosfera e da superfície determinam as medidas das radiâncias obtidas por um instrumento no topo da atmosfera. Esta dependência pode ser descrita por meio da equação de transferência radiativa (ETR) ([LIOU](#page-145-2), [1980\)](#page-145-2):

<span id="page-81-0"></span>
$$
I(p_0) = I_{\lambda}(p_s)\tau_{\lambda}(p_s) + \int_{p_s}^{p_0} B_{\lambda}[(T)] \Im_{\lambda}(p) \frac{\partial \Im_{\lambda}(p)}{\partial p} dp, \qquad (5.1)
$$

em que esta equação está em coordenadas de pressão (usando aproximação hidrostática) e p é a pressão atmosférica,  $p_0$  é a pressão no topo da atmosfera,  $p_s$  é a pressão na superfície,  $T$ é a temperatura,  $\Im_\lambda$  a transmitância entre o ponto referenciado e o topo da atmosfera  $p_0$  e  $\lambda$  o comprimento de onda.

O primeiro termo do lado direito da Equação [5.1](#page-81-0) representa a contribuição da radiação provinda da superfície terrestre. Geralmente, a radiância emitida pela superfície pode ser aproximada por  $\varepsilon_{\lambda}B_{\lambda}(T)$ , em que  $B_{\lambda}(T)$  é a função de Planck e  $\varepsilon_{\lambda}$  a emissividade da superfície.

O segundo termo da Equação [5.1,](#page-81-0) do lado direito, representa a contribuição atmosférica para a radiância medida pelo sensor para cada nível diferencial de pressão  $dp$ , em que o termo  $\frac{\partial \Im_{\lambda}(p)}{\partial}$  $\frac{\partial \lambda \langle P \rangle}{\partial p}$  é conhecido como função peso, que é definida como taxa de variação da transmitância com relação a pressão. Utilizando a teoria de atmosfera plano-paralela, a transmitância monocromática é dada em coordenadas de pressão por

$$
\Im_{\lambda}(p) = \exp\left[-\frac{1}{g} \int_{p_0}^p k_{\lambda}(p')q(p')dp'\right],\tag{5.2}
$$

em que  $q$  é a razão de mistura do gás,  $q$  é a aceleração da gravidade local,  $p_0$  a pressão no topo da atmosfera e  $k_{\lambda}$  é o coeficiente de absorção.

A equação de transferência radiativa é utilizada para estimar os perfis de concentração de gases traço a partir de bandas de absorção do gás. Neste caso, o perfil vertical de temperatura (e consequentemente  $B_{\lambda}(T)$ ) é suposto ser conhecido (determinado por métodos de inversão), e se deseja determinar  $q(p)$  (razão de mistura do gás).

Convém observar que  $q(p)$  está dentro de uma integral que é um expoente de transmitância, o que dificulta o processo de inversão. Além disso, existem os erros associados ao perfil de temperatura, também inferido pela inversão da ETR, e a influência de outros gases na faixa de absor¸c˜ao medida pelo sensor diminui consideravelmente a qualidade dos perfis verticais de umidade inferidos remotamente via satélite.

Em uma atmosfera plano-paralela, a radiação  $I$  depende apenas de três coordenadas espaciais: a altitude  $z$  na atmosfera; o ângulo zenital  $\Theta_0$ ; o ângulo azimutal  $\varphi$ . Nessas condições a ETR pode ser expressa pela Equação [5.3,](#page-82-0) em que se assume albedo de superfície Lambertiano e  $\mu$  é o cosseno do ângulo zenital  $\Theta$ :

<span id="page-82-0"></span>
$$
\mu \frac{dI(z,\mu,\varphi)}{dz} = -c(z)I(z,\mu,\varphi) + \frac{b(z)}{4\pi} \int_0^{2\pi} \int_{-1}^1 p(z,\mu,\mu',\varphi,\varphi')I(z,\mu',\varphi')d\mu'd\varphi',\tag{5.3}
$$

em que

$$
c(z) = a(z) + b(z),
$$

$$
a(z) = a_M(z) + \sum_{i=1}^{k} \alpha_i n_i(z),
$$
\n(5.4)

$$
b(z) = b_M(z) + b_R(z),
$$

e as condições de contorno da superfície da Terra ao topo da atmosfera são dadas por:

$$
I^-(z_0, \mu, \varphi) = \delta(\mu - \mu_0, \varphi - \varphi_0)\pi F, \qquad (5.5)
$$

$$
I^{+}(0,\mu,\varphi) = \frac{A}{\pi} \int_0^{2\pi} \int_0^1 I^{-}(0,\mu^{'},\varphi^{'}) \mu^{'} d\mu^{'} d\varphi^{'} , \qquad (5.6)
$$

em que  $I^-(z_0,\mu,\varphi)$  é a radiância que aponta para a superfície em  $z_0$  e  $I^+(0,\mu,\varphi)$  é a radiância que parte da superfície da Terra ([ROZANOV et al.](#page-147-2), [1997\)](#page-147-2). Os outros símbolos usados nas equações são apresentados na Tabela [5.1](#page-83-0) ([ROZANOV et al.](#page-147-2), [1997\)](#page-147-2).

Este trabalho utiliza o modelo SCIATRAN que implementa a ETR e calcula as radi-

| Símbolo            | Significado                                                           |
|--------------------|-----------------------------------------------------------------------|
| Τ                  | radiância total                                                       |
| Z                  | altitude                                                              |
| $z_0$              | altitude do topo da atmosfera                                         |
| $\mu, \mu$         | cosseno dos ângulos zenitais $\Theta$ , $\Theta'$                     |
| $\mu_0$            | cosseno do ângulo zenital solar $\Theta_0$                            |
| $\varphi, \varphi$ | ângulos azimutais em relação à linha de visão projetada sobre a       |
|                    | superfície da Terra                                                   |
| $\varphi_0$        | ângulo azimutal do Sol em relação à linha de visão projetada sobre    |
|                    | a superfície da Terra                                                 |
| $\mathbf k$        | número de gases traços                                                |
| $\mathbf{c}$       | coeficiente de extinção total                                         |
| $\mathbf{a}$       | coeficiente de absorção total (soma dos gases traços e coeficiente de |
|                    | absorção das partículas)                                              |
| $b_R$              | coeficiente de espalhamento de Rayleigh                               |
| $b_M$              | coeficiente de espalhamento por partículas                            |
| $\mathbf b$        | coeficiente de espalhamento total (soma do espalhamento de Ray-       |
|                    | leigh e coeficiente de espalhamento de partículas)                    |
| $\mathbf{p}$       | função de fase do espalhamento total (soma do espalhamento            |
|                    | de Rayleigh e do espalhamento de partículas, isto é, $(b_{RpR} + b)$  |
|                    | $(b_{MpM})/(b_R + b_M))$                                              |
| $\alpha_i$         | seção cruzada de absorção dos gases traços para todos os gases        |
|                    | relevantes                                                            |
| $n_i$              | concentrações dos gases traços                                        |
| $a_M\,$            | coeficiente de absorção por partículas                                |
| $\pi F\mu_0$       | fluxo solar no topo da atmosfera                                      |
| $\mathbf{A}$       | reflectância espectral (Lambertiana) da superfície da Terra           |

<span id="page-83-0"></span>Tabela 5.1 - Símbolos usados na equação de transferência radiativa.

âncias do sensor SCIAMACHY no processo de inversão dos perfis de concentrações de gases traços na região espectral do infravermelho próximo.

# 5.3.2 O Sensor SCIAMACHY

O sensor SCanIng Absorption spectroMeter for Atmospheric CHartographY (SCIA-MACHY) (Figura [5.4\)](#page-84-0) ([BURROWS et al.](#page-140-2), [1995;](#page-140-2) [BOVENSMANN et al.](#page-140-3), [1999\)](#page-140-3) é parte do equipamento de química atmosférica abordo do satélite de monitoramento ambiental ENVISAT da Agência Espacial Européia (ESA), lançado em março de 2002. O EN-VISAT voa em uma órbita quase-polar síncrona cruzando o equador às 10:00 a.m. (hora local). O SCIAMACHY é um espectrômetro multicanal que mede o espectro de radia¸c˜ao solar espalhada, refletida e transmitida e que cobre a faixa espectral de 240-2385 nm nos modos nadir, limb, ocultação solar e lunar com uma resolução que varia de 0.2-1.6 nm.

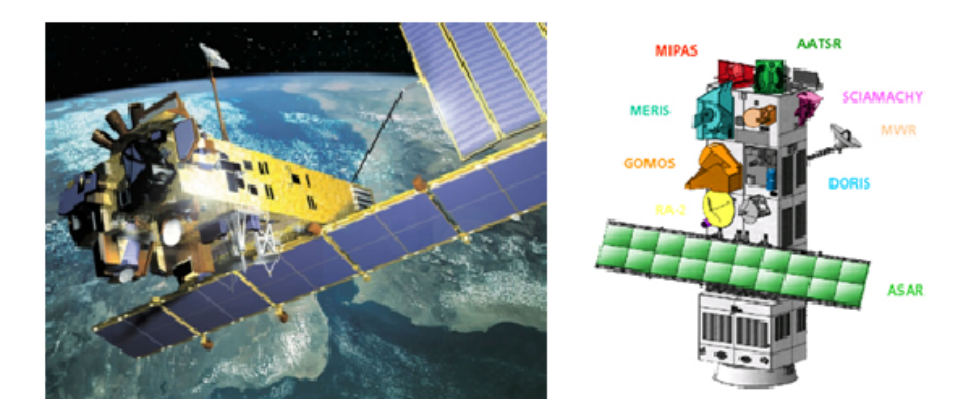

<span id="page-84-0"></span>Figura 5.4 - Instrumento SCIAMACHY a bordo do ENVISAT. Fonte: Adaptada de http://www.esa.int.

O sensor possui oito canais espectrais listados na tabela [5.2](#page-85-0) (cada um equipado com um arranjo linear de detectores com 1024 pixels de detecção) e sete aparelhos de medida de polarização espectral de banda larga (PMDs) ([BOVENSMANN et al.](#page-140-3), [1999\)](#page-140-3).

No SCIAMACHY, a resolução espacial depende do intervalo espectral e posição orbital. No canal 8, a resolução espacial é de 30 km $\times$ 120 km correspondendo a um tempo de integração de 0,5 s. No canal 6, a resolução espacial é de 30 km $\times$ 120 km que corresponde a um tempo de integração de 0,25s. Nos altos ângulos polares zenitais o tamanho do pixel aumenta, podendo chegar a  $30 \text{ km} \times 240 \text{ km}$ . Além disso, é um dos primeiros instrumentos que realizam observações nadir dentro da região espectral do infravermelho próximo (NIR) (isto é, ao redor de 2  $\mu$ m).

| Canal $n^{\circ}$           | Faixa de comprimento | Resolução do pixel do   | Resolução     |
|-----------------------------|----------------------|-------------------------|---------------|
|                             | de onda (nm)         | $\text{detector } (nm)$ | Espectral(mm) |
|                             | 240-314              | 0.12                    | 0.24          |
| $\mathcal{D}_{\mathcal{L}}$ | 309-405              | 0.13                    | 0.26          |
| 3                           | 394-620              | 0.22                    | 0.44          |
| 4                           | 604-805              | 0.24                    | 0.48          |
| 5                           | 785-1050             | 0.27                    | 0.54          |
| 6                           | 1000-1750            | 0.74                    | 1.48          |
|                             | 1940-2040            | 0.11                    | 0.22          |
| 8                           | 2265-2380            | 0.13                    | 0.26          |

<span id="page-85-0"></span>Tabela 5.2 - Características dos canais espectrais do SCIAMACHY.

#### <span id="page-85-1"></span>5.3.3 Recuperação de perfis de gases por Redes Neurais

A metodologia desenvolvida nesta tese utiliza parte do trabalho de [Carvalho](#page-141-2) [\(2011\)](#page-141-2), pois o estudo da recuperação do perfil de concentração dos gases traços atmosféricos como o  $CO_2$  e  $CH_4$ , a partir de dados de satélites, com a RNA-PMC, teve início com as aplicações dele.

O sensor SCIAMACHY possui 8 canais que engloba grande parte do infravermelho próximo e podem ser utilizados para inferência da variáveis atmosféricas, como a concentração de gases do efeito estufa. Cada canal é dividido em centenas de subcanais. Utilizar todos os canais para estimar o dióxido de carbono, ou qualquer outro gás, teria um custo operacional elevado e, ao mesmo tempo desnecessário. Pois apenas alguns canais são sensíveis à variação da concentração do  $CO<sub>2</sub>$ . No presente trabalho, os canais inseridos no código SCIATRAN são os escolhidos pelo método OSP (Optimal Sensitivity Profile), apresentados na tabela [5.3](#page-86-0) ([CARVALHO](#page-141-2), [2011\)](#page-141-2). O m´etodo OSP (Optimal Sensitivity Profile) seleciona um canal que melhor detecta mudanças na concentração do gás escolhido, a partir de medidas de radiâncias no topo da atmosfera. Este canal precisa apresentar a menor sensibilidade a outros gases, ou seja, apresentar a maior relação sinal-ruído ([CREVOISIER; CHEDIN](#page-142-2), [2003\)](#page-142-2).

[Carvalho](#page-141-2) [\(2011\)](#page-141-2) recuperou os perfis de  $CO_2$  e  $CH_4$ , a partir de dados de satélites usando redes neurais artificiais do tipo Perceptron de Múltiplas Camadas com algoritmo de Retropropagação do Erro. A RNA-PMC utilizou a taxa de aprendizagem variável com validação cruzada na etapa de treinamento. Os pesos foram gerados randomicamente. O número de camadas ocultas bem como os parâmetros da rede

Tabela 5.3 - Canais do SCIAMACHY (em nm) utilizados para estimar o perfil vertical de concentração do dióxido de carbono escolhidos pelo método OSP.

<span id="page-86-0"></span>

| 1050.32 1051.80 1063.64 1569.78 1572.74 1574.22 |                 |  |
|-------------------------------------------------|-----------------|--|
| 1575.72 1578.68 1580.14 1597.90 1599.38 1600.86 |                 |  |
| 1602.34 1603.82 1605.32 1606.80 1608.28 1611.24 |                 |  |
| 1612.72 1615.68 1617.16 1620.12 1627.52 1629.00 |                 |  |
|                                                 | 1637.88 1640.84 |  |

(função de ativação, taxa de momento, taxa de aprendizagem inicial, número de neurônios em cada camada oculta) foram produzidos pela estratégia de otimiza-¸c˜ao ([CARVALHO et al.](#page-141-3), [2010b\)](#page-141-3). O n´umero de neurˆonios na camada de entrada foi numericamente igual ao n´umero de canais selecionados (para cada comprimento de onda) e o número de neurônios na camada de saída igual ao número de níveis de alti-tude e pressão em que foi calculado a concentração do gás. [Carvalho](#page-141-2) [\(2011\)](#page-141-2) utilizou meta-heurísticas para escolha otimizada dos parâmetros da rede neural.

O conjunto de treinamento do  $CO<sub>2</sub>$  teve 4177 amostras, o conjunto de validação teve 1491 amostras e o de generalização teve 299 amostras. Já para  $CH_4$ , as amostras foram dividas da seguinte forma: 7390 para treinamento, 2639 para validação e 528 para generalização. Estas amostras de perfis foram agrupados em 5 classes: tropical, temperado (inverno), temperado (verão), polar (inverno) e polar (verão) ([CARVA-](#page-141-2)[LHO](#page-141-2), [2011\)](#page-141-2).

Neste trabalho, apenas o perfil tropical do dióxido de carbono é utilizado para obter as radiâncias medidas pelo sensor SCIAMACHY. Em seguida, insere-se na RNA-PMC treinada, os dados de radiâncias e estima o perfil da concentração do  $CO_2$  em todos os níveis. O segundo problema inverso, trata a estimação das fontes (ou sumidouros) do gás na superfície, em que utiliza a RNA-PMC com algumas concentrações obtidas da primeira inversão.

## <span id="page-88-0"></span>6 RESULTADOS

Conforme já mencionado na Introdução, o objetivo desta tese é desenvolver uma metodologia baseada em Redes Neurais Artificiais para estimar o fluxo do dióxido de carbono entre a superfície terrestre e a atmosfera utilizando dados medidos "in situ" e dados de sensoriamento remoto. Os modelos diretos LAMBDA (que simula a dispersão dos poluentes) e SCIATRAN (simula as radiâncias do sensor SCIAMA-CHY) utilizam dados meteorológicos do Experimento de Copenhagem para o dia 19/Out/1978 e do modelo BRAMS, que precisa definir a área e a data desejada para a simulação. Os resultados estimam o fluxo do dióxido de carbono do trabalho de [Lloyd et al.](#page-145-1) [\(2007\)](#page-145-1) em duas regiões com caracteríticas distintas, como a pastagem e a floresta.

A seção [6.1](#page-89-0) apresenta as modificações realizadas nos arquivos de entrada do código LAMBDA para aumentar a região de estudo, pois o cenário simulado nos trabalhos de [Roberti](#page-147-0) [\(2005\)](#page-147-0) e [Luz](#page-145-0) [\(2007\)](#page-145-0) e comparados com de [Paes et al.](#page-146-4) [\(2008\)](#page-146-4) tem 1500 m  $\times$  1000 m e serão apresentados na seção [6.2.](#page-91-0)

A seção [6.2](#page-91-0) mostra resultados da estimação do dióxido de carbono com dados "in situ". Estes resultados são comparados com os trabalhos de [Roberti](#page-147-0) [\(2005\)](#page-147-0) e [Luz](#page-145-0) [\(2007\)](#page-145-0). Os dados meteorológicos (temperatura, direção e velocidade do vento) inseridos no LAMBDA foram os medidos no experimento de Copenhagen ([GRYNING;](#page-143-1) [LYCK](#page-143-1), [1998\)](#page-143-1).

Na seção [6.3,](#page-100-0) são utilizados dados de sensoriamento remoto. Para isto, apresenta-se o acoplamento dos dados meteorológicos do experimento de Copenhagen ao código LAMBDA (simula partículas computacionais). Em seguida o código SCIATRAN simula as radiância do gás, conforme o sensor SCIAMACHY. As Redes Neurais Artificiais Perceptron de Múltiplas Camadas completam o ciclo e estimam as fontes/sumidouros dos contaminantes em um região de 600 km  $\times$  300 km.

Os resultados que estimam as fontes e sumidouros do dióxido de carbono na re-gião de Rondônia estão na seção [6.4.](#page-108-0) Nestes resultados, utiliza-se o modelo BRAMS para simular os dados meteorológicos da data e região desejada, como temperatura, velocidade e direção do vento, que são inseridos no código LAMBDA para estimar a concentração do poluente. É inserido ruído branco gaussiano aos dados de concentração do  $CO<sub>2</sub>$  para fazer a inversão. O código SCIATRAN simula o perfil de concentração deste gás na região de Rondônia com dados de concentração do dióxido de carbono do código LAMBDA. As redes neurais artificiais são utilizadas na inversão para estimar o fluxo de superfície do gás. Assim, a primeira rede neural tem como entrada radiâncias do SCIATRAN e calcula o perfil de concentração do gás. A entrada da segunda RNA é a concentração do  $CO_2$  em alguns níveis de altura e obtém as fontes ou sumidouros.

Estes resultados foram simulados em diferentes dimensões, como 180 km  $\times$  180 km e 60 km  $\times$  60 km e subdivididos em regiões com resolução de 10 km  $\times$  10 km, 30 km  $\times$ 60 km e 1 km  $\times$  1 km, com objetivo de obter simulações mais refinadas.

Para estimar o fluxo de superfície do dióxido de carbono, foi implementado o algoritmo de Retropropagação do Erro da RNA-PMC em linguagem Java para atualizar os pesos e obter a taxa do g´as estimado. Todos os experimentos foram feitos em um processador Intel core i7, 3.06 GHz Quad-Core com 12 Gb de memória ram e 2 Tb de HD. Os resultados são apresentados nas próximas seções.

## <span id="page-89-0"></span>6.1 Adaptação do Código LAMBDA

A região Amazônica compreende todos os estados da região norte do Brasil (com exceção do extremo sul do Tocantis), praticamente todo o Mato Grosso e o oeste do Maranhão. Tem influência do clima equatorial e da hidrografia, que juntos propiciam a formação da floresta Amazônica, a mais exuberante e diversificada floresta do planeta. Ocupa cerca de 40% do território brasileiro (3,5 milhões de km<sup>2</sup>) ([IBGE](#page-144-1), [2011\)](#page-144-1).

A metodologia desenvolvida nesta tese foi aplicada na região de Rondônia, especificamente em uma região de pastagem, onde está localizada a Fazenda Nossa Senhora, e uma região de floresta, que engloba a Floresta Jaru. Ambas mapeadas com a imagem do satélite LANDSAT-5 de dimensões 180 km  $\times$ 180 km. Neste sentido, para permitir a simulação do contaminante nessa área, o código LAMBDA foi adaptado (configurado) para tratar regiões de dimensões maiores que a região que será descrita na seção [6.2.](#page-91-0)

Nos arquivos de entrada, PARAMETER.DAT (Figura [6.1\)](#page-90-0) e EMISS.DAT (Fi-gura [6.2\)](#page-91-1), modificou-se o tamanho da área e as características das fontes/sumidouros, como posição central e dimensões, respectivamente. No arquivo EMISS.DAT foi alterado o número de partículas emitidas a cada passo de tempo.

O objetivo desta seção é relatar as alterações realizadas no código LAMBDA necessárias para os experimentos numéricos realizados nesta tese, como inserção de qualquer domínio tridimensional, área de emissão e número de partículas. A Fi-gura [6.3](#page-91-2) apresenta a trajetória de 10 partículas em um domínio computacional de  $1500 \text{ m} \times 1000 \text{ m}$ , antes das alterações dos arquivos. As partículas se deslocam e saem do domínio quando o tempo de execução se encerra.

Deste modo, é imprescindível aumentar o domínio computacional para simular os poluentes em áreas maiores. A Figura [6.4](#page-92-0) mostra as trajetórias das partículas na região de 600 km  $\times$  300 km, depois das alterações dos arquivos, nota-se que cada uma segue a direção do vento e que suas trajetórias se encerram com o número de passos no tempo. No entanto, este n´umero de passos no tempo pode ser maior e assim, as partículas se deslocarem por todo o domínio, alcançando os possíveis sensores espalhados na região. As partículas que entram em contato com os sensores são utilizadas para o cálculo da concentração do poluente emitido.

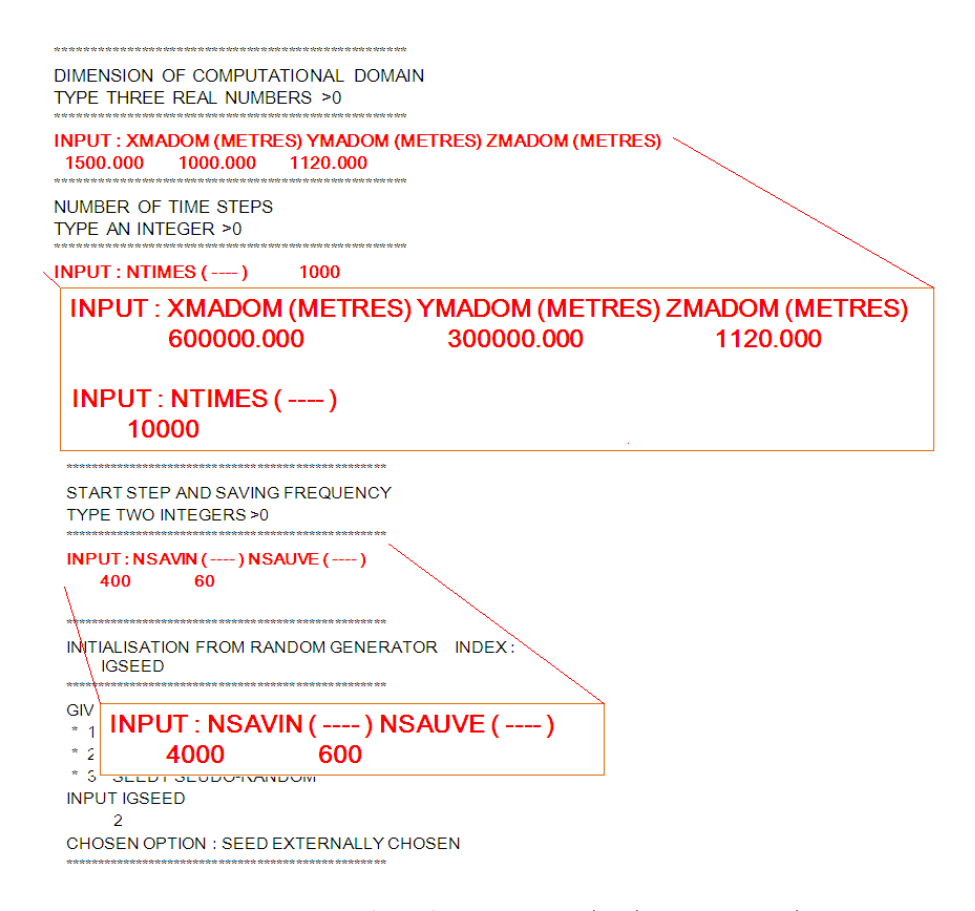

<span id="page-90-0"></span>Figura 6.1 - Trechos do arquivo PARAMETER.DAT.

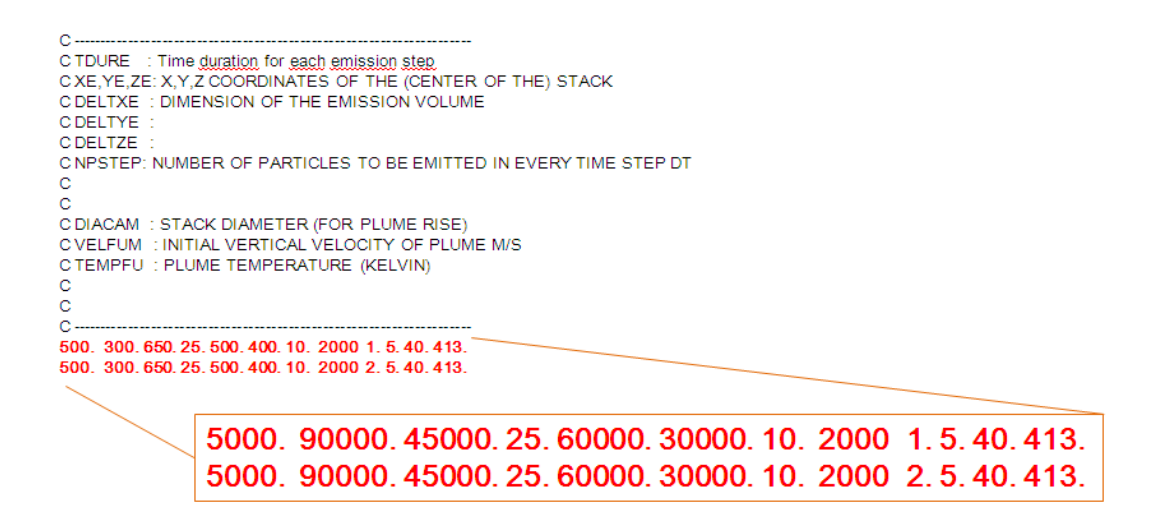

Figura 6.2 - Trecho do arquivo EMISS.DAT.

<span id="page-91-1"></span>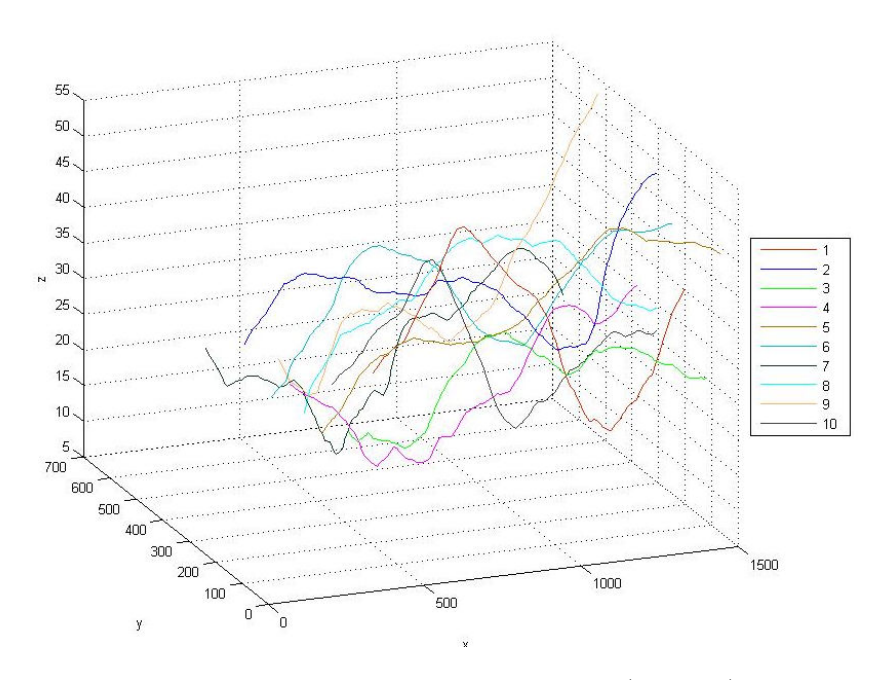

<span id="page-91-2"></span>Figura 6.3 - Trajetória de 10 partículas computacionais (fictícias) na área de 1500 m  $\times1000$  m.

## <span id="page-91-0"></span>6.2 Resultados utilizando dados observacionais "in situ"

Esta seção trata da identificação do fluxo superficial para o mesmo problema abor-dado por [Roberti](#page-147-0) [\(2005\)](#page-147-0) e [Luz](#page-145-0) [\(2007\)](#page-145-0). Os resultados, com a aplicação de redes neurais para o problema mencionado, foram obtidos por [Paes et al.](#page-146-4) [\(2008\)](#page-146-4) e [Paes](#page-146-5) [et al.](#page-146-5) [\(2011\)](#page-146-5) com dados "in situ" no mesmo ambiente virtual (1500 m  $\times$  1000 m).

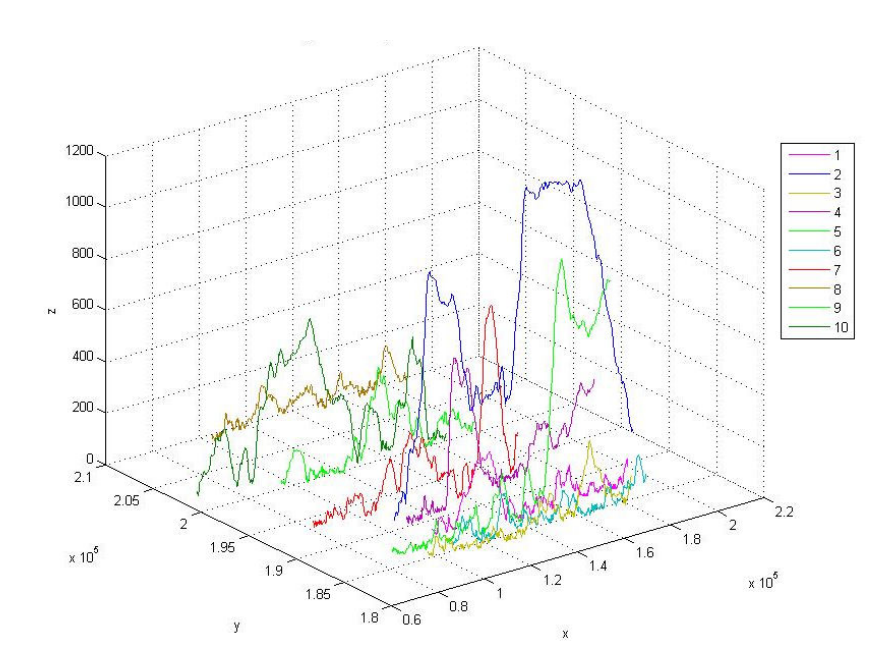

<span id="page-92-0"></span>Figura 6.4 - Trajetória de 10 partículas computacionais (fictícias) na área de 600 km  $\times300$  km.

Eles se mostram satisfatórios, pois apresentam grande melhora no erro acumulado, se comparado aos trabalhos anteriores.

Uma estratégia para identificar fontes de poluentes é dividir a região de interesse em subdomínios de intervalos espaciais regulares. Isso possibilita o cálculo da taxa de emissão de cada subdomínio. A região foi dividida em 25 subdomínios com 300 m (largura)  $\times$  200 m (comprimento)  $\times$  1000 m, perfazendo um volume de  $60.000.000$  m<sup>3</sup>. A Figura  $6.5$  mostra as subáreas de emissões de gás potencialmente diferentes.

Nesse caso, a aquisição dos dados necessários à inversão do problema de estimação de fontes utiliza 6 sensores, com área de detecção de 0,1 m×0,1 m×0,1 m, posicionados a uma altura de 10 m, instalados na área, conforme a Tabela [6.1](#page-93-1) ([ROBERTI](#page-147-0), [2005\)](#page-147-0).

A Figura [6.6](#page-94-0) representa a distribuição de fontes verdadeiras para o experimento que deve ser estimada pelo problema inverso. Nesta Figura, h´a o posicionamento dos sensores, representados por  $\bullet$ , na área do estudo.

A Tabela [6.2](#page-94-1) ([GRYNING; LYCK](#page-143-1), [1998\)](#page-143-1) mostra os dados meteorológicos usados para simular a dispersão de poluentes na atmosfera, pelo modelo LAMBDA, com dados

| 1000       |                         |          |             |                   |                 |
|------------|-------------------------|----------|-------------|-------------------|-----------------|
| 800        | $\mathsf{A}_\mathsf{S}$ | $A_{10}$ | $A_{15}$    | $A_{20}$          | $A_{25}$        |
| 600        | A,                      | Ag       | $A_{14}$    | $A_{19}$          | $A_{24}$        |
| y(m)       | $A_3$                   | $A_8$    | $A_{13}$    | $A_{18}$          | $A_{23}$        |
| 400<br>200 | A <sub>2</sub>          | $A_7$    | $A_{12}$    | $A_{17}$          | $A_{22}$        |
|            | $A_1$                   | A6       | $A_{11}$    | $\mathsf{A}_{16}$ | A <sub>21</sub> |
| $^0\!0$    |                         | 300      | 600<br>x(m) | 900<br>1200       | 1500            |

<span id="page-93-0"></span>Figura 6.5 - Domínio computacional dividido em 25 subáreas.

<span id="page-93-1"></span>

| Sensor | Posição $x(m)$ | Posição $y(m)$ |
|--------|----------------|----------------|
|        | 400            | 500            |
| 2      | 600            | 300            |
| 3      | 800            | 700            |
|        | 1000           | 500            |
| 5      | 1200           | 300            |
|        | 1400           | 700            |

Tabela 6.1 - Posição espacial dos sensores na área de estudo.

"in situ". Estas informações meteorológicas foram obtidas a partir do experimento de Copenhagen ([FERRERO et al.](#page-143-0), [1995;](#page-143-0) [ROBERTI](#page-147-0), [2005\)](#page-147-0). Os dados meteorológicos são as velocidades e direções médias do vento, obtidas em cinco horários diferentes, medidos em 19/10/1978.

Os dados experimentais, usados para a validação do modelo, são gerados com inser-¸c˜ao de ru´ıdo branco gaussiano nos dados simulados pelo modelo LAMBDA,

<span id="page-93-2"></span>
$$
C^{Exp}(x_j) = C^{Mod}(x_j) \left[1 + \sigma \mu\right] \tag{6.1}
$$

em que  $C^{Exp}(x_j)$  representa os dados experimentais,  $C^{Mod}(x_j)$  são simulados (considerados exatos),  $\sigma = 0.05$  representa 5% de ruído nos dados experimentais,  $\sigma = 0.10$ 

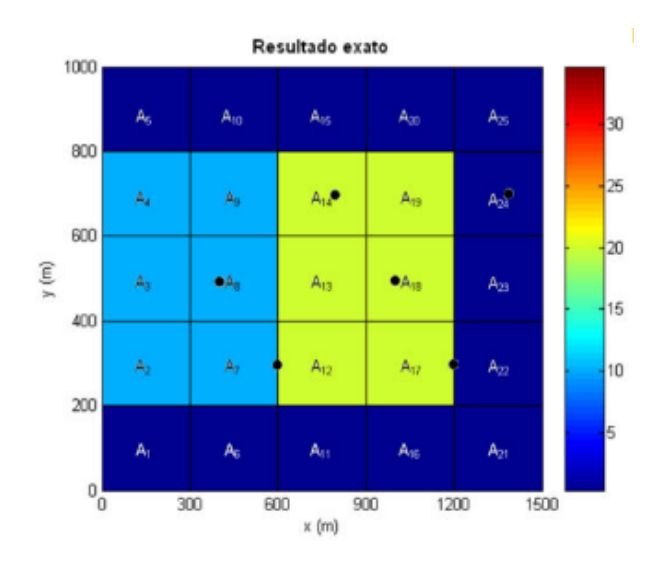

<span id="page-94-0"></span>Figura 6.6 - Representação da situação inicial do experimento. Fonte: Adaptada de [Roberti](#page-147-0) [\(2005\)](#page-147-0).

| Horário |                 | Velocidade |      |                 | Direção       |      |
|---------|-----------------|------------|------|-----------------|---------------|------|
|         |                 | U(m/s)     |      |                 | $\bar{U}$ (0) |      |
| (h:m)   | 10 <sub>m</sub> | 120m       | 200m | 10 <sub>m</sub> | 120m          | 200m |
| 12:05   | 2.6             | 5,7        | 5,7  | 290             | 310           | 310  |
| 12:15   | 2,6             | 5,1        | 5,7  | 300             | 310           | 310  |
| 12:25   | 2,1             | 4,6        | 5.1  | 280             | 310           | 320  |
| 12:35   | 2,1             | 4,6        | 5.1  | 280             | 310           | 320  |
| 12:45   | 2,6             | 5,1        | 5,7  | 290             | 310           | 310  |

<span id="page-94-1"></span>Tabela 6.2 - Dados meteorológicos do experimento de Copenhagen.

representa 10% e $\mu$ é a variável aleatória com função densidade de probabilidade do tipo Normal, com média zero e desvio padrão 1.

O cálculo do erro segue o padrão adotado por [Roberti](#page-147-0) [\(2005\)](#page-147-0), com sua Equação dada por,

<span id="page-94-2"></span>
$$
E(\%) = 100 \frac{1}{N_{fontes}} \sum_{i=1}^{N_{fontes}} |\frac{S_i^{Estimado} - S_i^{Exato}}{S_i^{Exato}}|
$$
 (6.2)

em que  $E(\%)$  representa o erro percentual do experimento,  $N_{fontes}$  é o número de

fontes (ou sumidouros),  $S_i^{Estimado}$  é a fonte (ou sumidouro) estimada pela inversão escolhida e $S_i^{Exato}$ é a fonte (ou sumidouro) simulada (considerada exata) na *i*-ésima fonte (ou sumidouro).

#### 6.2.1 Inversão com método determinístico: Quase-Newton

A técnica de problema inverso utilizada na tese de doutorado de [Roberti](#page-147-0) [\(2005\)](#page-147-0) foi formulada como um problema de otimização, em que a função objetivo é a norma-2 da diferença entre dados de concentração medidos (ou observados) e dados de um modelo matemático, associados a um operador de regularização (Equação [3.7\)](#page-54-0).

O problema de otimização foi resolvido por uma técnica determinística: Método Quase-Newton (MARTÍNEZ; SANTOS, [1998\)](#page-145-3), implementado na rotina E04UCF, da biblioteca NAG ([NAG](#page-145-4), [1995\)](#page-145-4).

A Figura [6.7](#page-95-0) mostra o resultado gráfico utilizando o método Quase-Newton, com 5% e  $10\%$  de ruído nos dados, respectivamente. O erro dos resultados utilizando Q-N, com  $5\%$  e  $10\%$  de ruído nos dados foi de  $15,82\%$  e  $14,73\%$ , em relação aos resultados exatos, respectivamente.

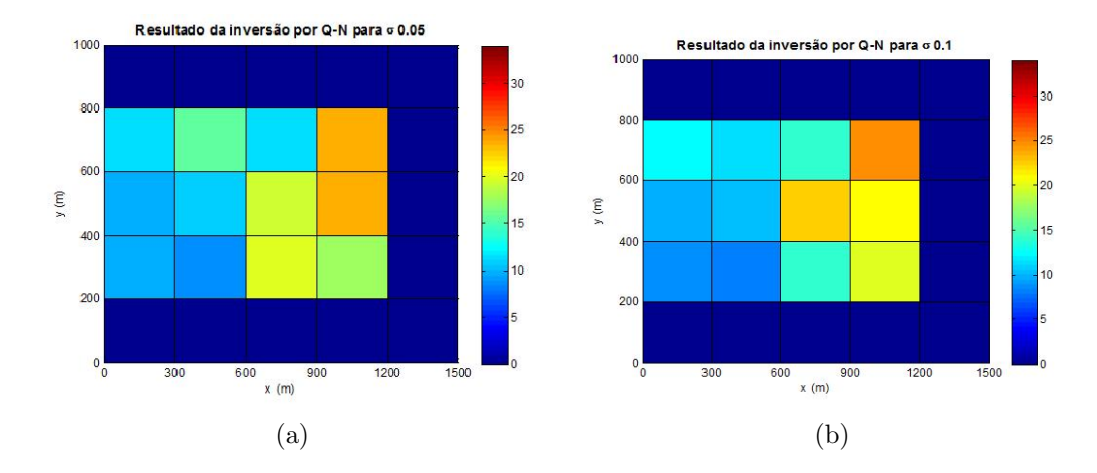

<span id="page-95-0"></span>Figura 6.7 - Resultado gráfico da estimativa de intensidade através de Q-N para um ruído de  $5\%$  e  $10\%$  nos dados de fontes de poluição, respectivamente. Fonte: [Roberti](#page-147-0) [\(2005\)](#page-147-0).

## 6.2.2 Inversão com método estocástico: PSO

[Luz](#page-145-0) [\(2007\)](#page-145-0) utilizou um método de busca heurística, inspirado no comportamento colaborativo e em um grupo de populações biológicas, denominado Particle Swarm Optimization (PSO) (método estocástico) ([EBERHART et al.](#page-142-3), [2001\)](#page-142-3), para efetuar a minimização da função objetivo expressa pela norma-2 da diferença entre dados de concentração medidos (ou observados) e dados de um modelo matemático, associados a um operador de regularização. O percentual de erro obtido foi aproximadamente 3% menor em relação ao obtido por [Roberti](#page-147-0) [\(2005\)](#page-147-0).

Segundo [Luz](#page-145-0) [\(2007\)](#page-145-0), foram necessários 100 (cem) iterações e 12 pássaros para estimar os resultados que serão apresentados. A representação gráfica dos resultados do PSO  $\acute{\text{e}}$  apresentada na Figura [6.8.](#page-96-0) A primeira situação apresenta inserção de 5% de ruído nos dados, onde o erro médio, na melhor iteração, foi de 13, 22%. A segunda situação apresenta inserção de 10% de ruído nos dados e o erro médio, na melhor iteração foi de 10, 26%.

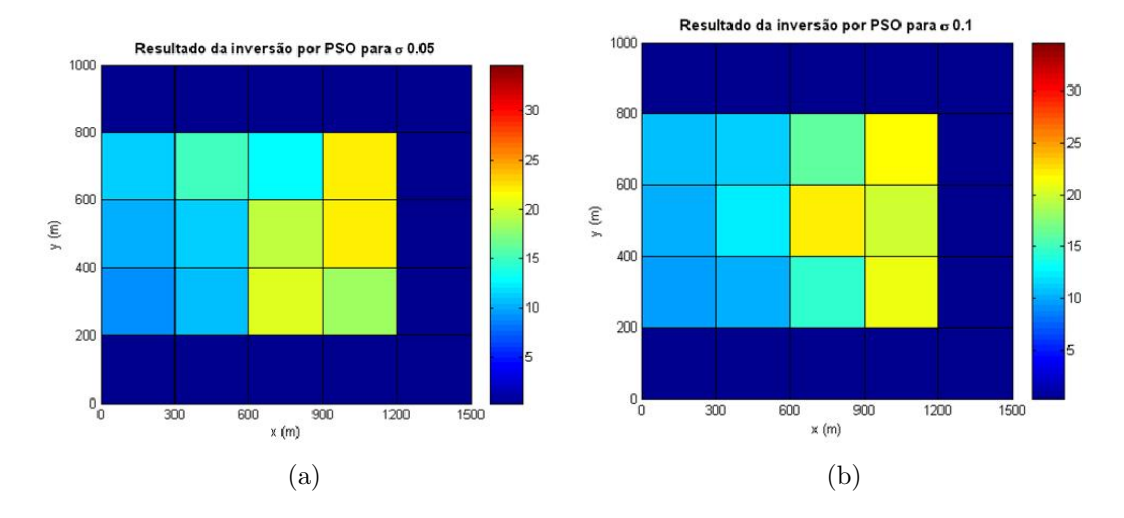

<span id="page-96-0"></span>Figura 6.8 - Resultado gráfico da estimativa de intensidade através de PSO para um ruído de  $5\%$  e  $10\%$  nos dados de fontes de poluição, respectivamente. Fonte: [Luz](#page-145-0) [\(2007\)](#page-145-0).

## 6.2.3 Invers˜ao usando Redes Neurais Artificiais

O esquema apresentado na Figura [6.9,](#page-97-0) mostra a metodologia, que estima o fluxo de superfície do dióxido de carbono usando redes neurais artificiais. Inicialmente, inserese os dados meteorológicos do experimento de Copenhagen no código LAMBDA e calcula-se a concentração do poluente na região de 1500 m  $\times$  1000 m para o dia  $19/Out/1978$ . Em seguida, adiciona-se ruído branco gaussiano de 5% e 10% nas concentrações e constrói-se conjuntos de dados para treinamento e validação da RNA-PMC, que será utilizada na inversão. Por fim, utiliza-se os dados de concentrações, calculados no problema direto, na rede neural treinada e estima-se a fonte (ou sumidouro) do  $CO<sub>2</sub>$  desejado.

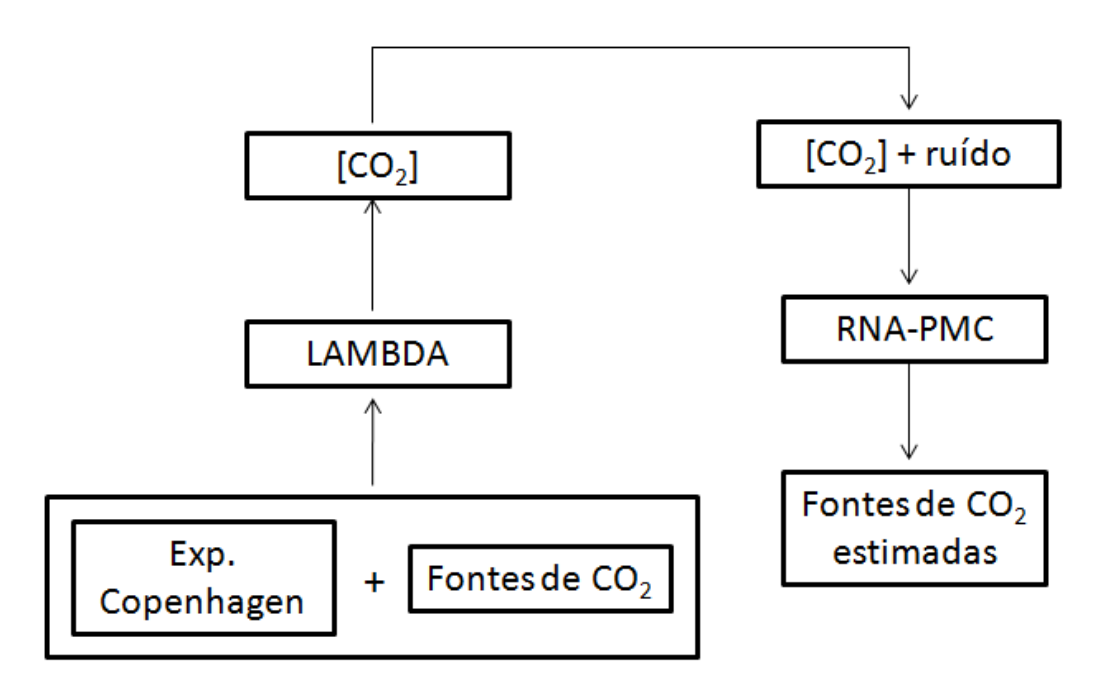

<span id="page-97-0"></span>Figura 6.9 - Metodologia usada para testar a estimação de fontes (ou sumidouros) de  $CO<sub>2</sub>$ com redes neurais.

O modelo LAMBDA é configurado para executar mil e oitocentas iterações, com uma variação temporal de um segundo. Isso corresponde a simular trinta minutos de emissão de partículas. As posições das partículas são registradas em um intervalo de dois minutos. O cálculo da concentração do poluente é obtida a cada dez minutos. Nesta simulação, mil partículas por segundo foram emitidas para reproduzir o mesmo experimento de [Roberti](#page-147-0) [\(2005\)](#page-147-0) e [Luz](#page-145-0) [\(2007\)](#page-145-0).

Os resultados foram obtidos com os melhores ajustes dos parˆametros da RNA, como a quantidade de camadas ocultas, a taxa de aprendizagem ( $\eta = 0.25$ ), o momento  $(\alpha = 0.6)$  e a função de ativação: Tangente Hiperbólica. A topologia da RNA é representada pelo vetor  $x_1 : x_2 : x_3 : x_4$ , em que  $x_1:$  número de neurônios na camada de entrada,  $x_2$ : número de neurônios na 1<sup>a</sup> camada oculta,  $x_3$ : número de neurônios na  $2^{\rm a}$  camada oculta e $x_4$ : número de neurônios na camada de saída.

Os conjuntos de dados da RNA-PMC, para estimar as fontes ou sumidouros do  $CO<sub>2</sub>$ na região de 1500 m  $\times$  1000 m, estão divididos da seguinte forma: 50 conjuntos para o treinamento, 10 conjuntos para o conjunto de validação e 1 conjunto para o de generalização.

Ao adotar o cálculo do erro utilizado por [Roberti](#page-147-0) [\(2005\)](#page-147-0), apresentado na Equa-¸c˜ao [6.2,](#page-94-2) os percentuais s˜ao apresentados na Tabela [6.3:](#page-98-0)

|            |      | Inversão com RNA Erro (%) com 5 % ruído Erro (%) com 10 % ruído |
|------------|------|-----------------------------------------------------------------|
| 6:15:30:12 | 2.62 | 3.15                                                            |
| 6:6:12:12  | 3.18 | 4.46                                                            |
| 6:7:8:12   | 4.36 | '.46                                                            |

<span id="page-98-0"></span>Tabela 6.3 - Erro percentual apresentado nas arquiteturas da RNA-PMC.

A Figura [6.10](#page-99-0) mostra as representações gráficas dos resultados obtidos com  $5\%$  e 10% de ruído nos padrões de entrada, para duas arquiteturas de rede, cada uma com duas camadas ocultas.

As Tabelas [6.4](#page-100-1) e [6.5](#page-100-2) mostram os valores numéricos das emissões em  $(gm^{-3}s^{-1})$ obtidos com os m´etodos Q-N ([ROBERTI](#page-147-0), [2005\)](#page-147-0), PSO ([LUZ](#page-145-0), [2007\)](#page-145-0) e RNA-PMC ([PAES](#page-146-4) [et al.](#page-146-4), [2008;](#page-146-4) [PAES et al.](#page-146-5), [2011\)](#page-146-5) com  $5\%$  e  $10\%$  de ruído nos dados simulados pelo código LAMBDA.

Assim, os resultados, do problema inverso que estima fontes de poluição atmosférica utilizando RNA-PMC, apresentaram melhora significativa em relação aos outros m´etodos: Q-N e PSO, investigados nos trabalhos de [Roberti](#page-147-0) [\(2005\)](#page-147-0) e [Luz](#page-145-0) [\(2007\)](#page-145-0), respectivamente. Confirmando assim, o uso de RNA na inversão de fontes e sumidouros de poluentes na atmosfera, a partir de medidas "in situ" de concentrações do gás.

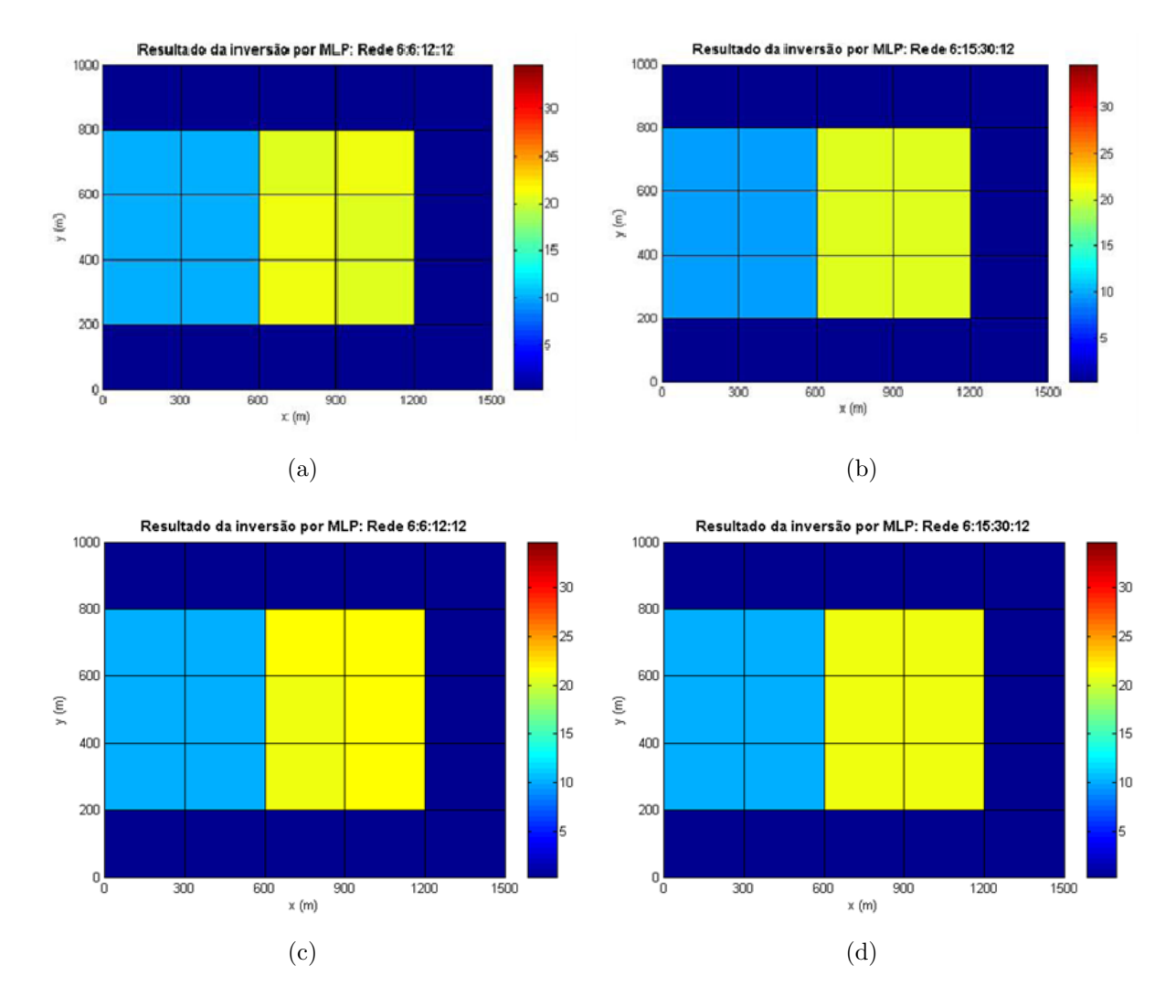

<span id="page-99-0"></span>Figura 6.10 - Resultado gráfico da estimativa de intensidade através da RNA-PMC: (a) 6:6:12:12 e (b) 6:15:30:12 com  $5\%$  de ruído, (c) 6:6:12:12 e (d) 6:15:30:12 com  $10\%$  de ruído nos dados de fontes de poluição, respectivamente. Fonte: [Paes et al.](#page-146-4) [\(2008\)](#page-146-4).

O número de camadas ocultas e de neurônios foram estipulados a partir de testes. Os escolhidos, para obter os resultados, foram os que apresentaram o menor erro de treinamento. Além disso, foram testados e definidos os valores da taxa de aprendizagem e momento, com intuito de obter as melhores estimativas.

<span id="page-100-1"></span>

| Area     | Exato                  | $Q-N$                 | <b>PSO</b>        | RNA-PMC   | RNA-PMC    |
|----------|------------------------|-----------------------|-------------------|-----------|------------|
|          | $\rm(g m^{-3} s^{-1})$ | $\rm (gm^{-3}s^{-1})$ | $(gm^{-3}s^{-1})$ | 6:6:12:12 | 6:15:30:12 |
| $A_2$    | 10,00                  | 09,82                 | 09,34             | 09,92     | 09,79      |
| $A_3$    | 10,00                  | 09,63                 | 10,07             | 09,83     | 09,74      |
| $A_4$    | 10,00                  | 11,26                 | 11,26             | 09,86     | 09,81      |
| $A_7$    | 10,00                  | 08,76                 | 10,95             | 09,82     | 09,80      |
| $A_8$    | 10,00                  | 11,06                 | 10,93             | 09,71     | 09,73      |
| $A_9$    | 10,00                  | 15,51                 | 14,994            | 09,71     | 09,79      |
| $A_{12}$ | 20,00                  | 20,12                 | 20,79             | 20,94     | 20,61      |
| $A_{13}$ | 20,00                  | 19,25                 | 19,83             | 20,81     | 20,61      |
| $A_{14}$ | 20,00                  | 11,52                 | 13,06             | 20,93     | 20,60      |
| $A_{17}$ | 20,00                  | 17,88                 | 18,72             | 20,94     | 20,60      |
| $A_{18}$ | 20,00                  | 23,82                 | 22,76             | 20,96     | 20,61      |
| $A_{19}$ | 20,00                  | 23,44                 | 22,47             | 20,77     | 20,59      |

Tabela 6.4 - Comparação dos resultados obtidos nos trabalhos com dados "in situ" com  $5\%$  de ruído gaussiano branco.

Tabela 6.5 - Comparação dos resultados obtidos nos trabalhos com dados "in situ" com  $10\%$  de ruído gaussiano branco.

<span id="page-100-2"></span>

| Area     | Exato                 | Q-N                   | <b>PSO</b>        | RNA-PMC   | RNA-PMC    |
|----------|-----------------------|-----------------------|-------------------|-----------|------------|
|          | $\rm (gm^{-3}s^{-1})$ | $\rm (gm^{-3}s^{-1})$ | $(gm^{-3}s^{-1})$ | 6:6:12:12 | 6:15:30:12 |
| $A_2$    | 10,00                 | 08,972                | 09,83             | 10,33     | 10,11      |
| $A_3$    | 10,00                 | 09,970                | 10,40             | 10,11     | 10,11      |
| $A_4$    | 10,00                 | 12,5292               | 10,79             | 10,12     | 10,20      |
| $A_7$    | 10,00                 | 07,989                | 10,50             | 10,27     | 10,20      |
| $A_8$    | 10,00                 | 10,149                | 12,06             | 10,24     | 10,06      |
| $A_9$    | 10,00                 | 11,563                | 11,28             | 10,17     | 10,17      |
| $A_{12}$ | 20,00                 | 13,847                | 14,56             | 21,21     | 20,97      |
| $A_{13}$ | 20,00                 | 22,651                | 22,67             | 21,28     | 21,00      |
| $A_{14}$ | 20,00                 | 14,141                | 15,85             | 21,32     | 20,95      |
| $A_{17}$ | 20,00                 | 19,991                | 21,56             | 21,47     | 20,99      |
| $A_{18}$ | 20,00                 | 21,175                | 20,05             | 21,47     | 20,99      |
| $A_{19}$ | 20,00                 | 24,903                | 21,74             | 21,48     | 20,96      |

# <span id="page-100-0"></span>6.3 Resultados utilizando dados observacionais de sensoriamento remoto

Esta seção apresenta resultados da estimativa do fluxo do dióxido de carbono  $(CO_2)$ entre a superfície terrestre e a atmosfera. Utiliza-se o código LAMBDA para simular a concentração de  $CO<sub>2</sub>$  a partir de fontes/sumidouros na região de interesse como dados de satélites ambientais.

Os conjuntos de fontes (ou sumidouros) e concentrações do dióxido de carbono são constru´ıdos sistematicamente. Primeiro, utiliza-se o modelo BRAMS para simular dados meteorológicos (temperatura, direção e velocidade do vento) em algumas alturas (100 m, 500 m, 1000 m e 1300 m), onde basicamente se define, no arquivo de configuração do modelo, a região de interesse em coordenadas de latitude e longitude, além da resolução espacial e o passo de tempo da simulação. Em seguida, calcula-se as concentrações do poluente com o código LAMBDA. Ou seja, simula-se 20 conjuntos de fontes (ou sumidouros)/concentrações em 100 m, 20 conjuntos de fontes (ou sumidouros)/concentrações em 500 m, 10 conjuntos de fontes (ou sumidouros)/concentra¸c˜oes em 1000 m e 10 conjuntos de fontes (ou sumidouros)/concentrações em 1300 m. Por fim, agrupa-se estes conjuntos para o treinamento e validação da rede neural artificial da última inversão. O conjunto de generalização  $\acute{\text{e}}$  calculado pelo LAMBDA a 100 m, 500 m, 1000 m e 1300 m de altura.

Para implementar a metodologia, com dados de sensoriamento remoto, serão utiliza-dos dados sintéticos de radiâncias gerados a partir do modelo SCIATRAN (seção [5.3\)](#page-80-0) na faixa espectral do infravermelho próximo. Em seguida, adiciona-se um ruído aos resultados obtidos com o código SCIATRAN para melhor representar dados observacionais reais. Na prática, insere-se  $1\%$  de ruído gaussiano branco e calcula-se a primeira RNA-PMC com o algoritmo de Propagação do Erro para encontrar a concentração do poluente. Em seguida, adiciona-se ruído gaussiano branco  $(5\% \text{ e } 10\%)$ , no resultado da primeira RNA, e obtém-se as fontes/sumidouros de superfície com a segunda RNA-PMC, conforme ilustrado na Figura [6.11.](#page-102-0)

Em todos os experimentos, as medidas de radiância do sensor SCIAMACHY, em modo nadir, associada a uma atmosfera tropical, foram calculadas com o código SCIATRAN, com espalhamento múltiplo, ângulo solar zenital de 60°, albedo igual a 0.1 e ausência de núvens.

Esquematicamente, o experimento de validação é descrito na Figura [6.11,](#page-102-0) ou seja:

- a) Utiliza dados meteorológicos do modelo BRAMS para data e local desejados;
- b) Obtém os perfis  $[CO_2]$  pelo código LAMBDA;
- c) Adiciona ruído branco gaussiano a  $[CO_2]$  calculadas no item (b) (Processo similar ao descrito na Equação  $6.1$ ;
- d) Calcula as radiâncias nos canais escolhidos (nm) com o código SCIATRAN;
- e) Adiciona ruído as radiâncias calculadas no item (d) (Processo similar ao descrito na Equação  $6.1$ ;
- f) Realiza a 1<sup>ª</sup> inversão para obter perfis de concentração a partir das radi-ˆancias medidas;
- g) Com as concentrações do gás estimadas, realiza a 2<sup>ª</sup> inversão para obter o fluxo entre a superfície terrestre e a atmosfera;

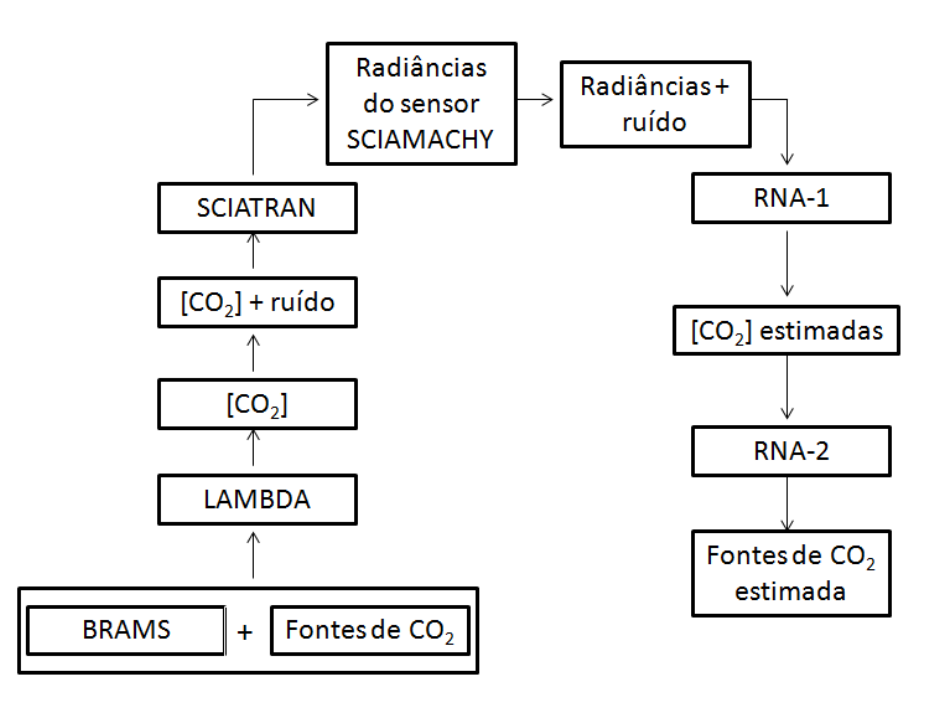

<span id="page-102-0"></span>Figura 6.11 - Esquema para testar a técnica de estimação de fontes (ou sumidouros) de  $CO<sub>2</sub>$  com redes neurais, a partir de dados sintéticos de sensoriamento remoto.

#### 6.3.1 Validação da Estratégia de Inversões Acopladas

Testes do acoplamento de duas inversões, utilizando redes neurais com dados de sensoriamento remoto (sensor SCIAMACHY), são realizados com dados sintéticos. Como descrito anteriormente, dados de concentrações de  $CO<sub>2</sub>$  são simulados com o código LAMBDA e, neste caso, os dados meteorológicos são do experimento de

Copenhagen ([GRYNING; LYCK](#page-143-1), [1998\)](#page-143-1). Dados do sensor do satélite ambiental são simulados com o código SCIATRAN. Para emular dados observacionais reais, um ruído branco gaussiano foi adicionado aos dados.

O modelo LAMBDA é configurado para executar 1800 iterações, com uma variação temporal de um segundo. Isso corresponde a simular trinta minutos de emissão de partículas. As posições das partículas são registradas em um intervalo de dois minutos. O cálculo da concentração do poluente é obtida a cada dez minutos. Nesta simulação, mil partículas por segundo foram emitidas.

Este experimento trata a identificação do fluxo superficial em uma região com 600 km  $\times$  300 km. O domínio espacial simulado pelo código LAMBDA foi dividido em 100 subdomínios, cada um com 60 km  $\times$  30 km. A estimação da fonte/sumidouro do  $CO<sub>2</sub>$ foi calculada em duas áreas com dimensões  $120 \text{ km} \times 60 \text{ km}$ . Na Figura [6.12](#page-104-0) ([PAES;](#page-146-6) [CAMPOS VELHO](#page-146-6), [2010\)](#page-146-6), a região em azul não possui emissão ou absorção de poluentes. Assim, o problema consiste em estimar a taxa da fonte e do sumidouro das subregi˜oes marcadas em cores distintas (que representam valores diferentes de fonte/sumidouro). Para isso, o primeiro passo é utilizar o código computacional LAMBDA avançado no tempo, devido ao maior número de sensores em relação as fontes.

Os sensores são representados por ⊗ na área de estudo. Trinta sensores foram espalhados neste domínio. Foram selecionados 4 níveis verticais  $(100 \text{ m}, 500 \text{ m}, 1000 \text{ m},$ 1300 m), totalizando 120 pixels. Tamb´em, foram escolhidos 30 sensores, com volume de 10 m  $\times$  10 m  $\times$  10 m, por ser um número suficiente para obter as concentrações nesta região, cujas coordenadas tridimensionais estão apresentadas na Tabela [6.6,](#page-105-0) para entrada no código SCIATRAN. Os dados meteorológicos usados no modelo LAMBDA para simular esta dispersão de partículas são do experimento de Copenhagen medidos em  $19/Abr/1978$  ([GRYNING; LYCK](#page-143-1), [1998\)](#page-143-1), já apresentado na Tabela [6.2.](#page-94-1)

O cálculo dos perfis da concentração  $CO<sub>2</sub>$ , a partir dos dados sintéticos do satélite SCIAMACHY (1<sup>ª</sup> inversão), são obtidos usando uma Rede Neural Artificial Percep-tron de Múltiplas Camadas (RNA-1) com duas camadas ocultas (ver seção [5.3.3\)](#page-85-1).

A topologia das RNAs são representadas como:  $x_1 : x_2 : x_3 : x_4$ , em que  $x_1$  é o número de neurônios na camada de entrada;  $x_2$  é o número de neurônios na primeira camada

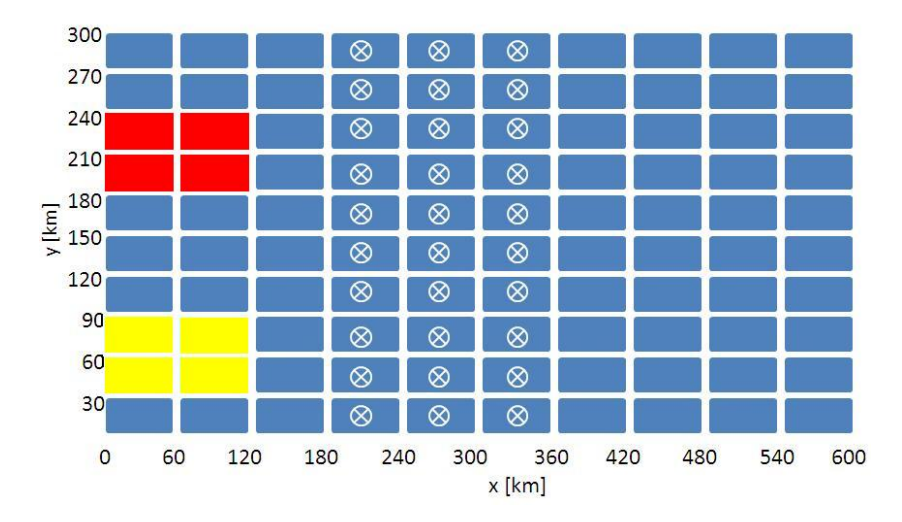

<span id="page-104-0"></span>Figura 6.12 - Projeção bidimensional do domínio físico,  $\otimes$  representa a projeção horizontal das posições dos sensores.

oculta;  $x_3$  é o número de neurônios na segunda camada oculta e  $x_4$  é o número de neurônios na camada de saída. A fase de treinamento foi realizada até atingir o número máximo de iterações, aproximandamente 15000.

A Tabela [6.7](#page-106-0) apresenta os erros percentuais da RNA-PMC em relação aos dados exatos simulados pelo LAMBDA, com ruído branco gaussiano ( $\delta = 0, 05$ ), e mostra que a estimação de fontes do dióxido de carbono apresentou erro percentual maior que dos sumidouros deste gás. No entanto, pode-se considerar que a inversão foi satisfatória, por utilizar dados ruidosos para o treinamento das redes neurais artificiais.

Os resultados obtidos com a RNA-PMC s˜ao apresentados nas Figuras [6.13](#page-107-0) e [6.14,](#page-108-1) em que utilizam-se duas RNA-PMC para a emissão e absorção do contaminante. As configurações das redes neurais são denominadas: RNA-PMC para fonte:  $(RNA-2)<sup>F</sup>$  $= 30 : 10 : 12 : 8$  e RNA-PMC para sumidouro:  $(RNA-2)^{S} = 30 : 10 : 12 : 8$ , embora as redes  $(RNA-2)^F$  e  $(RNA-2)^S$  tenham a mesma topologia, seus pesos sinápticos e conjuntos de treinamento são distintos e assim, separou a RNA para taxa de fonte de sumidouro. Em ambas as RNA, foi utilizado taxa de aprendizagem igual a 0,15, taxa de momento igual a  $0.8 \text{ e } 18000$  épocas.

O conjunto de dados da RNA-2, usados para estimar as fontes ou sumidouros do  $CO<sub>2</sub>$  na região de 600 km  $\times$  300 km, estão divididos da seguinte forma: 50 conjuntos

<span id="page-105-0"></span>

| Sensores         | Posição x (km)   | Posição y $(km)$ | Posição Altura z (m) |
|------------------|------------------|------------------|----------------------|
| $\mathbf{1}$     | 210              | 15               | 100                  |
| $\overline{2}$   | $\overline{210}$ | $\overline{45}$  | 100                  |
| $\overline{3}$   | <b>210</b>       | 75               | 100                  |
| $\,4\,$          | 210              | 105              | 100                  |
| $\overline{5}$   | 210              | $\overline{135}$ | 100                  |
| $\overline{6}$   | 210              | 165              | 100                  |
| $\overline{7}$   | 210              | 195              | 100                  |
| $8\,$            | 210              | 225              | 100                  |
| $\boldsymbol{9}$ | 210              | 255              | 500                  |
| $\overline{10}$  | 210              | $\overline{285}$ | $\overline{500}$     |
| 11               | 270              | $\overline{15}$  | 500                  |
| 12               | 270              | 45               | 500                  |
| 13               | 270              | $\overline{75}$  | 500                  |
| $\overline{14}$  | 270              | 105              | $\overline{500}$     |
| 15               | 270              | 135              | 500                  |
| $\overline{16}$  | 270              | 165              | 500                  |
| $\overline{17}$  | 270              | 195              | 1000                 |
| 18               | 270              | $\overline{225}$ | 1000                 |
| 19               | 270              | 255              | 1000                 |
| 20               | 270              | 285              | 1000                 |
| 21               | 330              | 15               | 1000                 |
| $\overline{22}$  | 330              | $\overline{45}$  | 1000                 |
| 23               | 330              | 75               | 1000                 |
| 24               | 330              | $\overline{105}$ | 1000                 |
| 25               | 330              | 135              | 1300                 |
| 26               | 330              | 165              | 1300                 |
| $\overline{27}$  | 330              | 195              | 1300                 |
| 28               | 330              | 225              | 1300                 |
| 29               | 330              | <b>255</b>       | 1300                 |
| 30               | 330              | 285              | 1300                 |

Tabela 6.6 - Coordenadas tridimensionais dos sensores no domínio físico de 600 km  $\times$ 300 km.

para o treinamento, 10 conjuntos para a validação e 10 conjuntos para a generalização. No entanto, apresenta-se os resultados gráficos apenas de um conjunto de generalização. Estes conjuntos (fontes(sumidouros)/concentrações) do  $CO<sub>2</sub>$  foram agrupados para o dia  $19/10/1978$ , devido os dados meteorológicos do experimento de Copenhagen ([GRYNING; LYCK](#page-143-1), [1998\)](#page-143-1).

<span id="page-106-0"></span>Tabela 6.7 - Erro percentual total apresentado pela arquitetura 30 : 10 : 12 : 8 da RNA-PMC com  $\sigma = 0.05$ .

| F'luxo    | Erro total $\%$ |
|-----------|-----------------|
| Fonte     |                 |
| Sumidouro |                 |

A Tabela [6.8](#page-106-1) mostra os valores numéricos das emissões exatas ( $\mu m \nu^{-2} s^{-1}$ ) e os obtidos com a RNA-PMC, com 5% de ruído nos dados simulados pelo código LAMBDA. A Figura [6.13](#page-107-0) ([PAES; CAMPOS VELHO](#page-146-6), [2010\)](#page-146-6) mostra os resultados da inversão com RNA-PMC para a fonte de  $CO<sub>2</sub>$ , em que o item (a) representa o experimento exato e o item (b) a inversão da emissão do gás. A subregião em vermelho é classificada como "floresta", que emite 40  $\mu m \nu^{-2} s^{-1}$  e absorve -40  $\mu m \nu^{-2} s^{-1}$ . A subregião em amarelo é considerada como "pastagem" e emite 25  $\mu molm^{-2}s^{-1}$  e absorve -25  $\mu mol m^{-2} s^{-1}$ .

<span id="page-106-1"></span>

| Area           | Exato                       | RNA-PMC    |
|----------------|-----------------------------|------------|
|                | $(\mu m o l m^{-2} s^{-1})$ | 30:10:12:8 |
| $A_1$          | 25,00                       | 26,01      |
| A <sub>2</sub> | 25,00                       | 26,30      |
| $A_3$          | 25,00                       | 25,90      |
| $A_4\,$        | 25,00                       | 25,89      |
| $A_5$          | 45,00                       | 36,04      |
| $A_6$          | 45,00                       | 35,90      |
| $A_7$          | 45,00                       | 35,36      |
| Aя             | 45,00                       | 36,70      |

Tabela 6.8 - Comparação dos resultados exatos de fontes de  $CO<sub>2</sub>$  e os obtidos com a RNA-PMC, com 5% de ruído gaussiano branco.

A Tabela [6.9](#page-107-1) mostra os valores numéricos das emissões exatas ( $\mu m \overline{ol} m^{-2} s^{-1}$ ) e os obtidos com a RNA-PMC, com 5% de ruído nos dados simulados pelo código LAMBDA para sumidouro de  $CO_2$ . Na Figura [6.14](#page-108-1) ([PAES; CAMPOS VELHO](#page-146-6), [2010\)](#page-146-6), estima-se o sumidouro do gás e classifica a floresta em cor azul e a pastagem em cor verde. O resultado exato está no item (a). O item (b) mostra o resultado da inversão usando RNA-PMC.

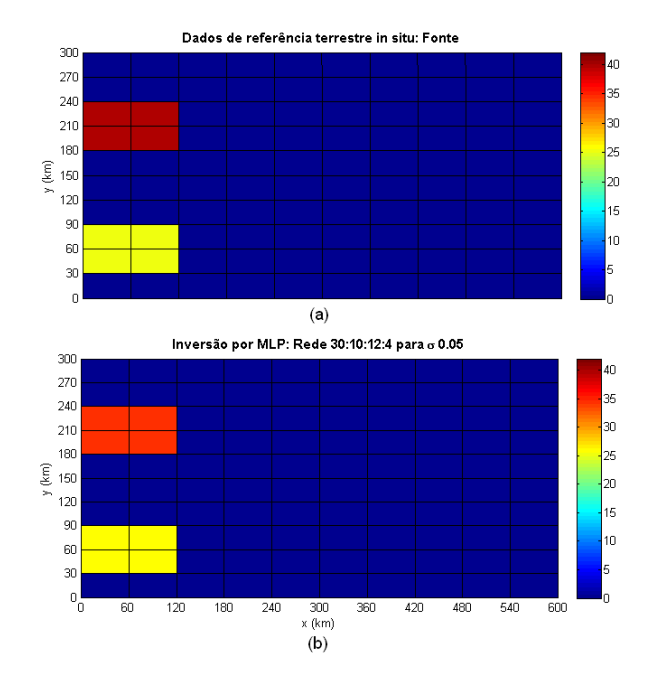

<span id="page-107-0"></span>Figura 6.13 - Solução exata do experimento e a inversão com a RNA-PMC na área de 600 km × 300 km para a fonte de  $CO_2$  com  $\sigma = 0,05$ .

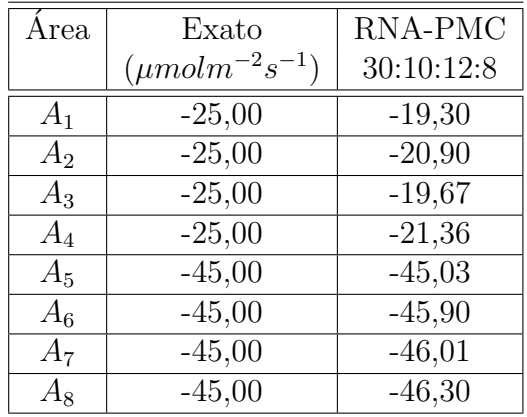

<span id="page-107-1"></span>Tabela 6.9 - Comparação dos resultados exatos de sumidouros de  $CO<sub>2</sub>$  e os obtidos com a RNA-PMC, com 5% de ruído gaussiano branco.

Deste modo, os resultados apresentados nas Figuras [6.13](#page-107-0) e [6.14](#page-108-1) mostram que a metodologia utilizada satisfaz o objetivo de estimar o fluxo de superfície através de dados de sensoriamento remoto e confirma o uso do código LAMBDA para qualquer dimens˜ao. Obtendo-se assim, resultados precisos, tanto quantitativos quanto qualitativos.
<span id="page-108-1"></span>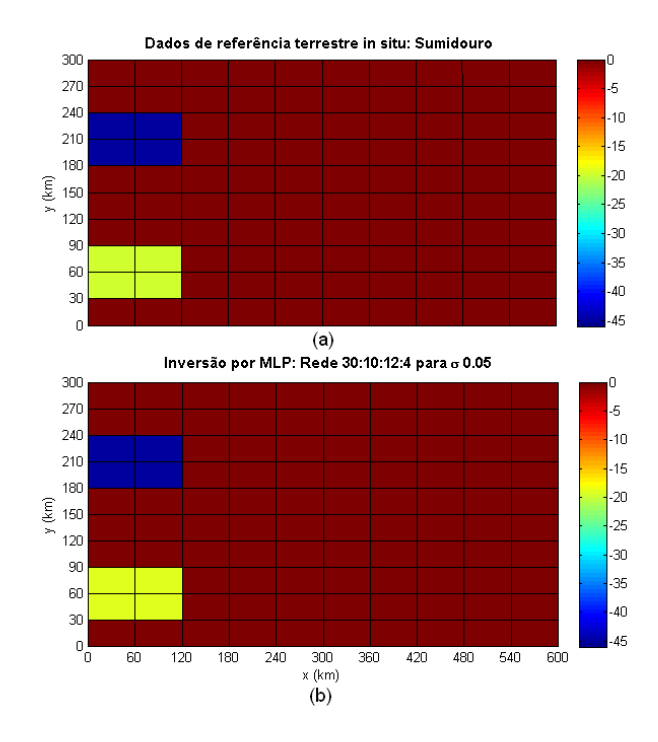

Figura 6.14 - Solução exata do experimento e a inversão com a RNA-PMC na área de 600 km × 300 km para sumidouro de  $CO_2$  com  $\sigma = 0,05$ .

#### <span id="page-108-0"></span>6.4 Experimentos numéricos em regiões no Estado de Rondônia

Nos próximos experimentos, utiliza-se o modelo BRAMS na simulação dos dados meteorológicos na região de Rondônia. Utiliza-se também, a imagem do LANDSAT- $5$  ([DGI INPE](#page-142-0), [2011\)](#page-142-0), de 180 km  $\times$  180 km de dimensão, para representar a região nas datas: 19 de abril de 1999, que h´a dados medidos e fornecidos pelo LBA, conforme já comentado na Introdução (Figura [1.2\)](#page-34-0), 10 de janeiro de 2008 e 10 de julho de 2008, por serem datas recentes para o período chuvoso e seco de Rondônia. Também, considera-se os dados disponíveis para execução no site do [BRAMS](#page-140-0) (BRAMS, [2011\)](#page-140-0).

O cálculo da fonte e do sumidouro de  $CO_2$  na região de Rondônia foi obtido a partir das dimensões de 180 km  $\times$  180 km, do satélite de sensoriamento remoto LANDSAT-5 ([DGI INPE](#page-142-0), [2011\)](#page-142-0) com células computacionais de 30 km  $\times$  60 km. Os resultados do cálculo da fonte e do sumidouro de  $CO<sub>2</sub>$  no recorte desta imagem, cuja a área foi de 60 km  $\times$  60 km, e as células divididas em 10 km  $\times$  10 km e 1 km  $\times$  1 km, serão apresentadas nas próximas seções.

Os dados meteorológicos da região de interesse foram obtidos com o BRAMS. Por

isso, foi necessário fornecer informações ao arquivo de configuração RAMSIN, como período, duração da execução, resolução espacial e temporal. A Figura [6.15](#page-109-0) mostra duas grades em que os dados meteorológicos foram obtidos para cada região e a dimensão estipulada pelo experimento, como 60 km  $\times$  60 km e 180 km  $\times$  180 km. O modelo é inicializado e ajustado com as análises do sistema de distribuição operacional da NOAA (CFSR - Climate Forecast System Reanalysis) ([NOAA](#page-145-0), [2011\)](#page-145-0). Os campos analisados incluem altura geopotencial, temperatura, direção e velocidade do vento, umidade relativa e a pressão da superfície, com intervalo de tempo de 6 horas (00:00, 06:00, 12:00 e 18:00 UTC).

Em todos os experimentos de Rondônia, o modelo LAMBDA foi configurado para o domínio da região de interesse. Executou 1440 iterações, com uma variação temporal de um minuto, que corresponde a simular vinte e quatro horas de emiss˜ao de partículas. As posições das partículas foram registradas em um intervalo de dez minutos. O cálculo da concentração do poluente foi obtida a cada trinta minutos. Nesta simulação, duas mil partículas por minuto foram emitidas.

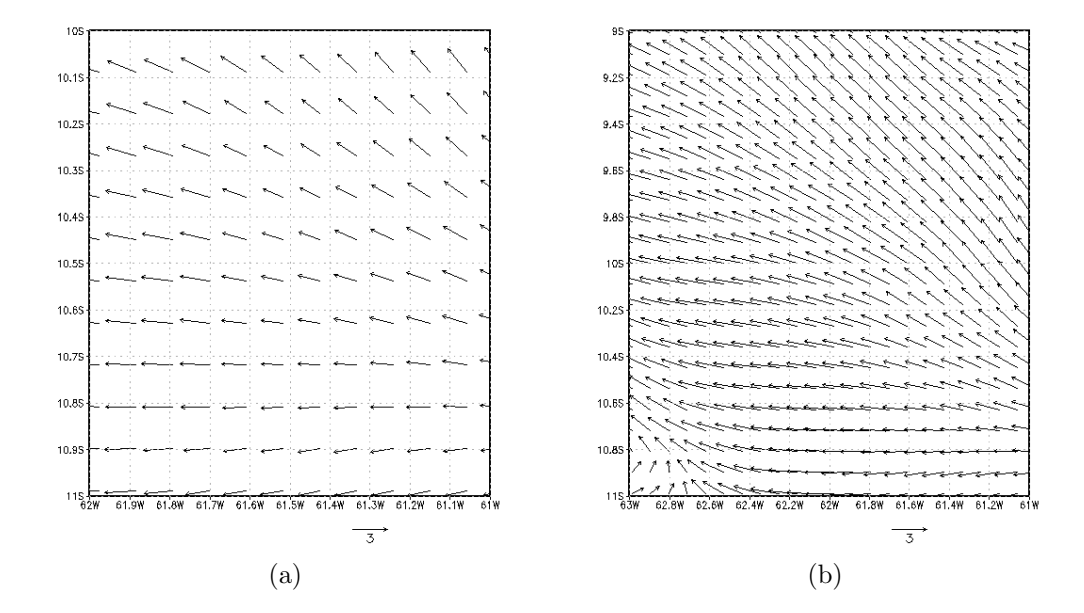

<span id="page-109-0"></span>Figura 6.15 - Grades adotadas pelo BRAMS para calcular os dados meteorológicos da região de Pastagem e de Floresta.

A Figura [6.16](#page-111-0) mostra o esquema adotado para obter os resultados, em que a Figura (a) é a imagem original do LANDSAT-5, que tem resolução de 30 m  $\times$  30 m, e será utilizada apenas como ilustração. Em seguida, utiliza-se um setor da imagem do LANDSAT-5 (Figura [6.16,](#page-111-0) item (b)) que será dividida em células de 1 km de resolução e é apresentada no item  $(c)$ . A Figura [6.16,](#page-111-0) item  $(d)$ , é a representação discretizada da Figura [6.16](#page-111-0) (c). Na referida Figura, considera-se apenas dois tipos de coberturas da superfície terrestre, a cobertura de floresta (em tom verde) e a pastagem (em cor roxa).

O objetivo é testar o algoritmo de inversão na estimativa do fluxo de gases entre a superfície terrestre e a atmosfera, a partir de dados de satélites ambientais, com 1 km de resolução, que devem estar disponíveis em um futuro próximo. A Figura [6.17](#page-112-0) ilustra gráficamente a ideia de se selecionar alguns voxels de medidas de concentra-¸c˜ao do g´as (alturas 100 m, 500 m, 1000 m e 1300 m), estimados com a primeira inversão de radiância em perfis da concentração do  $CO<sub>2</sub>$ , como pontos de medidas para estimar o fluxo positivo (emissão) e negativo (absorção) do gás.

Assim, utiliza-se radiâncias do satélite ambiental na entrada da RNA-1 para estimar o perfil de concentração e com este perfil obtém o fluxo superficial do gás entre a superfície terrestre e a atmosfera com a RNA-2. Para apresentar esta metodologia foram elaborados alguns experimentos numéricos que serão descritos nas próximas seções.

O modelo foi configurado para cada dia desejado e utilizou uma grade de resolução horizontal e vertical, conforme os experimentos deste capítulo. No primeiro experimento a resolução da grade foi de 10 km  $\times$  10 km. No segundo experimento foi de  $30 \text{ km } \times 60 \text{ km }$  e no terceiro, quarto e quinto experimentos de 1 km  $\times$  1 km suas resoluções. No modelo BRAMS todas as simulações foram centradas em 10°35' S e 61°9' W. A resolução vertical, a 80 m acima da superfície, se extende a uma taxa de 1,2 até a resolução final de 1700 m, com o topo do modelo a aproximadamente 6000 m. As simulações foram feitas a partir das 00:00 UTC nos dias 19 de abril de 1999, 10 de janeiro de 2008 e 2010, 10 de julho de 2008 e 09 de julho de 2010, por um prazo de 24 horas e saída a cada 30 minutos.

Em todos os experimentos aplicados a região de Rondônia o conjunto de dados da RNA-2 para estimar as fontes ou sumidouros do  $CO<sub>2</sub>$  estão dividos da seguinte forma: 50 conjuntos para o treinamento, 10 conjuntos de validação e 10 conjunto de generalização. No entanto, os resultados gráficos representam apenas um conjunto de generalização. Estes conjuntos (fontes(sumidouros)/concentrações) do  $CO_2$  foram <span id="page-111-1"></span>agrupados para o período verão e inverno na região.

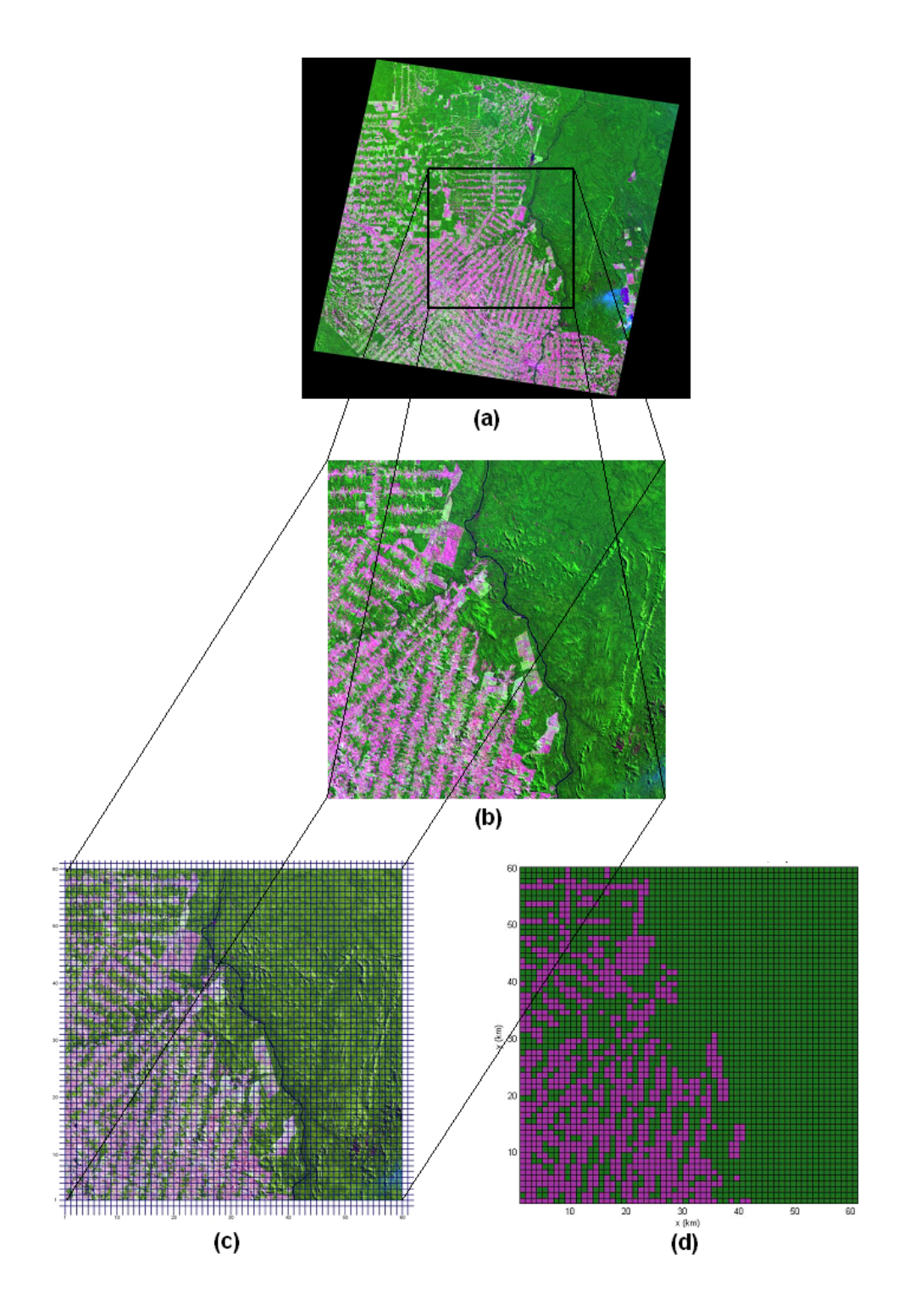

<span id="page-111-0"></span>Figura 6.16 - Esquema construído para subdividir a região de Rondônia. Fonte: Adaptada de [DGI INPE](#page-142-0) [\(2011\)](#page-142-0).

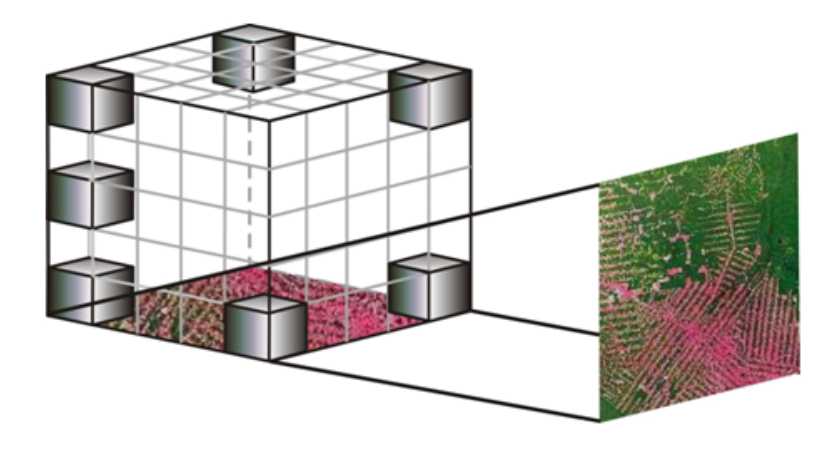

<span id="page-112-0"></span>Figura  $6.17$  - Região tridimensional de Rondônia.

## <span id="page-113-1"></span>6.4.1 Primeiro Experimento

Este experimento emula um satélite ambiental hipotético com resolução mais gros-seira do que a mostrada na Figura [6.16.](#page-111-0) As subregiões apresentam uma área de  $10 \text{ km } \times 10 \text{ km}$ , do norte do país, onde está localizada a pastagem e a floresta. Em especial, a Fazenda Nossa Senhora (FNS) e a Floresta Jaru (Jaru). Desta forma, a imagem apresentada na Figura [6.18](#page-113-0) será degradada para a resolução de 10 km  $\times$ 10 km e é mostrada na Figura [6.20.](#page-116-0)

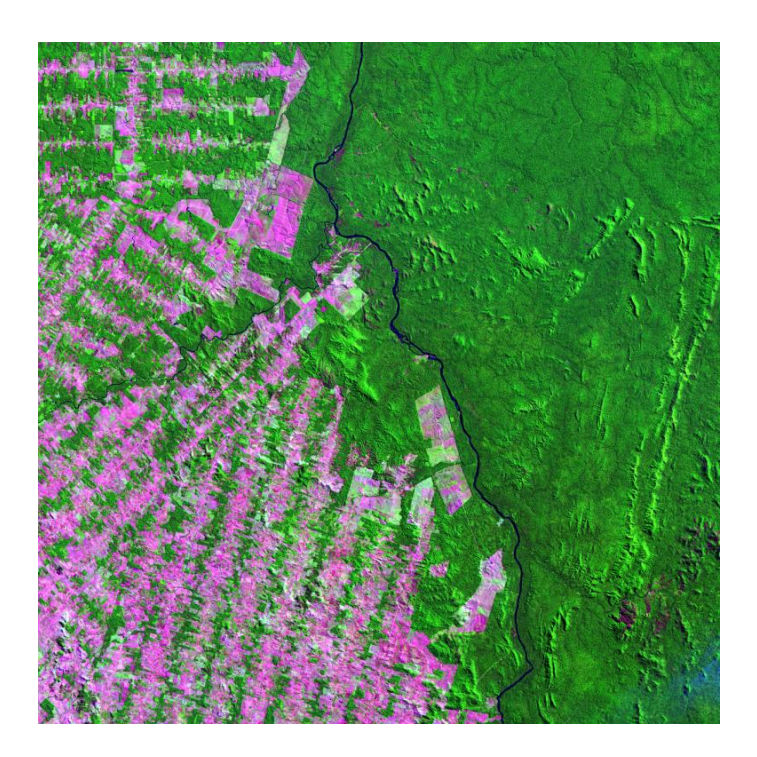

Figura 6.18 - Localização da área de Pastagem e de Floresta em Rondônia. Fonte: [DGI INPE](#page-142-0) [\(2011\)](#page-142-0).

<span id="page-113-0"></span>A região na Figura [6.18](#page-113-0) tem 60 km  $\times$  60 km, cuja imagem é do satélite LANDSAT-5 e foi fornecida pelo banco de Imagens da DGI/INPE ([DGI INPE](#page-142-0), [2011\)](#page-142-0).

Para obter os resultados, divide-se a região em subdomínios com 10 km  $\times$  10 km. Utiliza-se o modelo [BRAMS](#page-140-0) (BRAMS, [2011\)](#page-140-0) para simular os dados meteorológicos do dia 19/Abr/1999. E assim, verifica-se o acoplamento dos problemas diretos (LAMBDA: dispers˜ao regressiva no tempo e SCIATRAN) e dos problemas inversos (RNAs Perceptron de Múltiplas Camadas) na estimação da fonte e sumidouro do  $CO<sub>2</sub>$ .

A primeira RNA-PMC (RNA-1) tem como entrada 26 radiâncias medidas (um para cada comprimento de onda) e obtém 50 valores de concentração (um para cada nível de altitude e pressão: 0 a 120 km).

A segunda RNA-PMC é dividida em  $(RNA-2)^F$  e  $(RNA-2)^S$ . Utiliza-se os resultados da RNA-1 como entrada nestas novas redes. A  $(RNA-2)^F$  tem como entrada 6 valores de concentrações escolhidos conforme as coordenadas dos sensores de volume 10 m×10 m×10 m, na Tabela [6.10](#page-114-0) e resulta em 36 valores de fontes (18 para a pastagem e 18 para a floresta), um para cada subdomínio. Do mesmo modo, a  $\left(\text{RNA-2}\right)^S$ entra com 6 valores de concentração do gás e obtém as taxas de sumidouros.

As estimações foram simuladas para o dia  $19/Abr/1999$ , ou seja, os dados de treinamento e generalização foram contruídos com as mesmas condições meteorológicas calculadas pelo BRAMS. A direção e velocidade do vento  $(m/s)$  na superfície às 12 UTC são apresentados na Figura [6.19,](#page-115-0) em que Hora Local = UTC - 3.

<span id="page-114-0"></span>

| Voxels | Posição $x(km)$ | Posição $y(km)$ | Altura $z(m)$ |
|--------|-----------------|-----------------|---------------|
|        | 10              | 25              | 100           |
| 2      | 20              | 20              | 100           |
| 3      | 25              | 40              | 500           |
|        | 35              | 55              | 500           |
| 5      | 50              | 5               | 1000          |
|        | 55              | 25              | 1300          |

Tabela 6.10 - Coordenadas tridimensionais dos sensores no domínio físico de 60 km  $\times$ 60 km.

A Tabela [6.11](#page-115-1) apresenta o erro percentual de cada inversão com respectivo ruído, e confirma que as estimativas das fontes e sumidouros do  $CO<sub>2</sub>$  se aproximaram bem dos dados considerados como verdade. Pois, o erro percentual foi em média  $2.5\%$ , confirmando o uso de RNA-PMC na inversão do fluxo de superfície do dióxido de carbono com dados de treinamento ruidosos de  $\sigma = 0,05$  e  $\sigma = 0,10$  e com uma resolução grosseira de 10 km  $\times$  10 km.

Os gráficos dos dados exatos e as inversões que estima as fontes de  $CO<sub>2</sub>$  são apresentadas nas Figuras [6.20](#page-116-0) e [6.21,](#page-116-1) item (a) e (b), respectivamente.

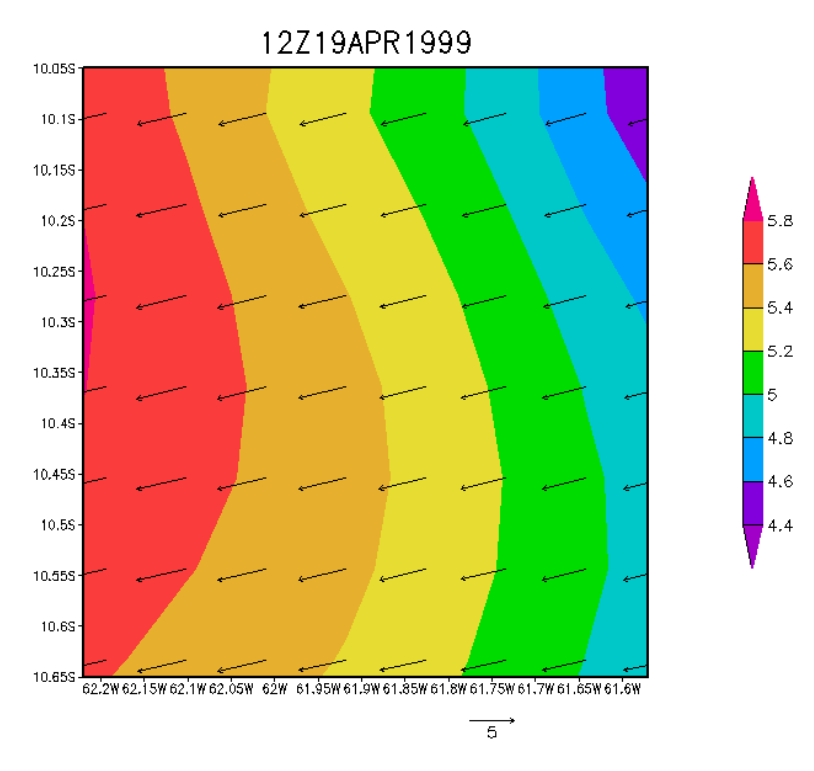

<span id="page-115-0"></span>Figura 6.19 - Direção e velocidade do vento do dia 19/Abr/1999 obtido com o modelo BRAMS no domínio de 60 km  $\times$  60 km.

Tabela 6.11 - Erro percentual total apresentado pela arquitetura 6 : 10 : 10 : 36 da RNA-PMC com inserção de de ruído gaussiano branco.

<span id="page-115-1"></span>

| Fluxo     | $\text{Error}(\%)$ com $\sigma = 0.05$   $\text{Error}(\%)$ com $\sigma = 0.10$ |  |
|-----------|---------------------------------------------------------------------------------|--|
| Fonte     | 1.89                                                                            |  |
| Sumidouro | 1.68                                                                            |  |

As Figuras [6.22](#page-117-0) e [6.23,](#page-117-1) item (a) e (b), mostram os valores exatos e as inversões para o sumidouro de  $CO<sub>2</sub>$ .

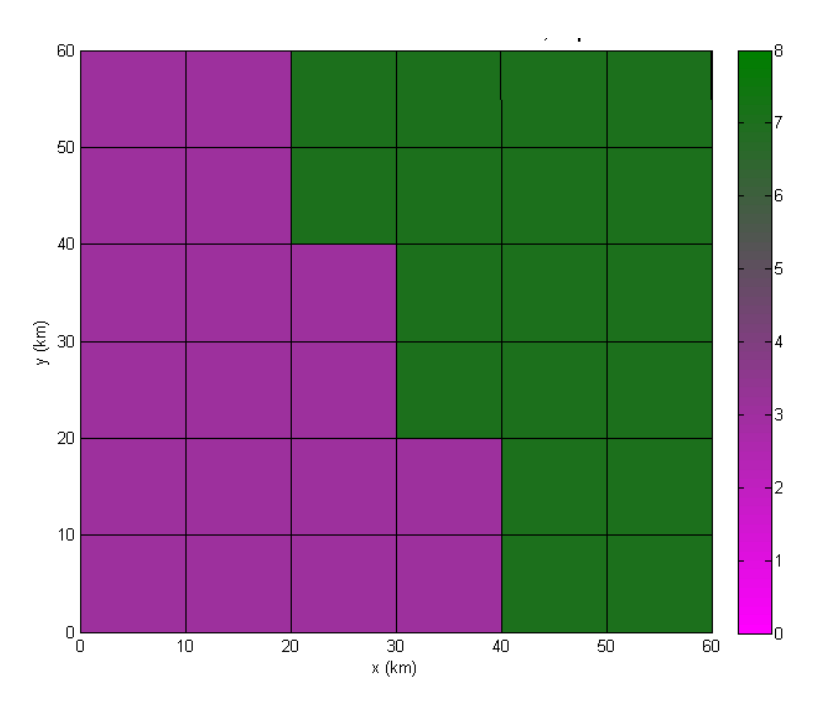

<span id="page-116-0"></span>Figura 6.20 - Dados de referência: Fonte de  $CO_2$  - FNS  $(3 \mu mol m^{-2}s^{-1})$  e Jaru  $(7 \mu mol m^{-2} s^{-1})$ , respectivamente.

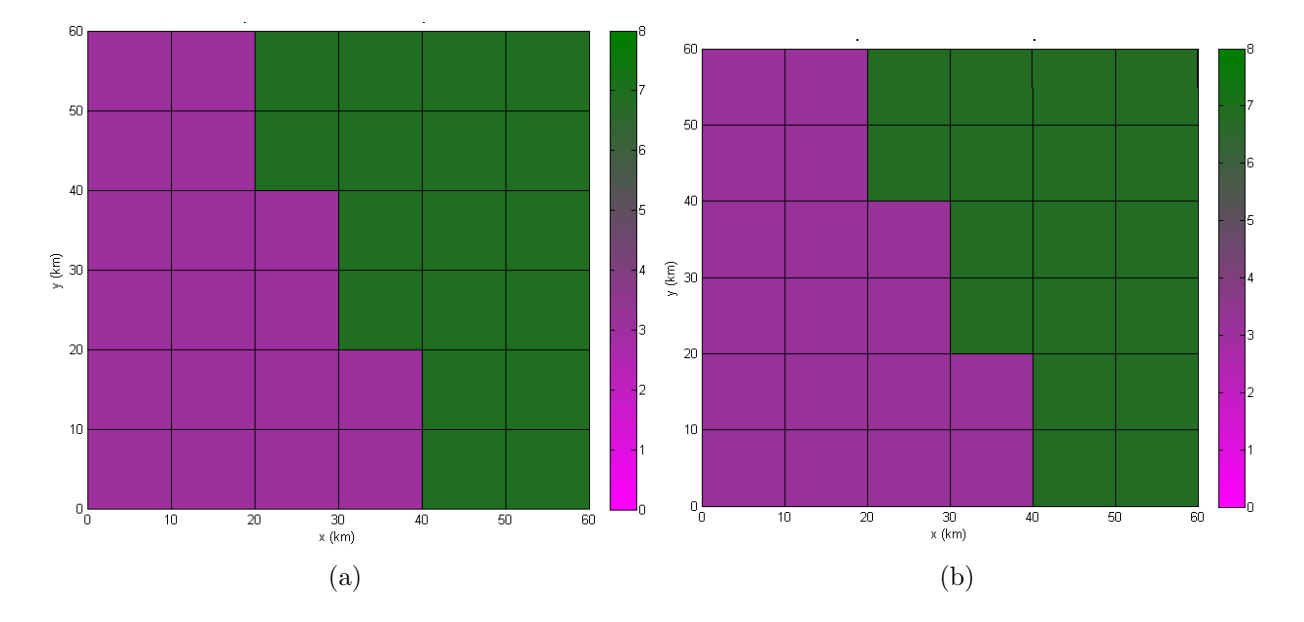

<span id="page-116-1"></span>Figura  $6.21$  - Resultado gráfico da estimativa da intensidade através da RNA-PMC:  $6$ :  $10:10:36$  com (a)  $\sigma = 0,05$  e (b)  $\sigma = 0,10$  nos dados de fontes de  $CO_2$ .

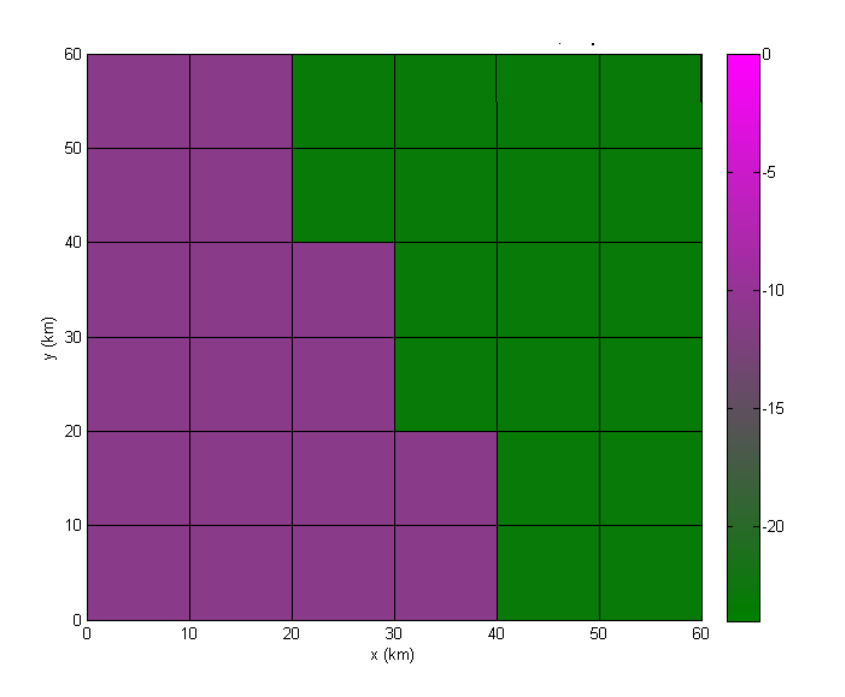

<span id="page-117-0"></span>Figura 6.22 - Dados de referência: Sumidouro de  $CO_2$  - FNS (-11  $\mu molm^{-2}s^{-1}$ ) e Jaru  $(-23 \mu molm^{-2}s^{-1})$ , respectivamente.

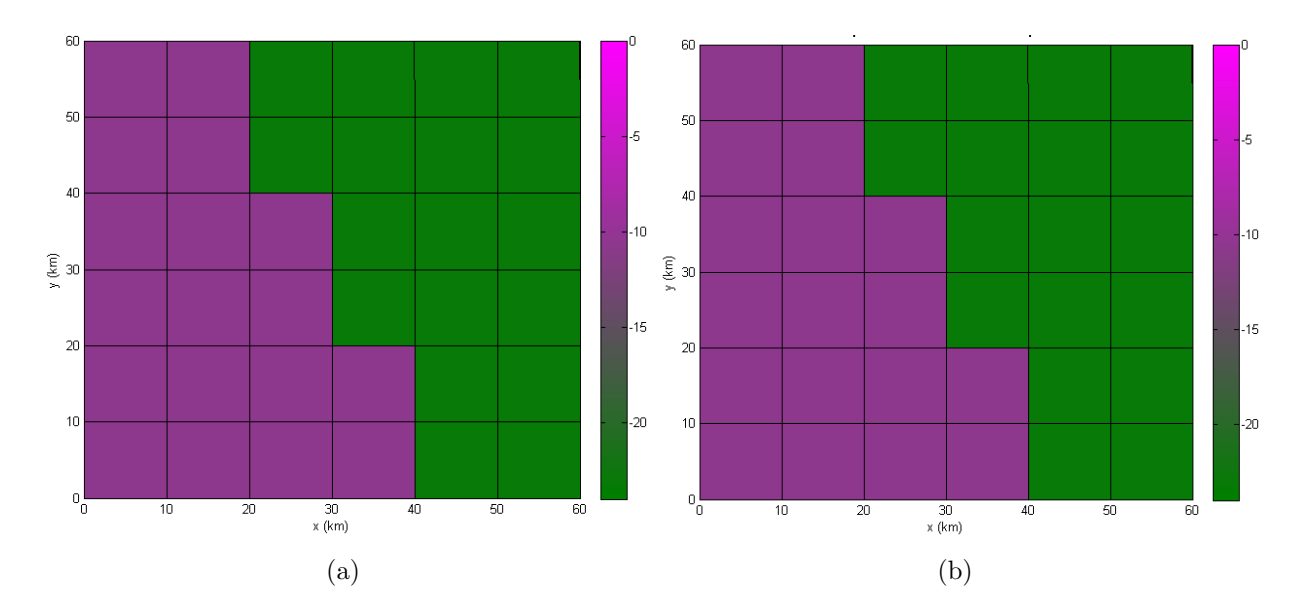

<span id="page-117-1"></span>Figura  $6.23$  - Resultado gráfico da estimativa da intensidade através da RNA-PMC:  $6$ :  $10:10:36$  com (a)  $\sigma = 0,05$  e (b)  $\sigma = 0,10$  nos dados de sumidouros de  $CO<sub>2</sub>$ .

## 6.4.2 Segundo Experimento

Os resultados apresentados nesta seção foram obtidos usando o domínio de 180 km  $\times$ 180 km da imagem do satélite LANDSAT-5 (Figura [6.24\)](#page-118-0). Pois, a estimação do  $CO<sub>2</sub>$  <span id="page-118-1"></span>utiliza a resolução espacial do instrumento SCIAMACHY, a bordo do satélite ENVI-SAT, de 30 km  $\times$  60 km. A aquisição dos dados necessários à inversão do problema de estimação de fontes utiliza, dos perfis estimados da imagem sintética do sensor SCHIAMCHY, 6 posições (sensores) selecionados como entrada para a rede neural, conforme as posições  $x$  (km), y (km) e z (m) da Tabela [6.12.](#page-119-0) Utilizou-se o modelo [BRAMS](#page-140-0) (BRAMS,  $2011$ ) para obter os dados meteorológicos do dia  $19/A$ br/1999. Em seguida, insere-se os dados de direção do vento, velocidade do vento  $(m/s)$  e altura da camada limite planetária no código LAMBDA, para calcular a concentração do contaminante nesta região. A direção e velocidade do vento  $(m/s)$  na superfície  $\alpha$ s 12 UTC, na área de 180 km  $\times$  180 km, são apresentados na Figura [6.25.](#page-119-1)

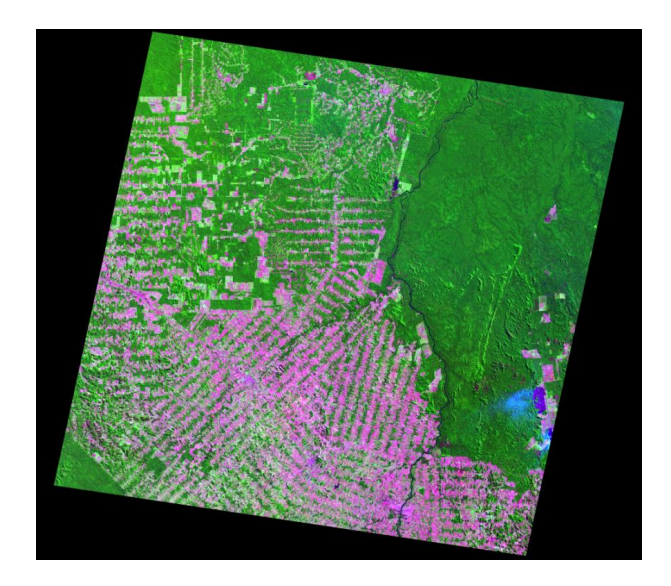

<span id="page-118-0"></span>Figura 6.24 - Imagem da Região Norte do Brasil obtida com o satélite LANDSAT-5. Fonte: [DGI INPE](#page-142-0) [\(2011\)](#page-142-0).

Novamente a coloração, considerada como verdade, da pastagem e da floresta segue o mesmo padrão utilizado na seção anterior. Ou seja, pastagem tem cor roxa e a floresta, cor verde. A Figura [6.26](#page-120-0) representa a discretização da imagem original (Figura [6.24\)](#page-118-0) para a fonte de  $CO_2$  conforme a resolução do satélite ENVISAT.

Estes resultados são obtidos com a mesma resolução do satélite ENVISAT, ou seja,  $30 \text{ km} \times 60 \text{ km}$ . A RNA-1 tem como entrada 26 radiâncias medidas (um para cada comprimento de onda) e calcula 50 valores de concentração (um para cada nível de altitude e pressão: 0 a 120 km).

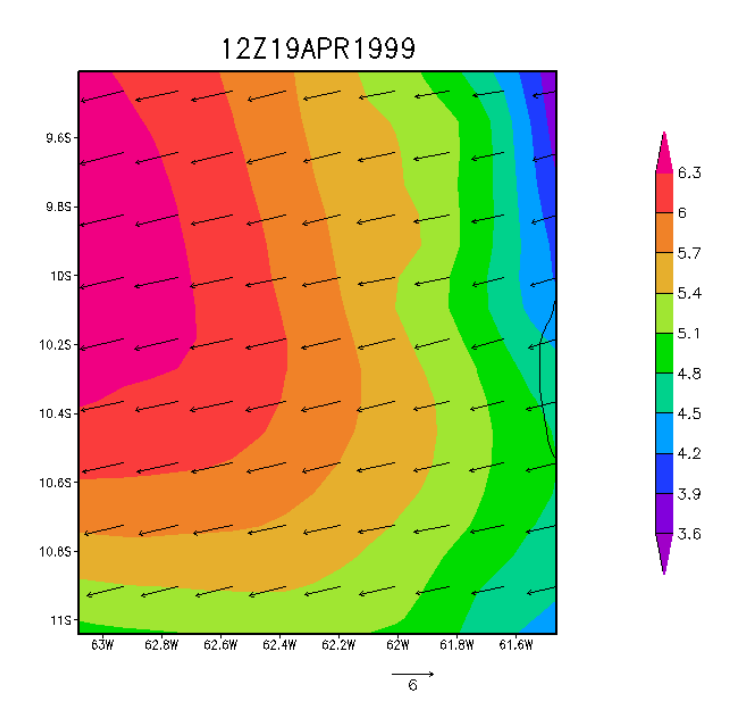

<span id="page-119-1"></span>Figura 6.25 - Direção e velocidade do vento do dia 19/Abr/1999 obtido com o modelo BRAMS no domínio de 180 km  $\times$  180 km.

<span id="page-119-0"></span>

| <b>Sensores</b> | Posição x (km) | Posição y (km) | Altura $z(m)$ |
|-----------------|----------------|----------------|---------------|
|                 | 30             | 45             | 100           |
|                 | 30             | 105            | 100           |
| 3               | 150            | 45             | 500           |
|                 | 150            | 105            | 500           |
|                 | 150            | 120            | 1000          |
|                 | 150            | 130            | 1300          |

Tabela 6.12 - Coordenadas tridimensionais dos sensores no domínio físico de 180 km  $\times$ 180 km.

A RNA-2 é considerada  $(RNA-2)^F$  para estimar as fontes de superfície e (RNA- $(2)^S$  para sumidouro. A  $(RNA-2)^F$  tem 6 valores de concentrações (Tabela [6.12\)](#page-119-0), como entrada da rede, e calcula 18 valores de fontes (9 para pastagem e 9 para a floresta). Do mesmo modo, a  $\left(\text{RNA-2}\right)^S$  estima 18 valores de sumidouros com 6 valores de concentrações obtidos da RNA-1. As coordenadas estão na Tabela [6.12,](#page-119-0) em que as estimações foram obtidas com a mesma direção e velocidade do vento (m/s) (Figura [6.19\)](#page-115-0).

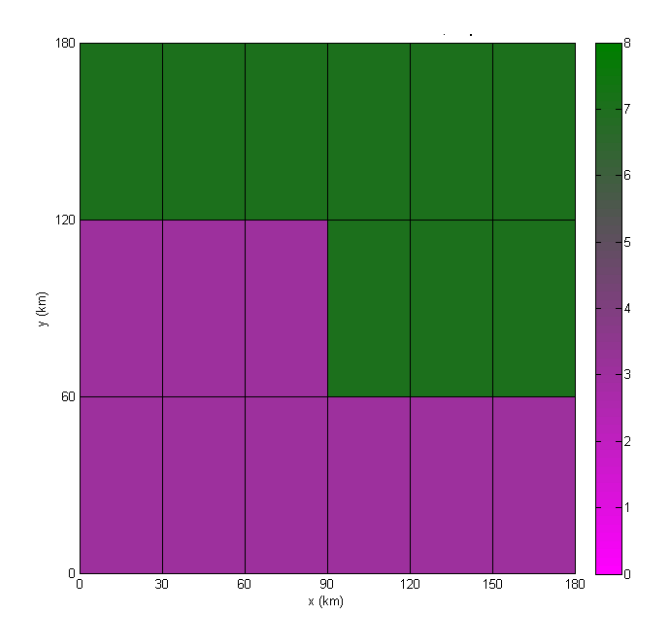

<span id="page-120-0"></span>Figura 6.26 - Dados de referência: Fonte de  $CO_2$  - FNS  $(3 \mu mol m^{-2} s^{-1})$  e Jaru  $(7 \mu mol m^{-2} s^{-1})$ , respectivamente.

Na Figura [6.27,](#page-121-0) item (a) e (b) estão os resultados obtidos com as RNA-1 e (RNA- $(2)^F, {\rm com} \ 5\%$  e  $10\%$  de ruído nos dados simulados para a fonte de  $CO_2.$  A arquitetura da RNA foi  $6:10:10:18$ , taxa de aprendizagem  $(\eta) = 0.25$ , momento  $(\alpha) = 0.6$  e número máximo de épocas de treinamento igual a 15000.

Do mesmo modo, obtém-se os resultados para o sumidouro de  $CO<sub>2</sub>$  usando a RNA-1 e  $(RNA-2)^S$ .

Na Figura [6.28,](#page-121-1) estão os dados exatos do sumidouro do gás. A Figura [6.29,](#page-122-0) item (a) e (b) mostram os resultados obtidos com RNA-PMC configurada com duas camadas ocultas que têm 10 neurônios em cada uma,  $\eta = 0, 25, \alpha = 0, 6$  e número máximo de épocas de treinamento igual a 15000.

A Tabela [6.13](#page-122-1) apresenta o erro percentual de cada inversão, com respectivo ruído, e os valores mostram uma boa estimação entre os resultados e os valores exatos, tanto para fonte quanto para sumidouro do  $CO_2$ , em uma área de 180 km  $\times$  180 km, pois estão com aproximadamente  $1,23\%$  de erro em geral. Além de confirmar a utilização do modelo BRAMS na estimação dos parâmetros meteorológicos para treinamento e generalização da rede neural para qualquer dia.

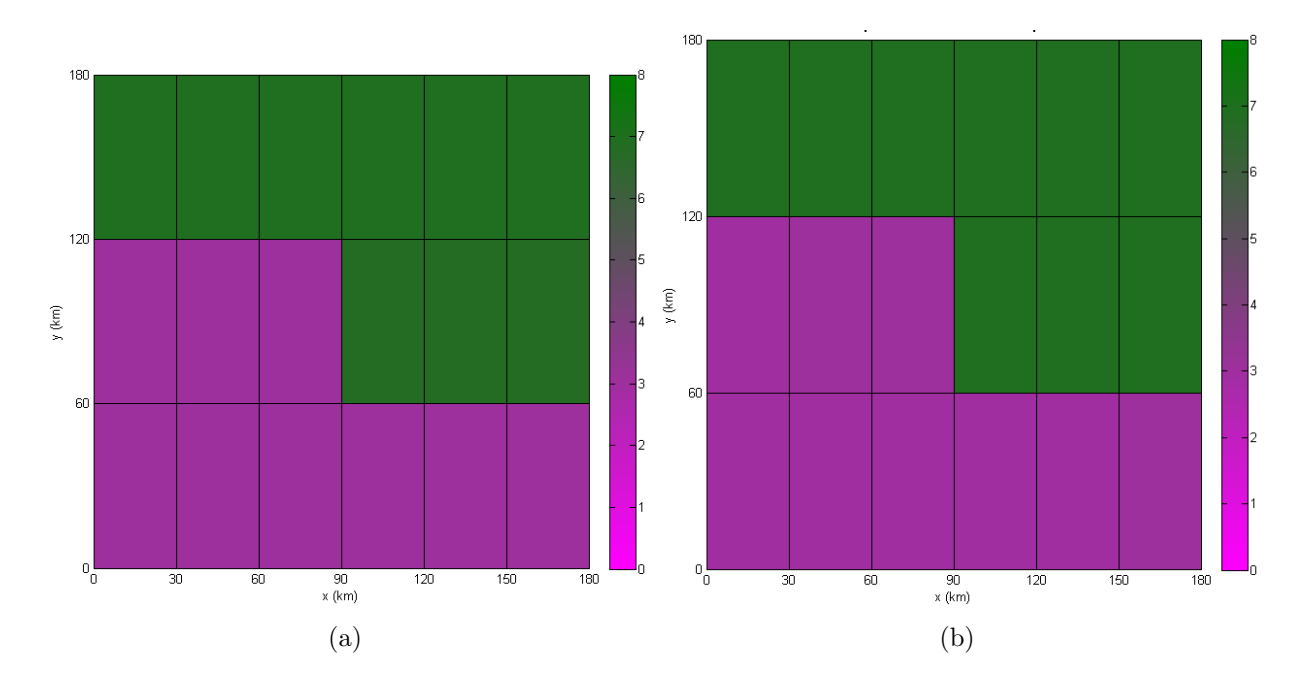

Figura  $6.27$  - Resultado gráfico da estimativa da intensidade através da RNA-PMC:  $6$ :  $10:10:18$ com (a)  $\sigma=0,05$ e (b) $\sigma=0,10$ nos dados de fontes de  $CO_2$ no domínio de 180 km × 180 km.

<span id="page-121-0"></span>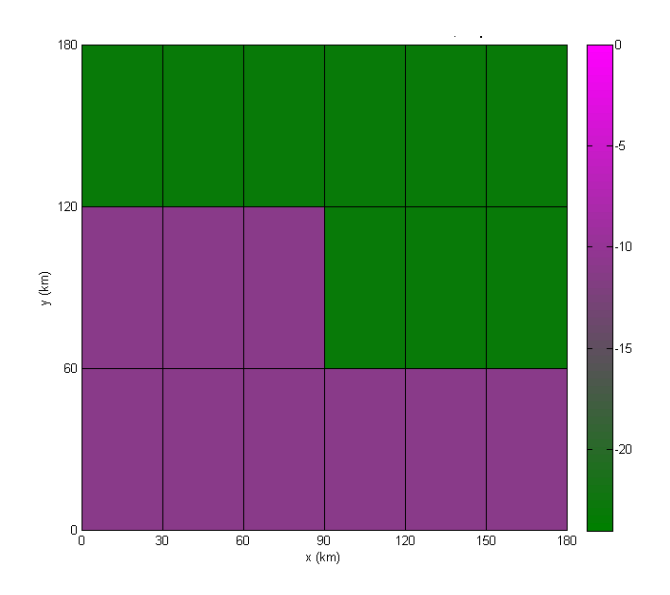

<span id="page-121-1"></span>Figura 6.28 - Dados de referência: Sumidouro de  $CO_2$  - FNS (-11  $\mu mol m^{-2} s^{-1})$  e Jaru  $(-23 \mu molm^{-2}s^{-1})$ , respectivamente.

<span id="page-122-2"></span>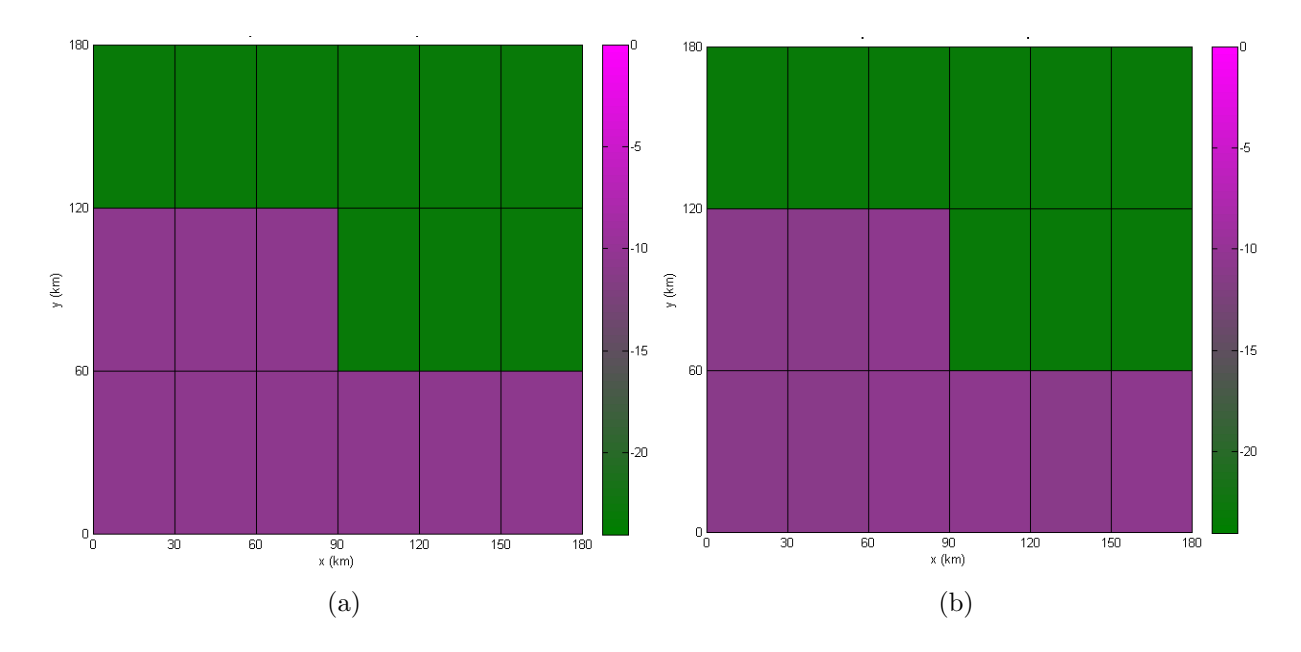

<span id="page-122-0"></span>Figura 6.29 - Resultado gráfico da estimativa da intensidade através da RNA-PMC: 6 :  $10:10:18$  com (a)  $\sigma = 0.05$  e (b)  $\sigma = 0.10$  nos dados de sumidouros de  $CO<sub>2</sub>$  no domínio de 180 km  $\times$  180 km.

Tabela 6.13 - Erro percentual total apresentado pela arquitetura 6 : 10 : 10 : 18 da RNA-PMC com inserção de de ruído gaussiano branco.

<span id="page-122-1"></span>

| Fluxo     | $\text{Error}(\%)$ com $\sigma = 0.05$   $\text{Error}(\%)$ com $\sigma = 0.10$ |        |
|-----------|---------------------------------------------------------------------------------|--------|
| Fonte     | 1.395                                                                           | 1.181  |
| Sumidouro | 1.4669                                                                          | 0.8453 |

## 6.4.3 Terceiro Experimento

A ideia de aplicar o acoplamento dos modelos diretos e inversos, na região de Rondônia, vem sendo construída. No entanto, as resoluções usadas na discretização das células são grosseiras e, por isso, foram construídos resultados para a imagem recor-tada do LANDSAT-5 ([DGI INPE](#page-142-0), [2011\)](#page-142-0) com maior resolução. Ou seja, cada subdomínio tem 1 km  $\times$  1 km, como mostra a Figura [6.30,](#page-123-0) da área de 60 km  $\times$  60 km e os dados meteorológicos foram simulados pelo [BRAMS](#page-140-0) (BRAMS, [2011\)](#page-140-0) para o dia  $19/Abr/1999$  (Figura [6.19\)](#page-115-0). E em seguida, o código LAMBDA simulou dados para o treinamento e generalização das concentrações de fontes e sumidouros para este dia.

A estimação das fontes e sumidouros de dióxido de carbono usa a mesma metodologia

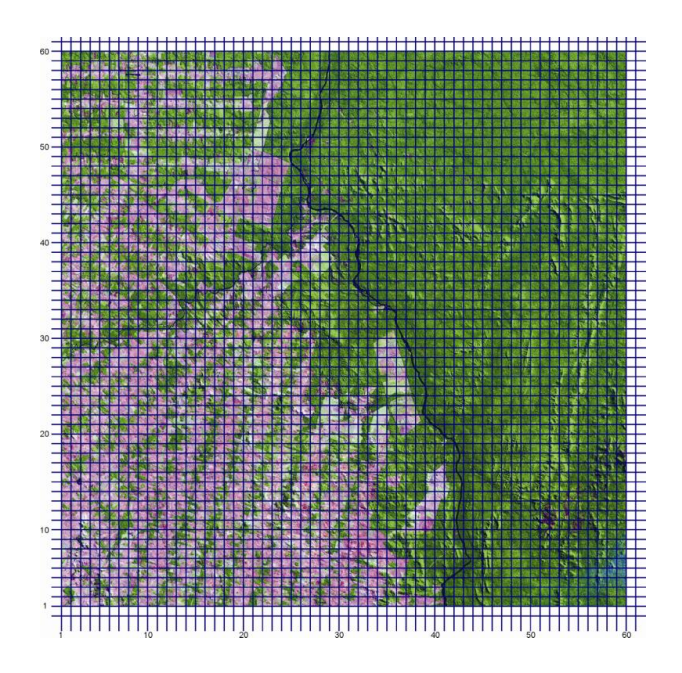

<span id="page-123-0"></span>Figura 6.30 - Células computacionais da região de Rondônia.

dos experimentos 1 e 2, em que a RNA-1 tem 26 radiâncias medidas de entrada e obtém 50 valores de concentrações. A RNA-2 é dividida em  $\left(\text{RNA-2}\right)^F$  para fonte e  $(RNA-2)^S$  para sumidouro do gás. Utiliza 6 valores de concentrações (Tabela [6.10\)](#page-114-0) e estima 40 valores de fontes e 40 valores de sumidouros de  $CO<sub>2</sub>$ , em cada rede.

A Figura [6.31](#page-124-0) mostra as 40 células escolhidas para obter os resultados com a rede neural (20 para a FNS e 20 para Jaru). Em seguida, calcula-se a média e o desvio padrão de cada região com respectivo ruído imbutido, para as outras células recebe-rem o valor médio calculado com as saídas das RNA-2, como mostra a Tabela [6.14](#page-123-1) e [6.15.](#page-124-1)

<span id="page-123-1"></span>Tabela 6.14 - Média Aritmética e Desvio Padrão dos resultados obtidos de cada região com  $\sigma = 0, 05$  e  $\sigma = 0, 10$  de ruído nos dados de fontes de  $CO<sub>2</sub>$  no domínio de 60 km  $\times$  60 km para o dia 19/Abr/1999.

|                          | Ruído $\sigma = 0.05$ |                 | Ruído $\sigma = 0, 10$ |                 |
|--------------------------|-----------------------|-----------------|------------------------|-----------------|
| $\cdot$ $\sim$<br>Região | Média                 | Desvio Padrão   | Média.                 | Desvio Padrão   |
| Jaru                     | 5.92                  | $6.31.10^{-15}$ | $6.93\,$               | $6,11.10^{-16}$ |
| FNS                      | $3.00\,$              | $4.07.10^{-16}$ |                        | $4,38.10^{-16}$ |

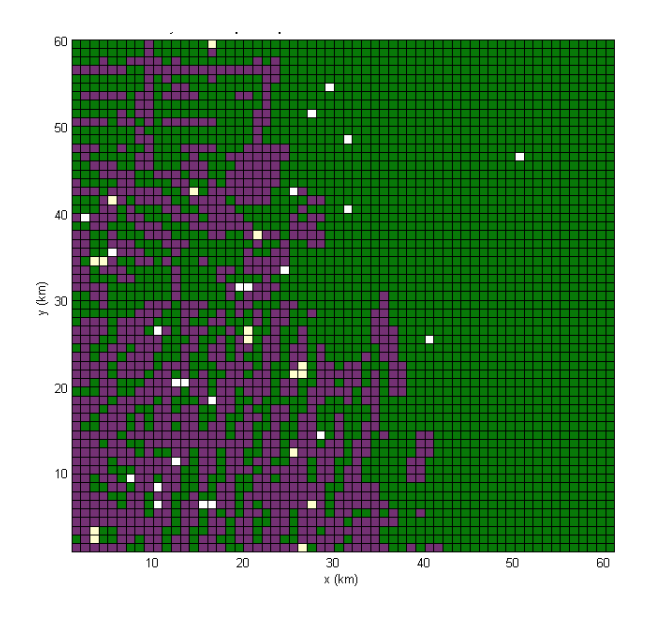

<span id="page-124-0"></span>Figura 6.31 - Posição das células escolhidas para obter os resultados para a FNS e Jaru.

<span id="page-124-1"></span>Tabela 6.15 - Média Aritmética e Desvio Padrão dos resultados obtidos de cada região com  $\sigma = 0,05$ e $\sigma = 0,10$ de ruído nos dados de sumidouros de  $CO_2$ no domínio de 60 km  $\times$  60 km para o dia 19/Abr/1999.

|        | Ruído $\sigma = 0.05$ |                 | Ruído $\sigma = 0, 10$ |                 |
|--------|-----------------------|-----------------|------------------------|-----------------|
| Região | Média.                | Desvio Padrão   | Média.                 | Desvio Padrão   |
| Jaru   | $-23.02$              | $9.78.10^{-15}$ | $-22.98$               | $1.79.10^{-14}$ |
| FNS    | $-10.82$              | $8.96.10^{-15}$ | $-10,90$               | $9,78.10^{-15}$ |

Os dados de referência para a fonte de  $CO<sub>2</sub>$  e os resultados obtidos com o acopla-mento dos problemas diretos e inversos são apresentados nas Figuras [6.32](#page-125-0) e [6.33,](#page-125-1) item (a) e (b) para ruído de  $\sigma = 0, 05$  e  $\sigma = 0, 10$ .

Os dados de referência do sumidouro  $CO<sub>2</sub>$  e os resultados são apresentados nas Figuras [6.34](#page-126-0) e [6.35,](#page-126-1) item (a) e (b) para ruído de  $\sigma = 0,05$  e  $\sigma = 0,10$  para o dia 19/Abr/1999.

A Tabela [6.16](#page-127-0) apresenta o erro percentual total obtido com a RNA-PMC. Em média, o erro foi menor que 1%, o que mostra uma excelente aproximação da inversão com os dados exatos estimados com o LAMBDA. Os resultados sugerem testar esta metodologia com datas diferentes. Ou seja, construir dados de treinamento (fontes (ou sumidouros)/ concentração do gás) de um dia qualquer, e generalizar a rede

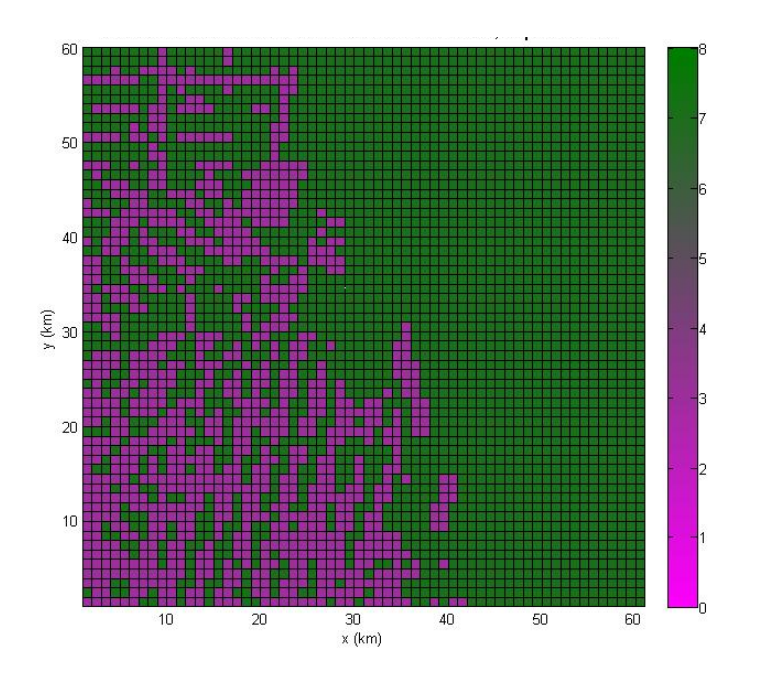

<span id="page-125-0"></span>Figura 6.32 - Dados de referência: Fonte de  $CO_2$  - FNS  $(3 \mu mol m^{-2}s^{-1})$  e Jaru  $(7 \mu mol m^{-2} s^{-1})$ , respectivamente.

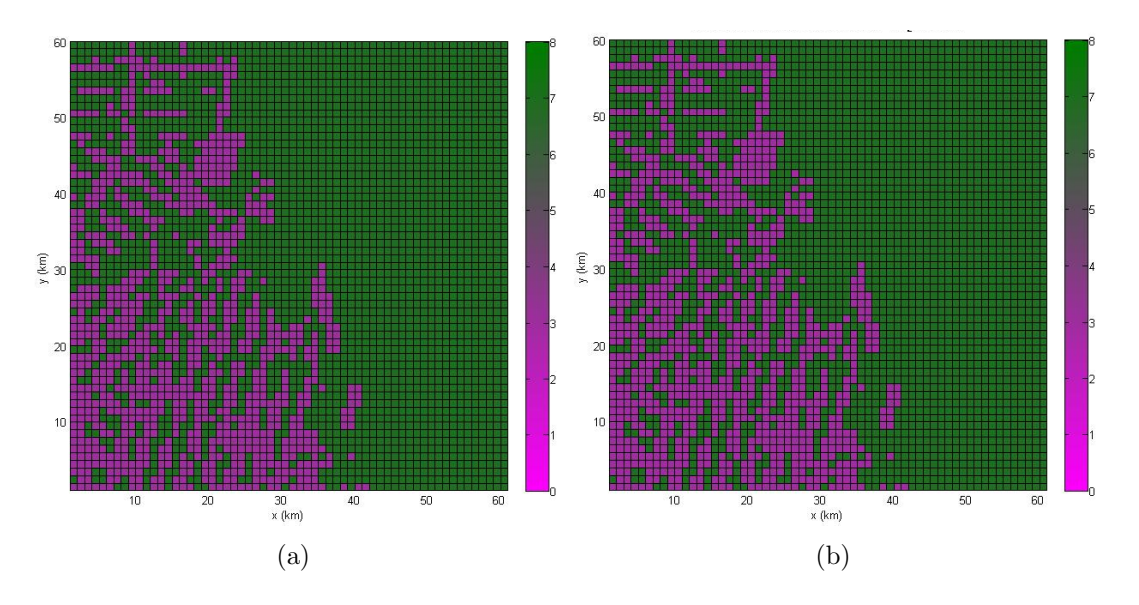

<span id="page-125-1"></span>Figura  $6.33$  - Resultado gráfico da estimativa da intensidade através da RNA-PMC:  $6$ :  $25:25:40$  com (a)  $\sigma=0,05$ e (b)  $\sigma=0,10$ nos dados de fontes de  $CO_2$ no domínio de 60 km  $\times$  60 km para o dia 19/Abr/1999.

neural com dados de fontes (ou sumidouros) e concentração do gás, de outro dia. Assim, os resultados mostram que a RNA-PMC foi robusta, em relação aos dados

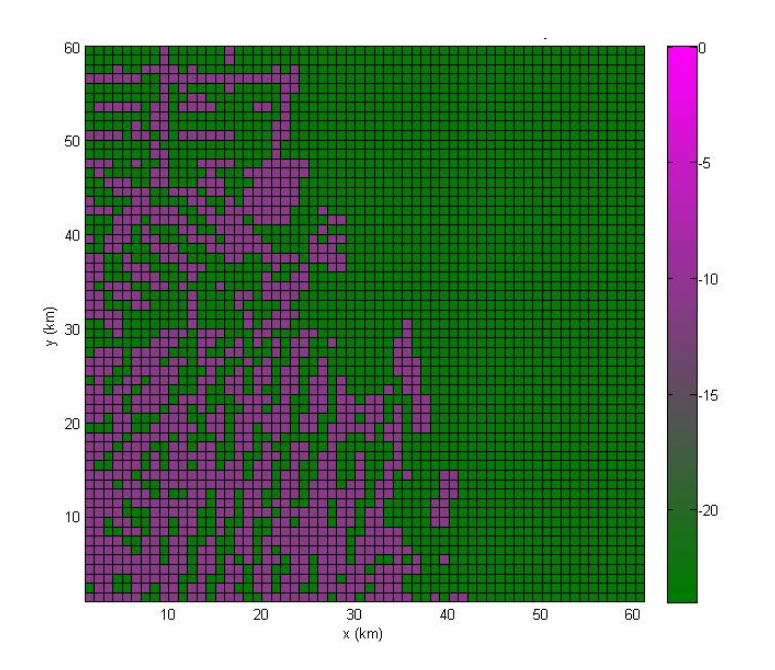

<span id="page-126-0"></span>Figura 6.34 - Dados de referência: Sumidouro de  $CO_2$  - FNS (-11  $\mu mol m^{-2} \text{s}^{-1}$ ) e Jaru  $(-23 \mu molm^{-2}s^{-1})$ , respectivamente.

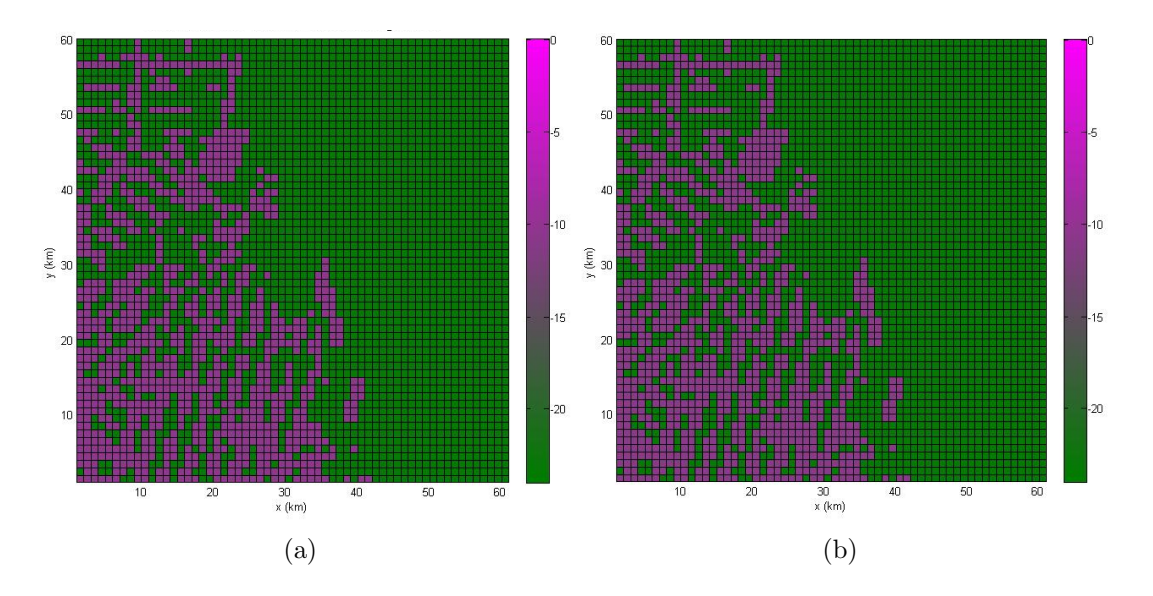

<span id="page-126-1"></span>Figura 6.35 - Resultado gráfico da estimativa da intensidade através da RNA-PMC: 6 :  $25: 25: 40$  com (a)  $\sigma = 0.05$  e (b)  $\sigma = 0.10$  nos dados de sumidouros de  $CO_2$ no domínio de 60 km  $\times$  60 km para o dia 19/Abr/1999.

ruídosos, e conseguiu estimar as fontes e o sumidouros do dióxido de carbono na região de Rondônia, com dados meteorológicos simulados para um dia.

<span id="page-127-0"></span>Tabela 6.16 - Erro percentual total apresentado nos resultados com arquitetura 6 : 25 : 25 : 40 e de ruído gaussiano branco de  $\sigma = 0.05$  e  $\sigma = 0.10$  nos dados de fontes e sumidouros de  $CO<sub>2</sub>$  no domínio de 60 km  $\times$  60 km para o dia 19/Abr/1999.

| Fluxo     |      | $\text{Error}(\%)$ com $\sigma = 0.05$   $\text{Error}(\%)$ com $\sigma = 0.10$ |
|-----------|------|---------------------------------------------------------------------------------|
| Fonte     |      | $1.83\,$                                                                        |
| Sumidouro | 7.85 | 0.49                                                                            |

#### <span id="page-127-1"></span>6.4.4 Quarto Experimento

Neste experimento, utiliza-se a Figura [6.16,](#page-111-0) item (c), do LANDSAT-5, discretizada em 3600 células. Ou seja, subdomínios de 1 km  $\times$  1 km com dados meteorológicos simulados pelo BRAMS, para os dias 10/Jan/2008 e 10/Jan/2010, e estima as fontes e sumidouros do dióxido de carbono.

Inicializa o modelo LAMBDA com os dados meteorológicos (velocidade e direção do vento e altura da camada limite planetária) para o dia  $10/Jan/2010$  e então, constrói o conjunto de dados de concentração do dióxido de carbono para treinamento da RNA-PMC. Insere no código SCIATRAN, as concentrações obtidas do código LAMBDA, cuja as coordenadas estão na Tabela [6.10.](#page-114-0) Logo, obtém-se as radiâncias medidas (em cada comprimento de onda).

Em seguida, utiliza-se a RNA-1 para obter as concentrações do gás (um para cada nível de altitude e pressão: 0 a 120 km). As concentrações do dióxido de carbono da RNA-1 são inseridas na RNA-2, que é dividida em  $\left(\text{RNA-2}\right)^F$  e  $\left(\text{RNA-2}\right)^S$  para estimar as taxas de fontes e sumidouros de superfície em cada rede.

Os dados de generalização são simulados pelo BRAMS para o dia  $10/Jan/2008$ , tanto para fonte quanto para sumidouro. Assim, a rede neural simula a estimação dos fluxos de  $CO<sub>2</sub>$ , em dias diferentes, quando as condições meteorológicas são distintas, na mesma época úmida do ano. A Figura [6.36](#page-128-0) mostra a direção e velocidade do vento  $(m/s)$  na superfície, às 6 UTC e às 12 UTC para cada data, que apresenta a diferença dos dados meteorologicos.

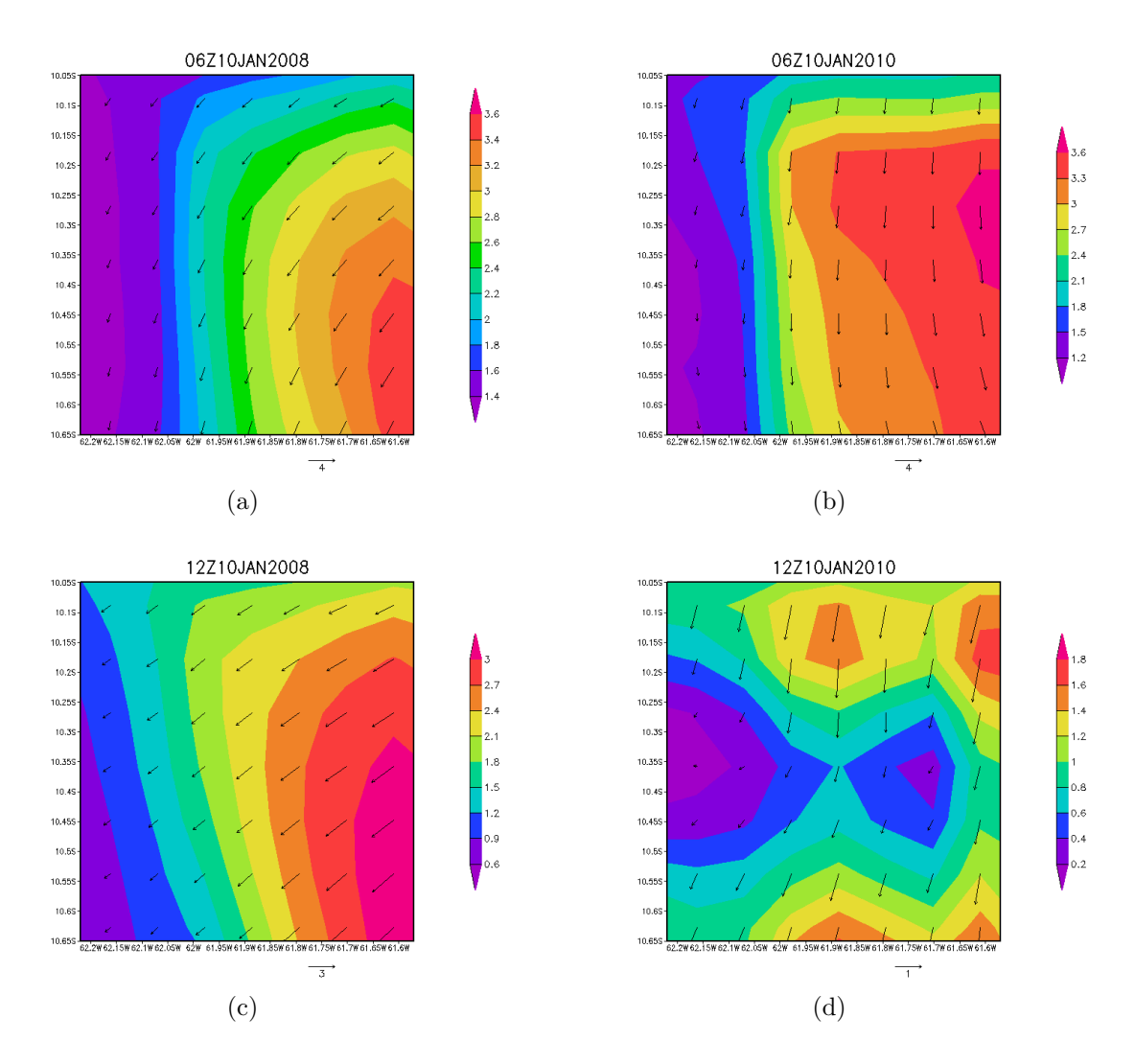

<span id="page-128-0"></span>Figura 6.36 - Direção e velocidade do vento  $(m/s)$  do dia  $10/Jan/2008$  e  $10/Jan/2010$ , respectivamente, obtido com o modelo BRAMS.

Os resultados s˜ao apresentados nas Figuras [6.37,](#page-129-0) item (a) e (b), [6.38,](#page-130-0) item (a) e (b) e os dados exatos são os mesmos das Figuras [6.32](#page-125-0) e [6.34.](#page-126-0) Na Figura [6.37,](#page-129-0) item (a), a RNA-PMC obteve bons resultados e estimou as fontes de  $CO<sub>2</sub>$  na área de 60 km × 60 km, de 3  $\mu molm^{-2}s^{-1}$  para a pastagem e 7  $\mu molm^{-2}s^{-1}$  para a floresta. Já o item (b), mostra que a rede neural não conseguiu fazer a inversão e obter os dados de fontes na pastagem e na floresta, que pode ter ocorrido por causa da inicialização dos pesos sinápticos da rede neural que são aleatórios. Foram feitos diversos testes com os parâmetros da rede, mas a estimação do item (b) apresentou erro de 47,43%. A Figura [6.38,](#page-130-0) item (a) e (b), que estimou os sumidouros do  $CO_2$ , de -11  $\mu molm^{-2}s^{-1}$  para a pastagem e -23  $\mu molm^{-2}s^{-1}$  para a floresta, com 5% e 10%

de ruído gaussiano obteve erros em torno de  $25\%$ , mas a coloração que diferencia as duas áreas foi mantida, como pode ser visto nesta Figura.

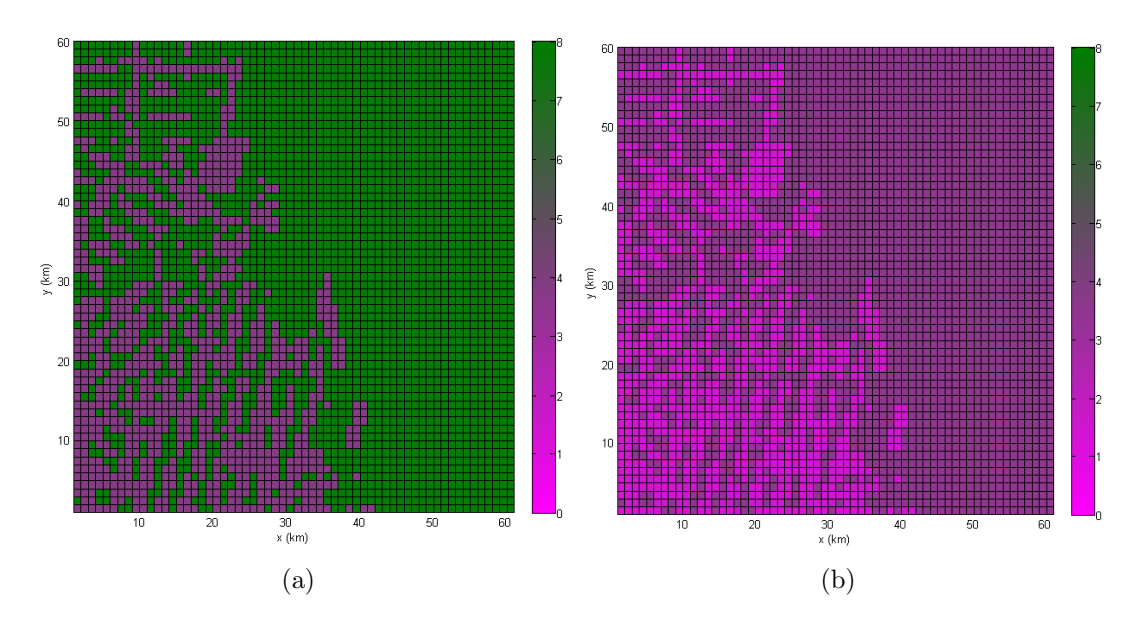

<span id="page-129-0"></span>Figura 6.37 - Resultado gráfico da estimativa da intensidade através da RNA-PMC: 6 :  $25: 25: 40 \text{ com (a) } \sigma = 0,05 \text{ e (b) } \sigma = 0,10 \text{ nos dados de fontes de } CO_2 \text{ no}$ domínio de 60 km  $\times$  60 km para o dia 10/Jan/2008.

Os resultados foram obtidos escolhendo 20 células, em cada uma das regiões de interesse (FNS e Jaru) utilizadas na rede neural, e a partir dos resultados obtidos, calculou-se a média e o desvio padrão de cada região, com respectivo ruído imbutido. As outras células receberam o valor médio cálculo, como mostra a Tabela [6.17](#page-130-1) e [6.18.](#page-130-2)

A Tabela [6.19](#page-131-0) apresenta o erro percentual total obtido com a RNA-PMC, que em m´edia foi de 29%, estimando assim resultados regulares para a fonte e sumidouro do dióxido de carbono, na região de Rondônia, com dados meteorológicos distintos. Indicando a sugestão de inserir informações meteorológicas na RNA-PMC, mas com o compromisso de um período com tempo fixo para conclusão do trabalho de doutorado, esta será uma atividade de pesquisa que poderá ser futuramente realizada.

Devido o valor do erro percentual obtido para a fonte e o sumidouro de  $CO<sub>2</sub>$ , foram inseridas, na entrada da RNA-2, as concentrações do gás e algumas informações sobre o vento, como direção e velocidade do vento médio na superfície. A RNA-2 obteve como sa´ıda, duas estimativas, uma para a pastagem e uma para a floresta. Os

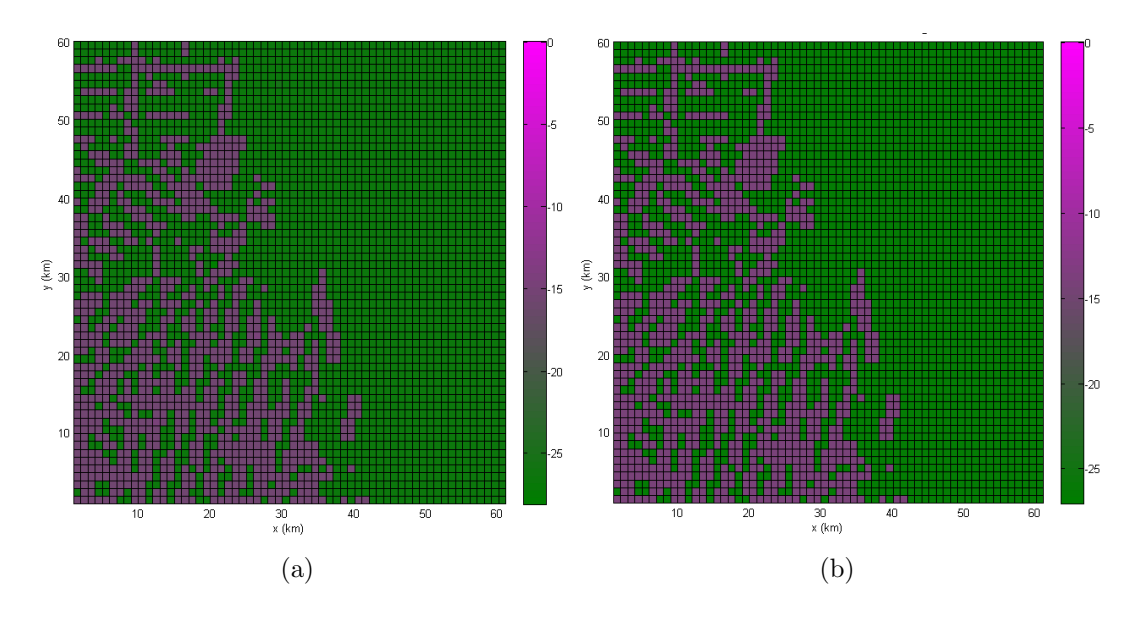

<span id="page-130-0"></span>Figura 6.38 - Resultado gráfico da estimativa da intensidade através da RNA-PMC: 6 :  $25: 25: 40$  com (a)  $\sigma = 0.05$  e (b)  $\sigma = 0.10$  nos dados de sumidouros de  $CO<sub>2</sub>$  no domínio de 60 km  $\times$  60 km para o dia 10/Jan/2008.

<span id="page-130-1"></span>Tabela 6.17 - Média Aritmética e Desvio Padrão dos resultados obtidos de cada região com  $\delta = 0, 05$  e  $\delta = 0, 10$  de ruído nos dados de fontes de  $CO<sub>2</sub>$  no domínio de 60 km  $\times$  60 km para o dia 10/Jan/2008.

|        | Ruído $\sigma = 0,05$ |                  | Ruído $\sigma = 0, 10$ |                  |
|--------|-----------------------|------------------|------------------------|------------------|
| Região | Média.                | Desvio Padrão    | Média.                 | Desvio Padrão    |
| Jaru   | 6.962                 | $1.426.10^{-15}$ | 6.101                  | $7,131.10^{-16}$ |
| FNS    | 2.801                 | $1.222.10^{-15}$ | 1,901                  | $5,094.10^{-17}$ |

<span id="page-130-2"></span>Tabela 6.18 - Média Aritmética e Desvio Padrão dos resultados obtidos de cada região com  $\sigma = 0.05$  e  $\sigma = 0.10$  de ruído nos dados de sumidouros de  $CO<sub>2</sub>$  no domínio de 60 km  $\times$  60 km para o dia 10/Jan/2008.

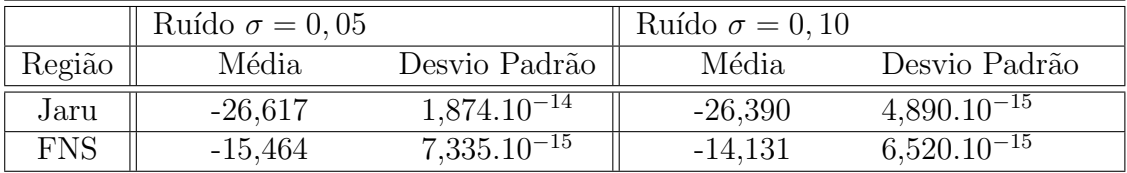

parâmetros utilizados na rede neural foram: taxa de aprendizagem  $= 0.25$ , momento  $= 0.06$  e número de épocas igual a 10000. A Figura [6.39](#page-131-1) apresenta o resultado para fonte de  $CO_2$  para  $\sigma = 0, 05$  e  $\sigma = 0, 10$  de ruído nos dados de entrada. A Figura [6.40](#page-132-0)

Tabela 6.19 - Erro percentual total apresentado nos resultados com arquitetura 6 : 25 : 25 : 40 e ruído gaussiano branco de  $\sigma = 0,05$  e  $\sigma = 0,10$  nos dados de fontes e sumidouros de  $CO_2$  no domínio de 60 km  $\times$  60 km para o dia 10/Jan/2008

<span id="page-131-0"></span>

| Fluxo     | $\text{Error}(\%)$ com $\sigma = 0.05$   $\text{Error}(\%)$ com $\sigma = 0.10$ |       |
|-----------|---------------------------------------------------------------------------------|-------|
| Fonte     | 19.08                                                                           | 47.53 |
| Sumidouro | 28,15                                                                           | 21,60 |

mostra o resultado obtido para sumidouro do  $CO_2$  para  $\sigma = 0,05$  e  $\sigma = 0,10$  de ruído nos dados de entrada. A Tabela [6.20](#page-131-2) apresenta o erro percentual obtido com o acoplamento das inversões.

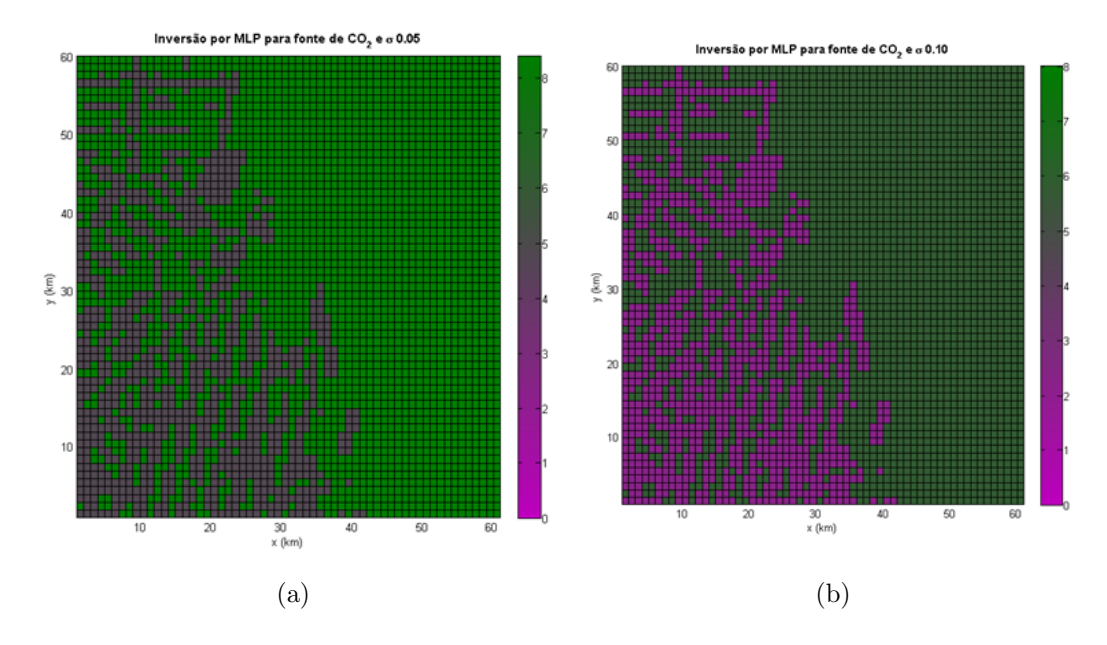

<span id="page-131-1"></span>Figura 6.39 - Resultado gráfico da estimativa da intensidade através da RNA-PMC: 9 :  $10:10:2$  com (a)  $\sigma = 0.05$  e (b)  $\sigma = 0.10$  nos dados de fontes de  $CO<sub>2</sub>$  no domínio de 60 km  $\times$  60 km para o dia 10/Jan/2008.

Tabela 6.20 - Erro percentual total apresentado nos resultados com arquitetura 9 : 10 :  $10:2$  e ruído gaussiano branco de  $\sigma = 0,05$  e  $\sigma = 0,10$  nos dados de fontes e sumidouros de  $CO_2$  no domínio de 60 km  $\times$  60 km para o dia 10/Jan/2008

<span id="page-131-2"></span>

| Fluxo     | Erro(%) com $\sigma = 0.05$ Erro(%) com $\sigma = 0.10$ |       |
|-----------|---------------------------------------------------------|-------|
| Fonte     | 13,80                                                   | 19,38 |
| Sumidouro | 5,00                                                    | 21.39 |

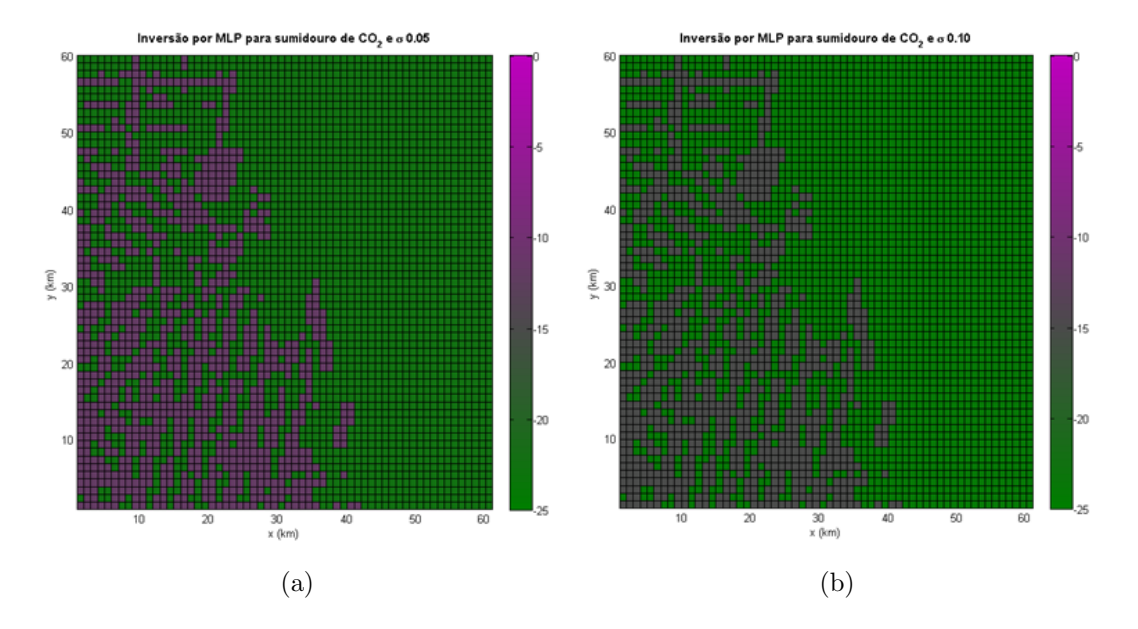

<span id="page-132-0"></span>Figura 6.40 - Resultado gráfico da estimativa da intensidade através da RNA-PMC: 9 :  $10:10:2$  com (a)  $\sigma = 0.05$  e (b)  $\sigma = 0.10$  nos dados de sumidouros de  $CO<sub>2</sub>$  no domínio de 60 km  $\times$  60 km para o dia 10/Jan/2008.

#### 6.4.5 Quinto Experimento

Com intuito de obter resultados para diferentes épocas do ano, estimou-se fontes e sumidouros no período mais seco de Rondônia, utilizando a mesma imagem do LANDSAT-5 (figura [6.30\)](#page-123-0). Dados meteorológicos são simulados com o BRAMS para o dia 09/Jul/2010 e inseridos no código LAMBDA para contruir dados de treinamento da rede neural. Ao generalizar a rede, utiliza-se dados de 10/Jul/2008.

Da mesma forma que na seção [6.4.4,](#page-127-1) foram escolhidos 20 células para cada uma das duas regiões de interesse (FNS e Jaru) para estimar as fontes e sumidouros do g´as. Com os 40 valores obtidos, calculou-se a m´edia e o desvio padr˜ao de cada região, com respectivo ruído imbutido. Assim, as outras células receberam o valor m´edio calculado, como mostra a Tabela [6.21](#page-133-0) e [6.22.](#page-133-1) A Tabela [6.23](#page-133-2) apresenta o erro percentual total obtido com a RNA-PMC, que está em torno de 7,8%, mostrando que o mês de julho teve condições meteorológicas parecidas nas duas datas escolhidas. Deste modo, a estimação do gás foi bem sucedida. A direção e velocidade do vento  $(m/s)$  na superfície são apresentadas na Figura [6.41](#page-134-0) às 6 UTC e às 12UTC para cada data, que apresenta pouca diferença nos dados meteorológicos.

<span id="page-133-0"></span>Tabela 6.21 - Média Aritmética e Desvio Padrão dos resultados obtidos de cada região com  $\sigma = 0, 05$  e  $\sigma = 0, 10$  de ruído nos dados de fontes de  $CO<sub>2</sub>$  no domínio de 60 km  $\times$  60 km para o dia 10/Jul/2008.

|        | Ruído $\sigma = 0.05$ |                  | Ruído $\sigma = 0, 10$ |                  |
|--------|-----------------------|------------------|------------------------|------------------|
| Região | Média                 | Desvio Padrão    | Média                  | Desvio Padrão    |
| Jaru   | 7.760                 | $3.871.10^{-15}$ | 6.566                  | $4,271.10^{-16}$ |
| FNS    | 3.819                 | $1,018.10^{-15}$ | 2.641                  | $1,018.10^{-16}$ |

<span id="page-133-1"></span>Tabela 6.22 - Média Aritmética e Desvio Padrão dos resultados obtidos de cada região com  $\sigma = 0.05$  e  $\sigma = 0.10$  de ruído nos dados de sumidouros de  $CO<sub>2</sub>$  no domínio de 60 km  $\times$  60 km para o dia 10/Jul/2008.

|        | Ruído $\sigma = 0, 05$ |                  | Ruído $\sigma = 0, 10$ |                  |
|--------|------------------------|------------------|------------------------|------------------|
| Região | Média.                 | Desvio Padrão    | Média                  | Desvio Padrão    |
| Jaru   | $-22,133$              | $2,689.10^{-14}$ | $-21,690$              | $2,200.10^{-14}$ |
| FNS    | $-10.147$              | $2,445.10^{-15}$ | $-9.950$               | $4,075.10^{-15}$ |

<span id="page-133-2"></span>Tabela 6.23 - Erro percentual total apresentado nos resultados com arquitetura 6 : 25 : 25 : 40 e de ruído gaussiano branco de  $\sigma = 0.05$  e  $\sigma = 0.10$  nos dados de fontes e sumidouros de  $CO_2$  no domínio de 60 km  $\times$  60 km para o dia 10/Jul/2008

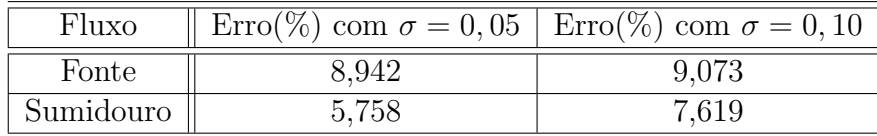

Os resultados s˜ao apresentados pelas Figuras [6.42,](#page-135-0) item (a) e (b), [6.43,](#page-135-1) item (a) e (b). A intensidade exata da fonte e do sumidouro são as mesmas das Figuras [6.32](#page-125-0) e [6.34.](#page-126-0)

Os experimentos mostram resultados satisfatórios. Pois, é necessário levar em consideração vários tipos de erros que podem influenciar na diferença entre o modelo e os dados medidos ou observados, como: ruídos aleatórios, erros sistemáticos dos instrumentos, erros dos modelos diretos. Novamente, sugere-se que sejam inseridas, na rede neural artificial, mais características da região, como por exemplo, a direção e velocidade do vento  $(m/s)$  do dia da estimação.

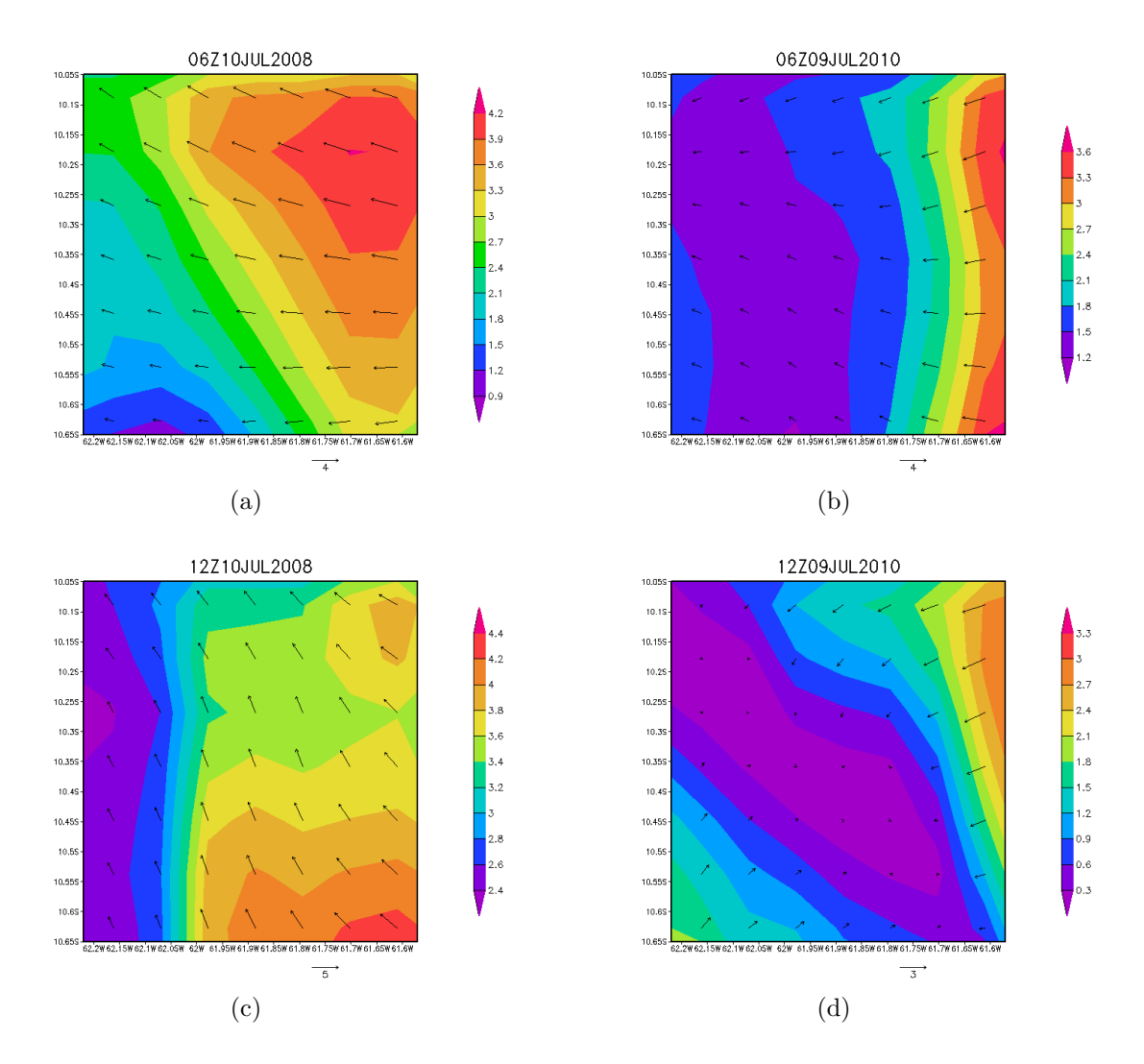

<span id="page-134-0"></span>Figura 6.41 - Direção e velocidade do vento (m/s) do dia $10/Jul/2008$ e $09/Jul/2010,$ respectivamente, obtido com o modelo BRAMS.

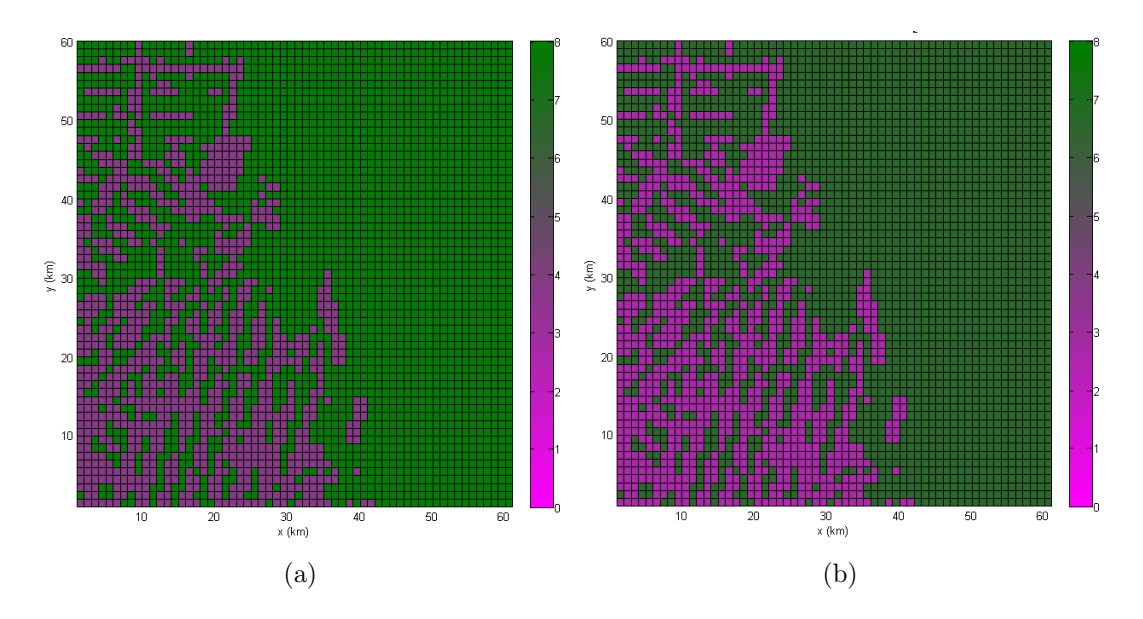

<span id="page-135-0"></span>Figura  $6.42$  - Resultado gráfico da estimativa da intensidade através da RNA-PMC:  $6$  :  $25: 25: 40$  com (a)  $\sigma = 0, 05$  e (b)  $\sigma = 0, 10$  nos dados de fontes de  $CO<sub>2</sub>$  no domínio de 60 km  $\times$  60 km para o dia 10/Jul/2008.

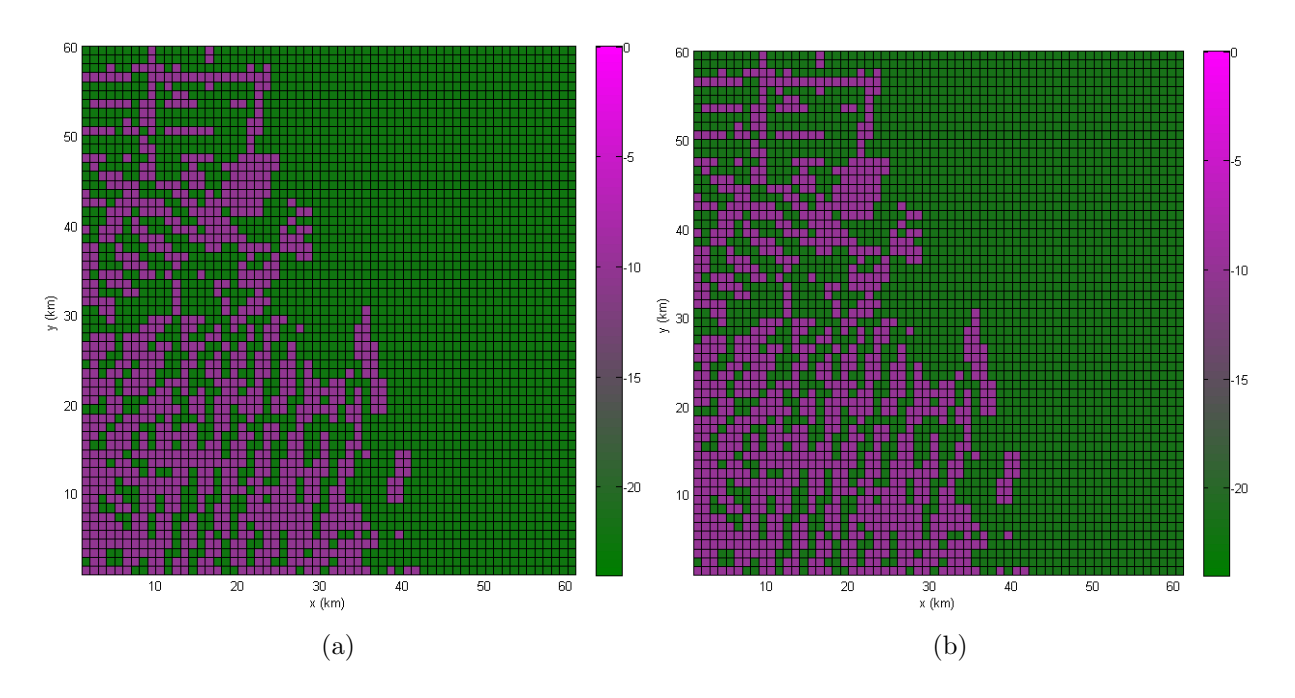

<span id="page-135-1"></span>Figura 6.43 - Resultado gráfico da estimativa da intensidade através da RNA-PMC:  $6$  :  $25: 25: 40$  com (a)  $\sigma = 0.05$  e (b)  $\sigma = 0.10$  nos dados de sumidouros de  $CO<sub>2</sub>$  no domínio de 60 km  $\times$  60 km para o dia 10/Jul/2008.

## 7 CONCLUSAO˜

A troca de gases entre a superfície terrestre e a atmosfera é um problema de destaque em pesquisa atualmente. O tema está ligado ao estudo do ciclo biogeoquímico de gases minoritários da atmosfera. Em particular, o ciclo do carbono é um dos aspectos mais relevantes, pois está ligado a vida no planeta Terra, que é baseada em carbono, bem como ao balanço radioativo de calor que é determinante na temperatura média do planeta. As estimativas n˜ao s˜ao relevantes somente para a quest˜ao do aumento do aquecimento global, que vem ocupando a ordem do dia nas discussões da ciência do clima e seus impactos na sociedade, mas para a previs˜ao de tempo de curto e médio prazo.

Nesta tese, a técnica de inversão baseada em redes neurais foi desenvolvida para estimação do fluxo do gases minoritários entre a superfície terrestre e a atmosfera. Ela foi aplicada tanto para dados "in situ", como para dados de sensoriamento remoto. Este é um ponto muito importante, pois os satélites ambientais já estão em operação e a quantidade de dados deste tipo deve crescer exponencialmente. Adotou-se a rede supervisionada Perceptron de M´ultiplas Camadas (PMC), com algoritmo de treinamento de Retropropagação do Erro. Várias topologias de rede foram testadas até se chegar numa rede com resultados satisfatórios.

Para validar o novo método de inversão, dados observacionais sintéticos foram obtidos com o modelo Lagrangiano de dispersão LAMBDA e com o código SCIATRAN, que calcula radiâncias a partir de um perfil de concentração de um determinado gás. Aos dados de medida sintéticos foram adicionados ruídos gaussiano brancos, para emular com maior fidelidade os dados reais. O código LAMBDA foi adaptado para executar os experimentos numéricos descritos nesta tese.

Os primeiros testes envolveram dados de observação "in situ", sobre um pequeno domínio físico: uma caixa de dimensões  $1.5 \text{ km} \times 1 \text{ km}$ , nas direções horizontais, e 1 km para a direção vertical. As condições meteorológicas reproduziram os dados do experimento de Copenhagen (a descrição foi feita na seção [5.1.1\)](#page-74-0). Na estimativa com redes neurais foram obtidos resultados muito melhores do que as soluções inversas regularizadas, sejam obtidas com métodos determinísticos (método Quase-Newton, ver [Roberti et al.](#page-147-1) [\(2005b\)](#page-147-0) e Roberti et al. [\(2007\)](#page-147-1)), sejam inversões com métodos estocásticos (método PSO, ver [Luz](#page-145-1) [\(2007\)](#page-145-2), [Luz et al.](#page-145-2) (2007)). Além da qualidade da solução inversa ser superior aos métodos de regularização, outro ponto positivo é o

<span id="page-137-0"></span>ganho de desempenho no cálculo da inversão para uma rede já treinada.

Inversão com dados de sensoriamento remoto requer o uso de processos de inversão em cascata, isto é, duas inversões acopladas são necessárias. Uma primeira inversão é usada para recuperar perfis de concentração do gás a partir de radiâncias. Uma segunda inversão é então aplicada, onde a concentração do gás estimada é usada para identificar o fluxo de gás entre a superfície terrestre e a atmosfera. Para recuperar os perfis de concentração, foi usado o procedimento desenvolvido por [Carvalho et](#page-141-0) [al.](#page-141-0) [\(2010a\)](#page-141-0) - ver também ([CARVALHO](#page-141-1), [2011\)](#page-141-1). Os primeiros resultados foram obtidos com um problema de identificação de fluxo  $CO<sub>2</sub>$  de emissão (noturno) e absorção (diurno), para uma área de 600 km  $\times$  300 km. As condições de meteorologia repetem os dados do experimento de Copenhagen. Os dados de observação emulam radiâncias medidas pelo sensor SCIAMACHY do satélite ENVISAT. Os resultados de inversão foram bastante precisos (ver seção  $6.3.1$ ).

E importante ressaltar que para o processo de identificação de fluxo de gás, duas redes diferentes são usadas: uma rede para identificação de fluxo de emissão e outra rede para identificação de fluxo de absorção.

Com os resultados positivos obtidos nos testes preliminares, foram realizados outros experimentos numéricos que visavam focar em regiões de pastagem e floresta no Brasil e onde já se tem medidas experimentais de fluxo de  $CO<sub>2</sub>$ . Desta forma, foi possível projetar experimentos onde os fluxos representam valores medidos em regiões onde se pode observar o contraste entre floresta e pastagem. Escolheu-se uma região do Estado de Rondônia, especificamente a Fazenda Nossa Senhora (latitude  $10^o$   $45'$  S e longitude 62<sup>o</sup> 22' W) e a Reserva Rebio Jaru (latitude 10<sup>o</sup> 05' S e longitude 10<sup>o</sup> 19' S). Nestes dois locais, h´a dados coletados pelo experimento LBA.

Utilizou-se, neste estudo, uma imagem de Rondônia, do satélite LANDSAT-5, onde um recorte da zona da FNS e da Floresta Jaru, foi setorizada e discretizada com 1 km de resolu¸c˜ao, para o uso nos testes (Figura 6.15). Esta imagem setorizada foi usada para representar uma área observada por satélites com sensores de diferentes resoluções e com diferentes níveis de ruído. Nem todos os pixels da imagem foram usados na invers˜ao. Na verdade, foram selecionadas alguns voxels (ver Tabela [6.10\)](#page-114-0), para minimizar o tempo de computação da inversão. As condições meteorológicas agora s˜ao simuladas com o uso do c´odigo BRAMS. Foram realizados 4 experimentos sobre esta região, com níveis de ruído de  $5\%$  e  $10\%$ .

Os experimentos 1, 2 e 3 da seção [6.4](#page-108-0) foram basicamente os mesmos, com a diferença de simular satélites ambientais com resolução distintas: para o experimento-1 60 km  $\times$  30 km, para o experimento 2, 10 km  $\times$  10 km e para o experimento-3 1 km  $\times$ 1 km. Em todos os experimentos, os resultados das invers˜oes foram excelentes. Houve uma certa surpresa no resultado do experimento-2, pois os resultados da inversão com maior nível de ruído, foram melhores do que com nível de ruído de 5%. No experimento-3, este tipo de surpresa volta a se repetir para estimativa da taxa de absorção.

Os experimentos 4 e 5 repetem muitas das caracter´ısticas descritas para o experimento-3, mas a rede é treinada com dados de 2010 e aplicada num experimento de *hindcasting* para inversão em 2008, para a estações úmida (experimento-4, dia de janeiro) e seca (experimento-5, dia de julho). A qualidade da invers˜ao decai, registrando erros nas faixas de  $20\%$  a  $40\%$ . Contudo, os resultados da inversão são consistentes, isto é, não foram registrados equívocos de inversão: onde deveria registrar emissão (taxa positiva) ou absorção (taxa negativa), os resultado foram sempre consistentes. Além disso, taxas emissão/absorção de regiões de pastagem e de florestas foram compat´ıveis com dados esperados, ou seja, n˜ao foram registradas inversões com taxas do tipo de pastagem em regiões de floresta e vice-versa.

A tabela [7.1](#page-138-0) resume os experimentos realizados, identificando o tipo de dado de observação, a condição meteorológica e, se for o caso, a resolução do satélite.

| Experimentos                         | Seção   | Tipo de   | Resolução                            | nº Parâ-       | Meteorologia |
|--------------------------------------|---------|-----------|--------------------------------------|----------------|--------------|
|                                      | na Tese | dado      |                                      | metros         |              |
| $1.5 \text{ km} \times 1 \text{ km}$ | 6.2     | "in situ" |                                      | 12             | Exp. Copen-  |
|                                      |         |           |                                      |                | hagen        |
| 600 km $\times$ 300 km               | 6.3.1   | satélite  | 60 km $\times$ 30 km                 | 8              | Exp. Copen-  |
|                                      |         |           |                                      |                | hagen        |
| $Exp-1$                              | 6.4.1   | satélite  | $10 \text{ km} \times 10 \text{ km}$ | 36             | <b>BRAMS</b> |
| $Exp-2$                              | 6.4.2   | satélite  | $30 \text{ km} \times 60 \text{ km}$ | 18             | <b>BRAMS</b> |
| $Exp-3$                              | 6.4.3   | satélite  | $1 \text{ km} \times 1 \text{ km}$   | 40             | <b>BRAMS</b> |
| $Exp-4$                              | 6.4.4   | satélite  | $1 \text{ km} \times 1 \text{ km}$   | 40             | <b>BRAMS</b> |
| $Exp-4$                              | 6.4.4   | satélite  | $1 \text{ km} \times 1 \text{ km}$   | $\overline{2}$ | <b>BRAMS</b> |
| $Exp-5$                              | 6.4.5   | satélite  | $1 \text{ km} \times 1 \text{ km}$   | 40             | <b>BRAMS</b> |

<span id="page-138-0"></span>Tabela 7.1 - Quadro resumo dos experimentos efetuados na tese.

<span id="page-139-0"></span>A investigação de inversões com redes neurais está apenas começando. Entre as estratégias de continuidade da pesquisa, pode-se citar a aplicação de redes de fun-¸c˜ao de base radial (FBR) ([POWELL](#page-146-0), [1987\)](#page-146-0), em particular, a rede FBR n˜ao-extensiva proposta por pesquisadores do LAC ([SHIGUEMORI et al.](#page-148-0), [2008\)](#page-148-0). Uma investigação interessante é o uso de redes não-supervisonadas. Outra linha de pesquisa interessante, seja para redes supervisionadas ou não-supervisionadas, é configurar a topologia da rede de forma automática usando técnicas de otimização ([CARVALHO et al.](#page-141-2), [2010b\)](#page-141-2).

Além da melhoria da qualidade e da rapidez de inversão em relação aos métodos baseados em regularização, é pertinente mencionar que as redes neurais podem ser implementadas em dispotivos de hardware, por exemplo FPGA: Field Programmable Gate Array ([CAMPOS VELHO et al.](#page-141-3), [2007\)](#page-141-3). A aplicação deste dispositivo permite que o processamento seja feito em tempo-real a bordo do satélite.

Os resultados de inversão obtidos com redes neurais são muito encorajadores. Entretando, mais simulações são necessárias para obter conclusões mais definitivas, em particular, testes com condições de campo de vento as mais variáveis possíveis.

Embora a metodologia utilizada neste trabalho tenha sido direcionada a estimar o fluxo de  $CO_2$  entre a superfície terrestre e a atmosfera usando medidas de radiâncias do sensor SCIAMACHY, o estudo pode ser expandido para outros gases traços e outros satélites ambientais, como GOSAT ([SAKUMA et al.](#page-148-1), [2009\)](#page-148-1) que tem maior resolução espacial que o ENVISAT.

Finalmente, a metodologia desenvolvida nesta tese poderá ser utilizada na investiga-¸c˜ao de invent´arios de fontes poluidoras em grandes cidades ou regi˜oes de interesse, bem como no estudo do fluxo do gases traço entre o oceano e a atmosfera. Esta pesquisa ´e particularmente relevante para o ciclo do carbono envolvendo os oceanos, que são grandes absorvedores de  $CO<sub>2</sub>$ .

# REFERÊNCIAS BIBLIOGRÁFICAS

BOCQUET, M. Reconstruction of an atmospheric tracer source using the principle of maximum entropy, i: Theory. Quarterly Journal of the Royal Meteorological Society, p. 2191–2208, 2005. [23](#page-52-0)

. Reconstruction of an atmospheric tracer source using the principle of maximum entropy, ii: Applications. Quarterly Journal of the Royal Meteorological Society, v. 131, n. 610, p. 2209–2223, 2005. [23](#page-52-0)

BOVENSMANN, H.; BURROWS, J. P.; BUCHWITZ, M.; FRERICK, J.; NOEL, S.; ROZANOV, V. V.; CHANCE, K. V.; GOEDE, A. P. H. SCIAMACHY mission objectives and measurement modes. Journal of the Atmospheric Sciences, v. 56, n. 2, p. 127–150, 1999. [4,](#page-33-0) [54,](#page-83-0) [55](#page-84-0)

BRAGA, A. P.; CARVALHO, A. P. L.; LUDERMIR, T. B. Fundamentos de redes neurais artificiais. Rio de Janeiro: DCC/IM, COPPE/Sistemas, NCE/UFRJ: Cambridge: MIT Press, 1998. 246 p. [31,](#page-60-0) [36,](#page-65-0) [37,](#page-66-0) [40](#page-69-0)

<span id="page-140-0"></span>BRAMS. Model Description. 2011. Disponível em: <<http://www.cptec.inpe.br/brams>>. Acesso em: 15 de junho de 2011. [45,](#page-74-1) [46,](#page-75-0) [47,](#page-76-0) [49,](#page-78-0) [79,](#page-108-1) [84,](#page-113-1) [89,](#page-118-1) [93](#page-122-2)

BRUHL, C.; CRUTZEN, P. Mpic two-dimensional model. The atmospheric effects of stratospheric aircraft, NASA Ref. Publ., v. 1292, 1993. [51](#page-80-0)

BURGER, M.; ENGL, H. W. Training neural networks with noisy data as an ill-posed problem. Adv. Comp. Math, v. 13, p. 335–354, 2000. [40](#page-69-0)

BURROWS, J. P.; HOLZLE, E.; GOEDE, A. P. H.; VISSER, H.; FRICKE, W. SCIAMACHY - scannimg imaging absorption spectrometer for atmosphere chartography. Acta Astronautica, v. 35, n. 7, p. 445–451, 1995. [4,](#page-33-0) [54](#page-83-0)

CAMPOS VELHO, H. F. Problemas inversos: conceitos básicos e aplicações (notas de curso). IV Encontro de Modelagem Computacional-Nova Friburgo, RJ: [s.n.], 2003. [2,](#page--1-0) [21,](#page-50-0) [22,](#page-51-0) [23,](#page-52-0) [25](#page-54-0)

CAMPOS VELHO, H. F.; MORAES, M. R.; RAMOS, F. M.; DEGRAZIA, G. A.; ANFOSSI, D. An automatic methodology for estimating eddy diffusivity from experimental data. II Nouvo Cimento, v. 23, n. C, p. 65–84, 2000. [2,](#page--1-0) [22,](#page-51-0) [25](#page-54-0)

CAMPOS VELHO, H. F.; RAMOS, F. M. Numerical inversion of two-dimensional geoelectric conductivity distributions from eletromagnetic ground data. Journal of Geophysics, v. 15, n. 2, p. 133–143, 1997. [2,](#page--1-0) [22](#page-51-0)

<span id="page-141-3"></span>CAMPOS VELHO, H. F.; SILVA, J. D.; SHIGUEMORI, E. H. Hardware implementation for the atmospheric temperature retrieval from satellite data. [S.l.]: Inverse Problems, Design and Optimization Symposium (IPDO), Florida, USA., 2007. [110](#page-139-0)

<span id="page-141-1"></span>CARVALHO, A. R. Uso de Redes Neurais Otimizadas para Recuperação do perfil de Concentração de Gases Traço Atmosféricos a partir de Dados de Satélites. Tese de Doutorado - São José dos Campos: INPE — Instituto Nacional de Pesquisas Espaciais, São José dos Campos - SP, 2011. [3,](#page-32-0) [41,](#page-70-0) [56,](#page-85-0) [57,](#page-86-0) [108](#page-137-0)

<span id="page-141-0"></span>CARVALHO, A. R.; RAMOS, F. M.; CARVALHO, J. C. Retrieval of carbon dioxide vertical concentration profiles from satellite data using artificial neural networks. TEMA: Tendências Em Matemática Aplicada e Computacional, 2010. [41,](#page-70-0) [108](#page-137-0)

<span id="page-141-2"></span>CARVALHO, A. R.; RAMOS, F. M.; CHAVES, A. A. Metaheuristics for the feedforward artificial neural network (ANN) architecture optimization problem. Neural Computing & Applications, p. 1–12, 2010. [57,](#page-86-0) [110](#page-139-0)

CASPER, J. K. Greenhouse gases: worldwide impacts (gloval warming). [S.l.]: Facts On File, Inc., 2010. 287 p. [1](#page--1-0)

CASTRO, A. P. A.; SILVA, J. D. S. Multiscale image restoration: neural network based approach. In: INVERSE PROBLEMS, DESIGN AND OPTIMIZATION SYMPOSIUM., 2007, Miami-USA. Proceedings... [S.l.], 2007. CD-ROM. [40](#page-69-0)

CAVALCANTI, E. P. O modelo RAMS (Regional Atmosferic Modelling System). 2011. Disponível em: <<http://www.dca.ufcg.edu.br/mna/>>. Acesso em: 20 de junho de 2011. [50](#page-79-0)

COTTON, W. R.; PIELKE, R. A.; WALKO, R. L.; LISTON, G. E.; TREMBACK, C. J.; JIANG, H.; MCANELLY, R. L.; HARRINGTON, J. Y.; NICHOLLS, M. E.; CARRIO, G. G.; MCFADDEN, J. P. RAMS 2001: Current status and future directions. meteorol. Meteorol. Atmos. Phys., v. 82, p. 5–28, 2003. [49](#page-78-0)

CREVOISIER, C.; CHEDIN, A. S. N. AIRS channel selection for  $CO<sub>2</sub>$  and other trace-gas retrievals. Quarterly Journal of the Royal Meteorological Society, v. 129 (B), n. 593, p. 2719–2740, 2003. [56](#page-85-0)

<span id="page-142-0"></span>DGI INPE. Banco de Imagens da DGI/INPE. 2011. Disponível em:  $\lt$ <http://www.dgi.inpe.br/CDSR/> $>$ . Acesso em: 30 de março de 2011. [79,](#page-108-1) [82,](#page-111-1) [84,](#page-113-1) [89,](#page-118-1) [93](#page-122-2)

EBERHART, R.; SHI, Y.; KENNEDY, J. Swarm intelligence. San Francisco: Morgan Kaufmann Publishers, 2001. [30,](#page-59-0) [67](#page-96-0)

ELACHI, C. Introduction to the Physics and Techniques of Remote Sensing. New York: Wiley, 1987. 616 p. [44](#page-73-0)

ELBERN, H.; STRUNK, A.; SCHMIDT, H.; O., T. Emission rate and chemical state estimation by 4-dimensional variational inversion. Atmospheric Chemistry and Physics, p. 1725–1783, 2007. [23](#page-52-0)

ENGL, H. W.; HANKE, M.; NEUBAUER, A. Regularization of inverse problems. Dordrecht: Kluwer Academic Publishers, 1996. [2,](#page--1-0) [21](#page-50-0)

ENTING, I. G. Inverse problems in atmospheric constituent transport. [S.l.]: Cambridge University Press, 2002. [23](#page-52-0)

FAUSSETT, L. Fundamentals of neural networks: architectures. New Jersey: Prentie Hall, 1994. [36](#page-65-0)

FERNANDES, R. O.; NOBREGA, R. L. B.; JÚNIOR, J. F. O. Guia Básico de Execução do Modelo BRAMS. Passos para execução e arquivo de configuração - RAMSIN. 2007. Disponível em:

<[http://ifa.hidro.ufcg.edu.br/pdf/Guia\\_Basico\\_Brams.pdf](http://ifa.hidro.ufcg.edu.br/pdf/Guia_Basico_Brams.pdf)>. Acesso em: 16 de agosto de 2011. [46,](#page-75-0) [47,](#page-76-0) [49](#page-78-0)

FERRERO, E.; ANFOSSI, D. Sensitivity analysis of lagrangian stochastic models for CBL with diferent pdf's and turbulence parameterizations. Air Pollution Modelling and its Applications XII, p. 673–680, 1998a. [16,](#page-45-0) [17](#page-46-0)

. Comparison of pdfs, closures schemes and turbulence parameterizations in lagrangian stochastic models. International Journal of Environment and Pollution, v. 9, p. 384–410, 1998b. [16,](#page-45-0) [17](#page-46-0)

FERRERO, E.; ANFOSSI, D.; BRUSASCA, G. Lagrangian particle model lambda: evaluation against tracer data. International Journal of Environment and Pollution, v. 5, p. 360–374, 1995. [2,](#page--1-0) [7,](#page-36-0) [16,](#page-45-0) [17,](#page-46-0) [45,](#page-74-1) [64](#page-93-0)

FISCH, G.; CULF, A. D.; NOBRE, C. A. Modelling convective boundary layer growth in Rondônia. **Amazonian Deforestation and Climate**, p.  $425-436$ , 1996. [1](#page--1-0)

FLESCH, T. K.; WILSON, J. D.; YEE, E. Backward-time lagrangian stochastic dispersion model and their application to estimate gaseous emissions. **Journal of** Applied Meteorology, v. 34, p. 1320–1332, 1995. [9,](#page-38-0) [12,](#page-41-0) [16](#page-45-0)

FURTADO, H. C. M. Redes Neurais e Diferentes Métodos de Assimilação de Dados em Dinâmica Não-Linear. Dissertação de Mestrado - São José dos Campos: INPE — Instituto Nacional de Pesquisas Espaciais, São José dos Campos - SP, 2008. [41](#page-70-0)

GARDINER, C. W. Handbook of stochastic methods for physics. Alemanha: Spring-Verlag, 1985. 442 p. [13](#page-42-0)

GIMSON, N. R.; ULIASZ, M. The determination of agricultural methane emissions in New Zeland using inverse modeling techniques. Atmospheric Environment, p. 3903–3912, 2003. [23](#page-52-0)

GOLDBARG, M. C.; LUNA, H. P. L. Otimização combinatória e programa¸c˜ao linear: modelos e algoritmos. Rio de Janeiro: Elsevier, 2005. 2 ed. [27](#page-56-0)

GRYNING, S.; LYCK, E. The Copenhagen tracer experiments: reportingn of measurements. 1998. Disponível em:

<<130.226.56.153/rispubl/VEA/veapdf/r-1054.pdf>>. Acesso em: 01 de junho de 2011. [59,](#page-88-0) [63,](#page-92-0) [74,](#page-103-0) [76](#page-105-0)

HADAMARD, J. Sur les problèmes aux dérivées partielles et leur signification physique. Princeton University Bulletin, v. 8, p. 49–52, 1902. [22](#page-51-0)

HANSEN, P. C. Analysis of discrete ill-posed problems by means of the L-curve. SIAM Review, v. 34, p. 561–580, 1992. [25](#page-54-0)

HARTER, F. P.; CAMPOS VELHO, H. F. Recurrent and feedforward neural networks trained with cross validation scheme applied to the data assimilation in
chaotic dynamics. Revista Brasileira de Meteorologia, v. 20, n. 1, p. 411–420, 2005. [41](#page-70-0)

HAYKIN, S. Neural networks: a comprehensive foundation. [S.l.]: Prentice Hall, 1994. 696 p. [23,](#page-52-0) [31,](#page-60-0) [32,](#page-61-0) [34,](#page-63-0) [36,](#page-65-0) [37,](#page-66-0) [38](#page-67-0)

HOPFIELD, J. J. Neural networks and physical systems with emergent collective computational abilities. Proceedings of the National Academy of Sciences of the United States of America-Biological Science, v. 8, p. 2554–2558, 1982. [31](#page-60-0)

IBGE. Nosso Território: Ecossistemas. 2011. Disponível em: <[http://www.ibge.gov.br/7a12/conhecer\\_brasil/default.php?id\\_tema\\_](http://www.ibge.gov.br/7a12/conhecer_brasil/default.php?id_tema_menu=1&id_tema_submenu=12) [menu=1&id\\_tema\\_submenu=12](http://www.ibge.gov.br/7a12/conhecer_brasil/default.php?id_tema_menu=1&id_tema_submenu=12)>. Acesso em: 30 de junho de 2011. [60](#page-89-0)

IPCC. Climate change 2001: the physical science basis. contribution of working group i to the fourth assessment report of the intergovernamental panel on climate change. [S.l.]: Cambridge University Press, 2001. 881 p. [1](#page--1-0)

. Climate change 2007: the physical science basis. contribution of working group i to the fourth assessment report of the intergovernamental panel on climate change. [S.l.]: Cambridge University Press, 2007. 996 p. [1](#page--1-0)

JENSEN, J. R. Sensoriamento remoto do ambiente: Uma perspectiva em recursos terrestres - Tradução da 2<sup>ª</sup> ed.: José Carlos Neves Epiphanio (coordenador). São José dos Campos - SP.: Parêntese, 2009. 598 p. [43,](#page-72-0) [44](#page-73-0)

KASIBHATLA, P.; HEIMANN, M.; RAYNER, P.; MAHOWALD, N.; PRINN, R. G.; HARTLEY, D. E. Inverse methods in global biogeochemical cycles. American Geophysical Union, 2000. [2,](#page--1-0) [23](#page-52-0)

KENNEDY, J.; EBERHART, R. C. Swarm intelligence. San Francisco, CA.: Morgan Kaufmann, 2001. [3,](#page-32-0) [27,](#page-56-0) [29](#page-58-0)

KOVÁCS, Z. Redes neurais artificiais: fundamentos e aplicações. Rio de Janeiro: Ed. Acadêmica, 1996. 174 p. [33](#page-62-0)

LELIEVELD, J.; CRUTZEN, P.; DENTENER, F. Changing concentration, lifetime and climate forcing of atmospheric methane. Tellus, v. 50B, p. 128–150, 1998. [1](#page--1-0)

LIOU, K. An introduction to atmospheric radiation. New York: Academic Press., 1980. 582 p. [52](#page-81-0)

LLOYD, J.; KOLLE, O.; FRITSCH, H.; de FREITAS, S. R.; SILVA DIAS, M. A. F.; ARTAXO, P.; NOBRE, A. D.; de Araújo, A. C.; KRUIJT, B.; SOGACHEVA, L.; FISCH, G.; THIELMANN, A.; KUHN, U.; ANDREAE, M. O. An airborne regional carbon balance for central amazonia. Biogeosciences, v. 4, p. 759–768, 2007. [3,](#page-32-0) [4,](#page-33-0) [5,](#page-34-0) [50,](#page-79-0) [59](#page-88-0)

LUZ, E. F. P. Estimação de fonte de poluição atmosférica usando otimização por enxame de partículas. 84 p. p. Dissertação de Mestrado — Instituto Nacional de Pesquisas Espaciais, São José dos Campos, 2007. [2,](#page--1-0) [3,](#page-32-0) [7,](#page-36-0) [9,](#page-38-0) [29,](#page-58-0) [50,](#page-79-0) [59,](#page-88-0) [62,](#page-91-0) [67,](#page-96-0) [68,](#page-97-0) [69,](#page-98-0) [107](#page-136-0)

LUZ, E. F. P.; CAMPOS VELHO, H. F.; BECCENERI, J. C.; ROBERTI, D. R. Estimating atmospheric area source strength through particle swarm optimization. In: INVERSE PROBLEMS, DESING AND OPTIMIZATION SYMPOSIUM (IPDO), 2007, Miami. Proceedings... [S.l.], 2007. p. 354–359. CD-ROM. [107](#page-136-0)

MARTÍNEZ, J. M.; SANTOS, S. A. Métodos computacionais de otimização. [S.l.]: Departamento de Matemática Aplicada: IMECC-UNICAMP, 1998. 262 p. [27,](#page-56-0) [66](#page-95-0)

MCCULLOCH, W. S.; PITTS, W. A logical calculus of the ideas immanent in nervous activity. Bulletin of Mathematical Biophysics, v. 5, p. 115–133, 1943. [31,](#page-60-0) [33](#page-62-0)

MINSKY, M. L.; PAPERT, S. Perceptrons: An introduction to computational geometry. [S.l.]: Cambridge: MIT Press, 1969. 292 p. [31](#page-60-0)

MUNIZ, W. B.; CAMPOS VELHO, H. F.; RAMOS, F. M. A comparison of some inverse methods for estimating the initial condition of the heat equation. Journal of Computational and Appied Mathematic, v. 103, n. 1, p. 145–163, 1999. [2,](#page--1-0) [22,](#page-51-0) [26](#page-55-0)

NAG, F. L. E04UCF Routine. [S.l.]: Oxford, 1995. [3,](#page-32-0) [27,](#page-56-0) [66](#page-95-0)

NOAA. The NOAA National Operational Model Archive and Distribution System (NOMADS). 2011. Disponível em:

<<http://nomads.ncdc.noaa.gov/thredds/catalog.html>>. Acesso em: 10 de maio de 2011. [80](#page-109-0)

NOBRE, C. A.; SELLERS, P. J.; SHUKLA, J. Amazonian deforestation and regional climate change. Journal of Climate, v. 4, p. 957–988, 1991. [1](#page--1-0)

NOVO, E. M. L. M. Sensoriamento remoto: princípios e aplicações. [S.l.]: Editora Edgard Blucher Ltda., 1989. [44](#page-73-0)

NOVO, E. M. L. M.; FERREIRA, L. G.; BARBOSA, C.; CARVALHO, C.; SANO, E. E.; SHIMABUKURO, Y.; HUETE, Y.; POTTER, C.; ROBERTS, D. A.; HESS, L. L.; MELACK, J. J.; YOSHIOKA, H.; KLOOSTER, S.; KUMAR, V.; MYNENI, R.; RATANA, P.; DIDAN, K.; MIURA, T. Técnicas avançadas de sensoriamento remoto aplicadas ao estudo de mudanças climáticas e ao funcionamento dos ecossistemas amazônicos. Journal ACTA AMAZONICA, v. 35, n. 2, p. 259–272, 1995. [43,](#page-72-0) [44](#page-73-0)

PAES, F. F.; CAMPOS VELHO, H. F. Estimating atmosphere-ground  $CO<sub>2</sub>$ cycle using artificial neural networks. The Meeting of the Americas 2010: [s.n.], 2010. [74,](#page-103-0) [77](#page-106-0)

PAES, F. F.; CAMPOS VELHO, H. F.; LUZ, E. F. P.; CARVALHO, A. R. Identifing atmospheric pollutant sources using artificial neural networks. In: PROCEEDINGS OF THE MEETING OF THE AMERICAS, AGU JOINT ASSEMBLY, 11., 2008, Fort Lauderdale (FL), USA. Proceedings... [S.l.], 2008. CD-ROM. [3,](#page-32-0) [59,](#page-88-0) [62,](#page-91-0) [69,](#page-98-0) [70](#page-99-0)

PAES, F. F.; CAMPOS VELHO, H. F.; RAMOS, F. M. Artificial neural networks for estimating the atmospheric pollutant sources. Integral Methods in Science and Engineering, p. 261–271, 2011. [62,](#page-91-0) [69](#page-98-0)

PIELKE, R. A. Mesoscale meterological modeling. San Diego: Ca : Academic, 2002. 676 p. [49](#page-78-0)

PIELKE, R. A.; COTTON, W. R.; WALKO, R. L.; TREMBACK, C. J.; LYONS, W. A.; GRASSO, L. D.; NICHOLLS, M. E.; MORAN, M. D.; WESLEY, D. A.; LEE, T. J.; COPELAND, J. H. A comprehensive meteorological modeling system - RAMS. Meteor. Atmos. Phys., v. 49, p. 69–91, 1992. [49](#page-78-0)

POWELL, M. J. D. Radial basis functions for multivariable interpolation: a review. Clarendon Press, Oxford: J. Mason & M. Cox, eds, Algorithms for Approximation, 1987. [110](#page-139-0)

RAMOS, F. M.; CAMPOS VELHO, H. F.; CARVALHO, J. C.; FERREIRA, N. J. Novel approaches on entropic regulation. Inverse Problems, v. 15, n. 5, p. 1139–1148, 1999. [2,](#page--1-0) [22,](#page-51-0) [26](#page-55-0)

REICH, S. L.; GOMEZ, D. R.; DAWIDOWSKI, L. Artificial neural network for the identification of unknown air pollution sources. Atmospheric environment, v. 33, n. 18, p. 3045–3052, 1999. [2](#page--1-0)

ROBERTI, D. R. Um problema inverso em condução do calor utilizando métodos de regularização. 149 p. p. Tese de Doutorado - Santa Maria: UFSM — Centro de Ciˆencias Naturais e Exatas, Santa Maria - RS, 2005. [2,](#page--1-0) [3,](#page-32-0) [8,](#page-37-0) [14,](#page-43-0) [17,](#page-46-0) [19,](#page-48-0) [23,](#page-52-0) [24,](#page-53-0) [27,](#page-56-0) [50,](#page-79-0) [59,](#page-88-0) [62,](#page-91-0) [63,](#page-92-0) [64,](#page-93-0) [65,](#page-94-0) [66,](#page-95-0) [67,](#page-96-0) [68,](#page-97-0) [69](#page-98-0)

ROBERTI, D. R.; ANFOSSI, D.; CAMPOS VELHO, H. F.; DEGRAZIA, G. Estimation of emission rate of pollutant atmospheric source. [S.l.]: 5th International Conference on Inverse Problems in Engineering: Theory and Practice, 2005a. [8,](#page-37-0) [19](#page-48-0)

ROBERTI, D. R.; ANFOSSI, D.; CAMPOS VELHO, H. F.; DEGRAZIA, G. A. Estimação de localização e intensidade de fontes de poluição. Ciência e Natura, p. 131–134, 2005b. [23,](#page-52-0) [107](#page-136-0)

. Estimation of pollutant source emission rate from experimental data. Il Nuovo Cimento, v. 30, n. 02, p. 177–186, 2007. [23,](#page-52-0) [107](#page-136-0)

RODEAN, H. C. Stochastic lagrangian models of turbulent diffusion. Boston: American Meteorological Society, 1996. 84 p. [10,](#page-39-0) [11,](#page-40-0) [13](#page-42-0)

ROSENBLATT, F. The perceptron: A probabilistic model for information storage and organization in the brain. Phychological Review, v. 65, p. 386–408, 1958. [31,](#page-60-0) [35](#page-64-0)

ROZANOV, A.; ROZANOV, V.; BUCHWITZ, M.; KOKHANOVSKY, A.; P., B. J. Sciatran - a new radiative transfer model for geophysical applications in the 240- 2400 nm spectral region. Advances in Space Research, v. 29, n. 11, p. 1831–1835, 2002. [51](#page-80-0)

ROZANOV, V. V.; DIEBEL, D.; SPURR, R. J. D.; BURROWS, J. P. Gometran: A radiative transfer model for the satellite project gome, the plane-parallel version. Journal of Geophysical Research, v. 102, n. 14, p. 16.683–16.695, 1997. [53](#page-82-0)

RUMELHART, D.; HINTON, G.; WILLIAMS, R. Learning representations by back-propagation errors. Nature, v. 323, p. 533–536, 1986. [2,](#page--1-0) [36](#page-65-0)

SAKUMA, F.; BRUGGE, C. J.; RIDER, D.; BROWN, D.; GEIER, S.; KAWAKAMI, S.; KUZE, A. OCO / GOSAT preflight cross-calibration experiment. Geoscience and Remote Sensing, IEEE Transactions, v. 48, p. 585–599, 2009. [110](#page-139-0)

SEIBERT, P. Inverse modelling of sulfur emissions in europe based on trajectories. Inverse Methods in Global Biogeochemical Cycles, p. 147–154, 2000. [2,](#page--1-0) [19,](#page-48-0) [24](#page-53-0)

SHIGUEMORI, E. H. Recuperação de perfis de temperatura e umidade da atmosfera a partir de dados de satélite: abordagem por redes neurais artificiais e implementação em hardware. Tese de Doutorado - São José dos Campos: INPE — Instituto Nacional de Pesquisas Espaciais, São José dos Campos - SP, 2007. [40](#page-69-0)

SHIGUEMORI, E. H.; CAMPOS VELHO, H. F.; SILVA, J. D. S. Atmospheric temperature retrieval from satellite data: new non-extensive artificial neural network approach. In: ACM SYMPOSIUM ON APPLIED COMPUTING, 23., 2008, Fortaleza. Proceedings... [S.l.], 2008. p. 1688–1692. CD-ROM. [110](#page-139-0)

SHIGUEMORI, E. H.; HARTER, F.; CAMPOS VELHO, H. F.; SILVA, J. S. Estimation of boundary conditions in heat transfer by neural networks. TEMA: Tendências Em Matemática Aplicada e Computacional, v. 3, n. 24, p. 189–195, 2003. [40](#page-69-0)

SHIGUEMORI, E. H.; SILVA, J. D. S.; CAMPOS VELHO, H. F. Neural network systems of estimating the initial condition in a heat conduction problem. In: INTERNATIONAL JOINT CONFERENCE ON NEURAL NETWORKS - WORLD CONFERENCE ON COMPUTATIONAL INTELLIGENCE., 2002, Honolulu, Hawaii. Proceedings... [S.l.], 2002. CD-ROM. [40](#page-69-0)

SILVA NETO, A. J. Problemas Inversos: aplicações em engenharia e medicina. Quartas Científicas - UERJ: [s.n.], 2005. [2,](#page--1-0) [21,](#page-50-0) [22](#page-51-0)

STEPHANY, S. Reconstrução de Propriedades Óticas e de Fontes de Bioluminescência em Águas Naturais. 122 p. Tese de Doutorado - São José dos Campos: INPE — Instituto Nacional de Pesquisas Espaciais, São José dos Campos - SP, 1997. [27](#page-56-0)

TATIBANA, C. Y.; KAETSU, D. Y. Homepage de Redes Neurais. 2011. Disponível em: <<http://www.din.uem.br/ia/neurais/>>. Acesso em: 11 de junho de 2011. [32](#page-61-0)

THOMSON, D. J. Criteria for selection of stochastic models of particle trajectories in turbulent flows. Journal of Fluid Mechanics, v. 180, p. 529–556, 1987. [9,](#page-38-0) [10,](#page-39-0) [11,](#page-40-0) [12,](#page-41-0) [16](#page-45-0)

TIKHONOV, A. N.; ARSENIN, V. Y. Solution of ill-posed problems: traduzido por fritz john. New York: John Wiley, 1977. [2,](#page--1-0) [21,](#page-50-0) [22,](#page-51-0) [23,](#page-52-0) [25,](#page-54-0) [26](#page-55-0)

TIKHONOV, A. N.; S., L. A.; YAGOLA, A. Nolinear ill-posed problems. Chapman & Hall: [s.n.], 1998. Vol. 1. [26](#page-55-0)

TÓTA, J.; FISCH, G. Modelo de Estimativa de Fluxo Regional Aplicado em Áreas de Floresta e Pastagem na Amazônia. 2008. Disponível em:  $<$ <www.cbmet.com/cbm-files/13-2554ef703d24b23a4719180bc4c95d9e.pdf> $>$ . Acesso em: 09 de junho de 2011. [4](#page-33-0)

Von Randow, C.; MANZI, A. O.; KRUIJT, B.; OLIVEIRA P. J. ZANCHI, F. B.; SILVA, R. L.; HODNETT, M. G.; GASH, J. H. C.; ELBERS, J. A.; WATERLOO, M. J.; CARDOSO, F. L.; KABT, P. Comparative measurements ans seasonal variations in energy and carbon exchange over forest and pasture in South West Amazonia. Theoretical Applied Climatology, v. 78, p. 5–26, 2004. [3](#page-32-0)

ZANNETTI, P. Air pollution modeling: teories, computational methods and available software. New York: Kluwer Academic Publisher, 1990. 444 p. [2,](#page--1-0) [7,](#page-36-0) [8](#page-37-0)

# ANEXO A - PUBLICAÇÕES

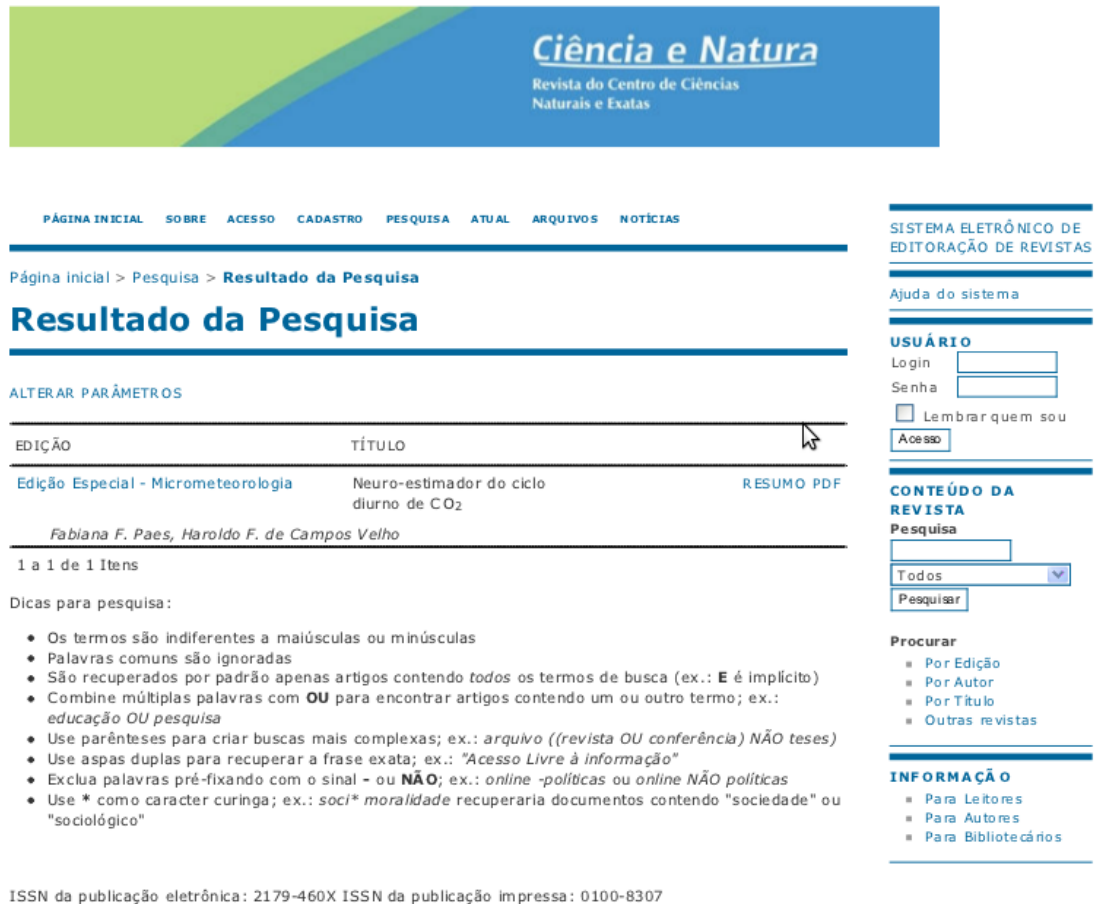

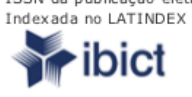

Figura A.1 - Comprovante da Revista do Centro de Ciências naturais e Exatas.

## Neuro-Estimador do Ciclo Diurno de CO2

Fabiana F. Paes, Haroldo F. Campos Velho Instituto Nacional de Pesquisas (LAC/INPE) - São José dos  $Campos - SP - Brazil.$ [fabiana.paes, haroldo] $@$ lac.inpe.br

Resumo. A taxa de emissão dos gases minoritários da atmosfera é estimada por uma nova abordagem baseada na rede neural artificial (RNA) multilayer perceptron (MLP). Dados sintéticos são usados para treinar a rede. A solução inversa é obtida com aplicação da RNA para identificar a taxa do ciclo diurno do dióxido de carbono em uma área com cobertura vegetal variável: pastagem e floresta tropical.

**Summary.** The emission rate of minority atmospheric gases is inferred by a new approach based on artificial neural network

Figura A.2 - Trabalho na Revista do Centro de Ciências naturais e Exatas.

Inverse Problems, Design and Optimization Symposium João Pessoa, Brazil, August 25-27, 2010

## LAND FLUXES FOR THE BIO-GEO-CHEMICAL CYCLES ESTIMATED BY **ARTIFICIAL NEURAL NETWORKS**

#### **Fabiana F. Paes**

Department of Applied Computing - CAP National Institute For Space Research - INPE São José dos Campos, SP, Brazil fabiana.paes@lac.inpe.br

Haroldo F. Campos Velho Laboratory for Computing and Applied Mathematics - LAC National Institute For Space Research - INPE São José dos Campos, SP, Brazil haroldo@lac.inpe.br

#### **ABSTRACT**

The emission rate of bio-geo-chemical atmospheric gases is estimated by a new approach

**Fernando M. Ramos** Laboratory for Computing and Applied Mathematics  $-LAC$ 

National Institute For Space Research - INPE São José dos Campos, SP, Brazil fernando@lac.inpe.br

the planet, if possible in this scenario would be different than it has today. However, the excess carbon dioxide leads to an increase in

Figura A.3 - Trabalho Inverse Problems, Design and Optimization Symposium - IPDO-2010.

## **Artificial Neural Networks for Estimating** the Atmospheric Pollutant Sources

F.F. Paes, H.F. de Campos Velho, and F.M. Ramos

## 1 Introduction

The increasing concentration of greenhouse effect gases is a central issue nowadays, mainly with regard to the most important anthropogenic gases, such as methane  $(CH<sub>4</sub>)$  and carbon dioxide (CO<sub>2</sub>). Despite the ratification of the Kyoto Protocol, the expectation is the releases of  $CO<sub>2</sub>$  and CH<sub>4</sub> into the atmosphere will continue to increase in next decade [IPCC07]. One essential strategy is to monitor the concentration of these gases in the atmosphere. However, in order to understand the biogeochemical cycle of these gases, it is necessary to estimate the surface emission rates. One procedure to do that is to employ an inverse problem methodology.

Several inverse problem methods are being investigated to address the problem, of the identification of emission of the surface gases [En02, Se00, Se01]. In order to deal with the ill-posedness of inverse problems, regularized solutions [CaRa97, Ti77], and also regularized iterative solutions [Al74, ChCa06] have been proposed. More recently, artificial neural networks have also been employed to solve inverse problems [HiGm96, Wo00, ShCaSi08]. The pollutant source identification is an inverse problem, and neural networks have been applied for identifying the emission intensity of point sources [Ku10co03, LuHsCh06, GaDo99, PeTi06, WeSuHa06].

The multilayer perceptron artificial neural network (MLP-ANN) is employed here to estimate the rate of surface emission of a greenhouse gas. The input for the ANN is the gas concentration measured at a set of points. The methodology

FF Pars

C. Constanda, P.J. Harris (eds.), Integral Methods in Science and Engineering, DOI 10.1007/978-0-8176-8238-5\_25, C Springer Science+Business Media, LLC 2011 261

Figura A.4 - Capítulo do livro: Integral Methods in Science and Engineering Computational and Analytic Aspects.

Instituto Nacional de Pesquisas Espaciais (INPE), São José dos Campos, SP, Brazil, e-mail: fabiana.paes@lac.inpe.br

H.F. de Campos Velho

Instituto Nacional de Pesquisas Espaciais (INPE), São José dos Campos, SP, Brazil, e-mail: haroldo@lac.inpe.br

**FM Ramos** 

Instituto Nacional de Pesquisas Espaciais (INPE), São José dos Campos, SP, Brazil, e-mail: fernando@lac.inpe.br